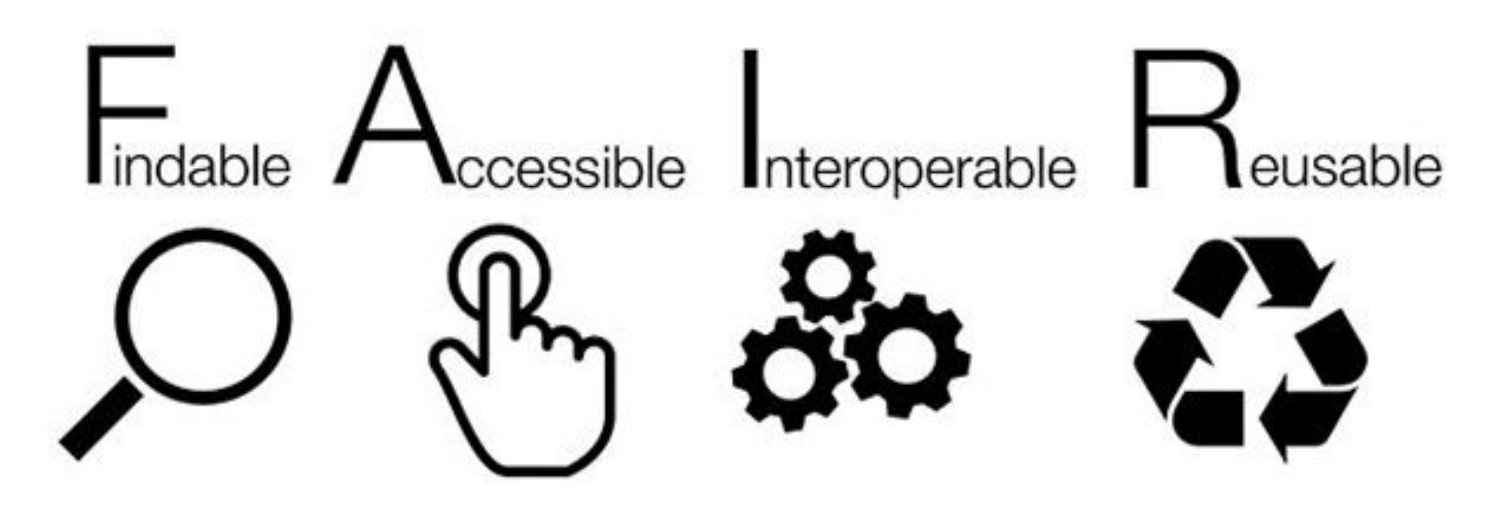

# Recent Developments around the FAIR Principles

Mark D Wilkinson, CBGP UPM-INIA, 2017 **ORCiD**:0000-0001-6960-357X

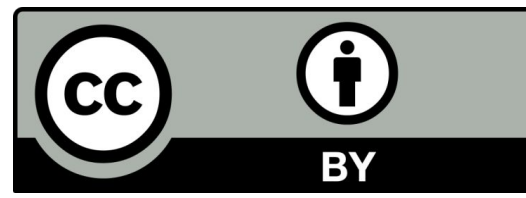

**http://tinyurl.com/FAIRDataPortugal**

## The Problem

64% of public data archives have flaws that partially or entirely prevent reuse\*

## >80% of an informatician's time is spent finding, reformatting, and integrating data\*\*

(only from the 36% of data that is "reusable" at all!)

<sup>\*</sup> Dominique G. Roche , Loeske E. B. Kruuk, Robert Lanfear, Sandra A. Binning, November 10, 2015 https://doi.org/10.1371/journal.pbio.1002295

<sup>\*\*</sup> G. Press, Cleaning Big Data: Most time-consuming, least enjoyable data science task, survey says, Forbes [Internet], 2016 Mar 23.

## What is FAIR Data and why do we need it?

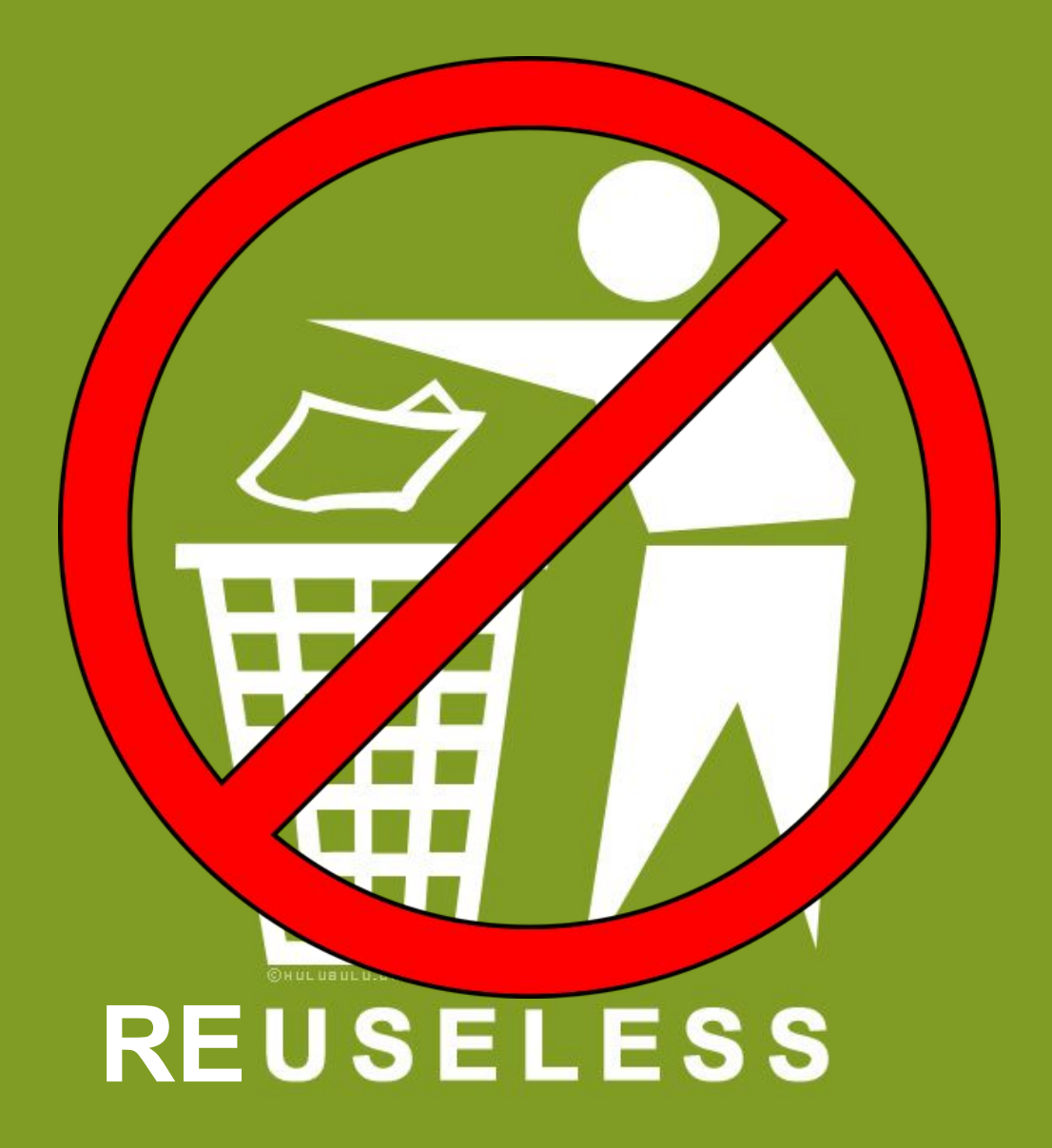

## SCIENTIFIC DATA

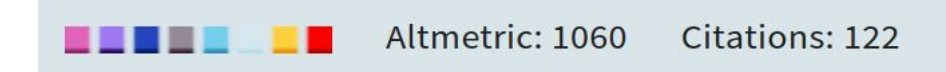

More detail >>

Comment | OPEN

# The FAIR Guiding Principles for scientific data management and stewardship

Mark D. Wilkinson, Michel Dumontier, IJsbrand Jan Aalbersberg, Gabrielle Appleton, Myles Axton, Arie Baak, Niklas Blomberg, Jan-Willem Boiten, Luiz Bonino da Silva Santos, Philip E. Bourne, Jildau Bouwman, Anthony J. Brookes, Tim Clark, Mercè Crosas, Ingrid Dillo, Olivier Dumon, Scott Edmunds, Chris T. Evelo, Richard Finkers, Alejandra Gonzalez-Beltran, Alasdair J.G. Gray, Paul Groth, Carole Goble, Jeffrey S. Grethe, Jaap Heringa, Peter A.C 't Hoen, Rob Hooft, Tobias Kuhn, Ruben Kok, Joost Kok, Scott J. Lusher, Maryann E. Martone, Albert Mons, Abel L. Packer, Bengt Persson, Philippe Rocca-Serra, Marco Roos, Rene van Schaik, Susanna-Assunta Sansone, Erik Schultes, Thierry Sengstag, Ted Slater, George Strawn, Morris A. Swertz, Mark Thompson, Johan van der Lei, Erik van Mulligen, Jan Velterop, Andra Waagmeester, Peter Wittenburg, Katherine Wolstencroft, Jun Zhao & Barend Mons  $\mathbb{R}$  - Show fewer authors

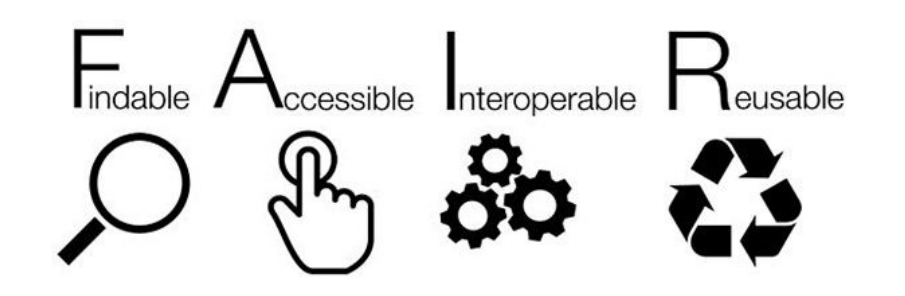

FINDABLE

 $\rightarrow$  Unambiguous identifiers supported by searchable metadata

### ACCESSIBLE

 $\rightarrow$  Clearly-defined access protocol, preferably machine-actionable

#### INTEROPERABLE

 $\rightarrow$  Use shared vocabularies/ontologies in machine-accessible format

#### REUSABLE

 $\rightarrow$  Contextual information, allowing proper interpretation

 $\rightarrow$  Rich provenance information facilitating accurate citation

Things happened very quickly!

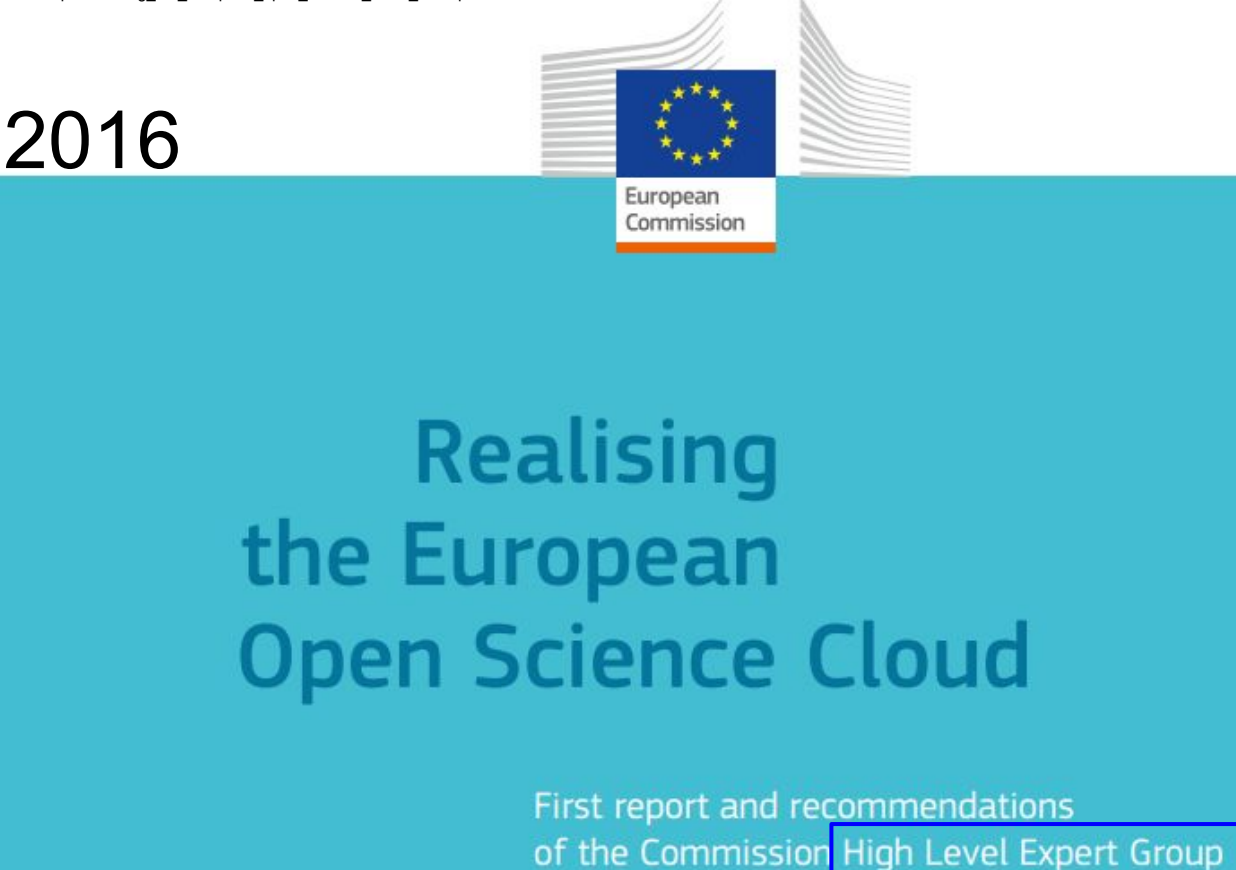

**(page 18)**

on the European Open Science Cloud

**"Make adequate data stewardship mandatory**

**for all research proposals.**

...**Horizon 2020, should only support projects that properly address Data Stewardship** [and those] **that do not specify FAIR conditions**...

**should not be eligible for funding."** 

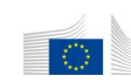

EUROPEAN COMMISSION Directorate-General for Research & Innovation

H2020 Programme

Guidelines on FAIR Data Management in Horizon 2020

Version 3.0<br>26 July 2016

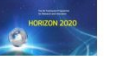

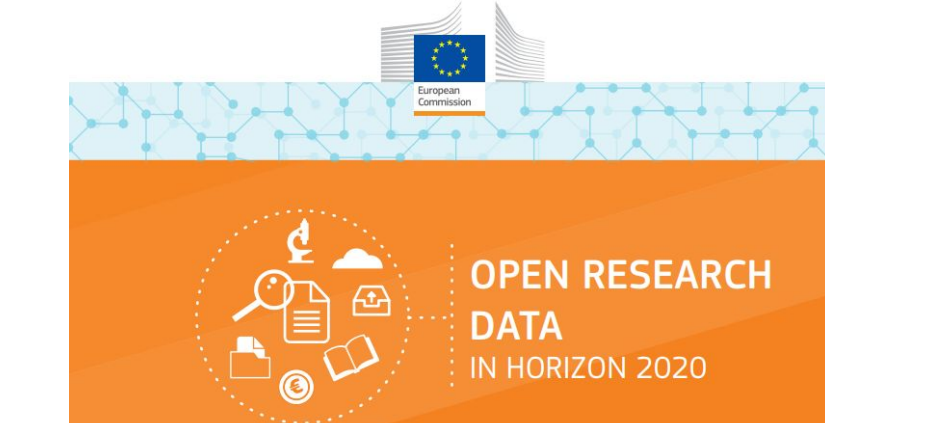

**RESEARCH DATA - OPEN BY DEFAULT** 

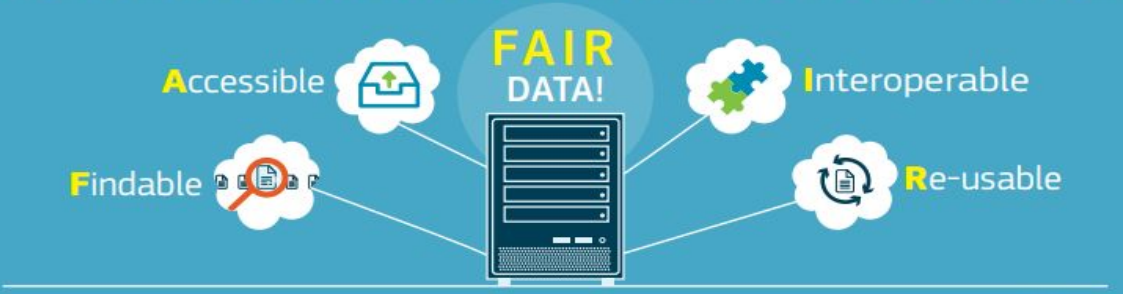

#### HORIZON 2020 GRANTEES ARE REQUIRED

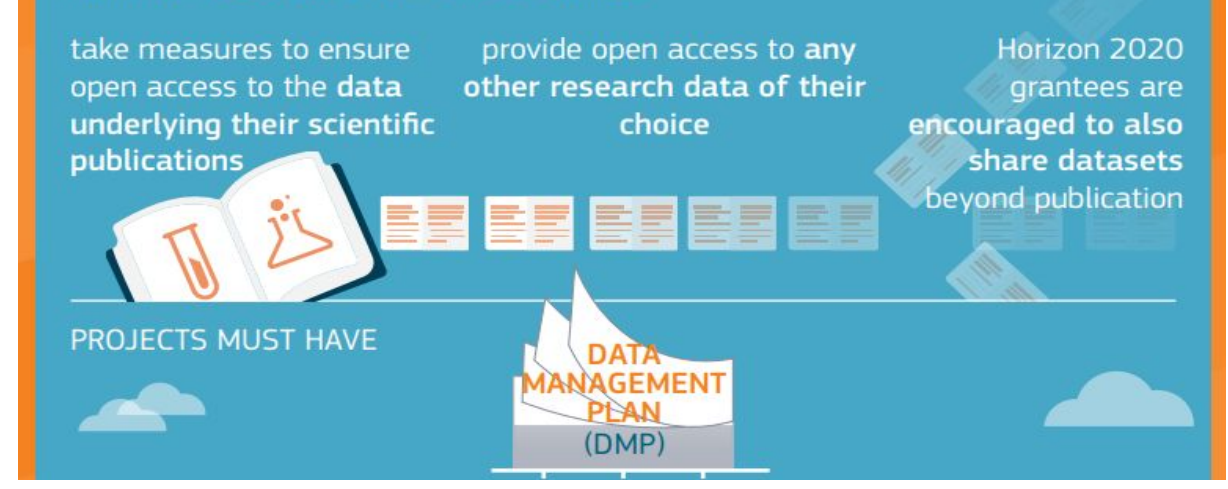

# Synopsis

# **In the future**

ECB EZB EKT EKP 2002

# **if you're not FAIR**

# **You don't get EC funding**

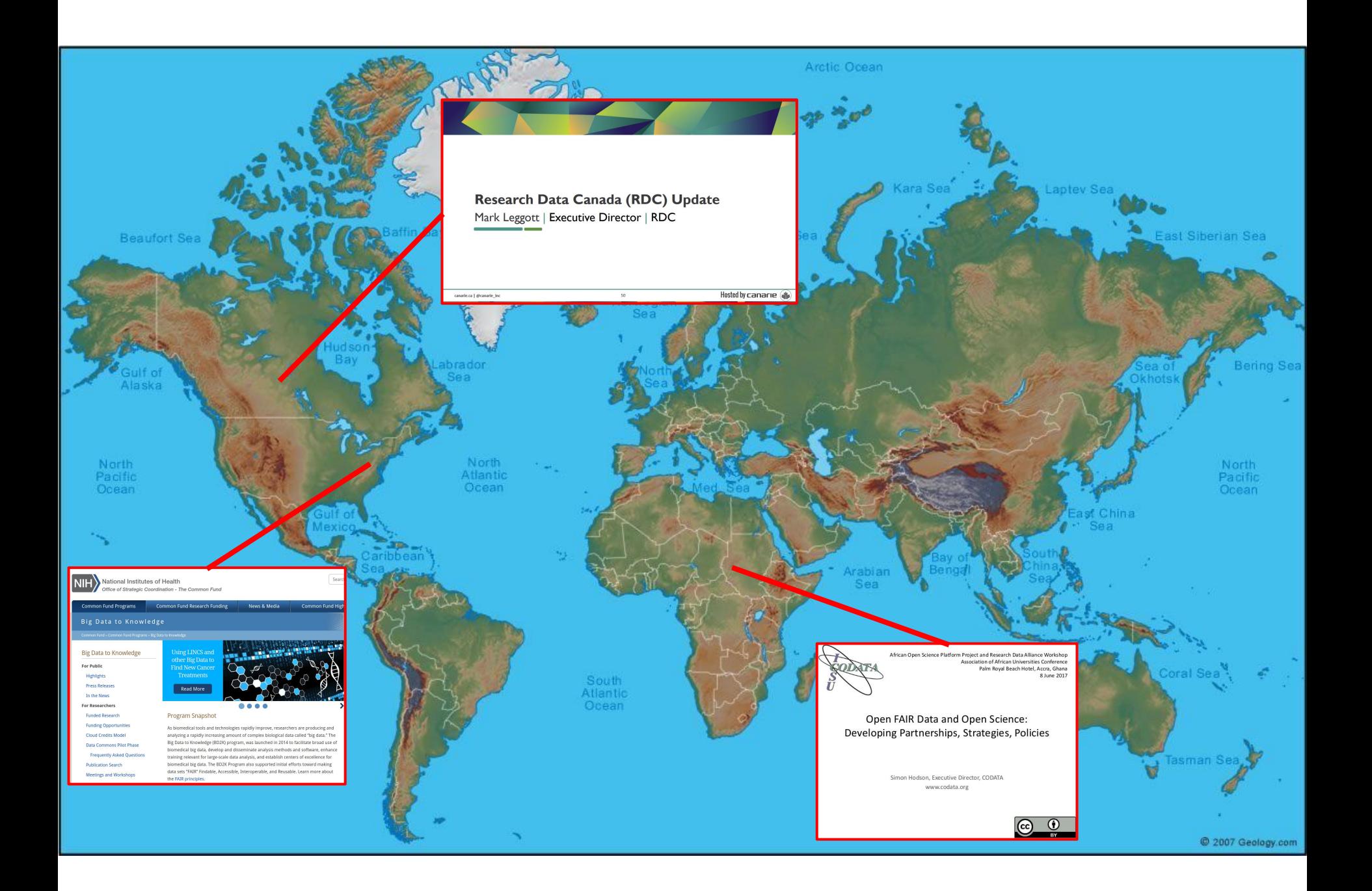

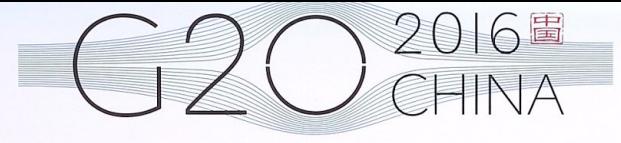

**European Commission - Statement G20 Leaders' Communique Hangzhou Summit** Hangzhou, 5 September 2016

# 二十国集团领导人杭州峰会 **G20 HANGZHOU SUMMIT**

2016年9月4-5日 中国 · 杭州

HANGZHOU, CHINA 4-5 SEPTEMBER 2016

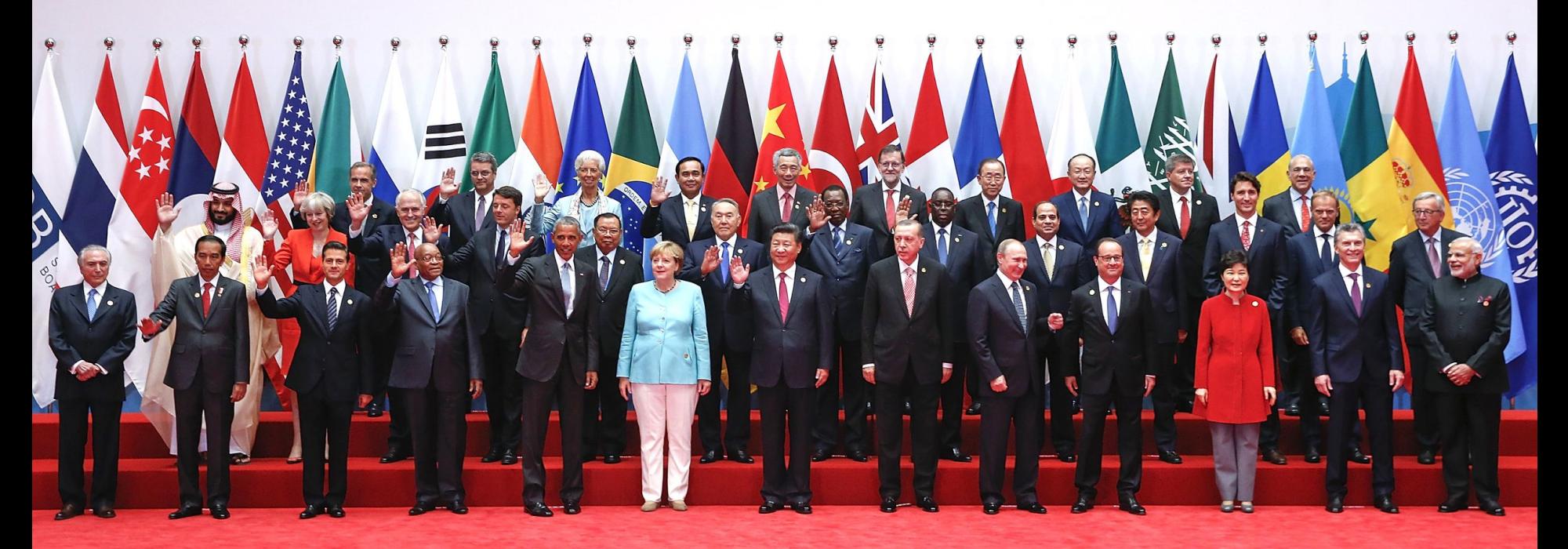

"...we support appropriate efforts to promote open science and facilitate appropriate access to publicly funded research results on findable, accessible, interoperable and reusable (FAIR) principles."

F1. (meta)data are assigned a globally unique and persistent identifier

F1. (meta)data are assigned a globally unique and persistent identifier

F2. data are described with rich metadata

F1. (meta)data are assigned a globally unique and persistent identifier

F2. data are described with rich metadata

F3. metadata explicitly include the identifier of the data it describes

F1. (meta)data are assigned a globally unique and persistent identifier

F2. data are described with rich metadata

F3. metadata explicitly include the identifier of the data it describes

F4. (meta)data are registered or indexed in a searchable resource

A1. (meta)data are retrievable by their identifier using a standardized communications protocol

A1. (meta)data are retrievable by their identifier using a standardized communications protocol

A1.1 the protocol is open, free, and universally implementable

A1. (meta)data are retrievable by their identifier using a standardized communications protocol

A1.1 the protocol is open, free, and universally implementable

A1.2 the protocol allows for an authentication and authorization procedure, where necessary

A1. (meta)data are retrievable by their identifier using a standardized communications protocol

A1.1 the protocol is open, free, and universally implementable

A1.2 the protocol allows for an authentication and authorization procedure, where necessary

A2. metadata are accessible, even when the data are no longer available

To be Interoperable:

I1. (meta)data use a formal, accessible, shared, and broadly applicable language for knowledge representation.

To be Interoperable:

I1. (meta)data use a formal, accessible, shared, and broadly applicable language for knowledge representation.

I2. (meta)data use vocabularies that follow FAIR principles

To be Interoperable:

I1. (meta)data use a formal, accessible, shared, and broadly applicable language for knowledge representation.

I2. (meta)data use vocabularies that follow FAIR principles

I3. (meta)data include qualified references to other (meta)data

R1. meta(data) are richly described with a plurality of accurate and relevant attributes

R1. meta(data) are richly described with a plurality of accurate and relevant attributes

R1.1. (meta)data are released with a clear and accessible data usage license

R1. meta(data) are richly described with a plurality of accurate and relevant attributes

R1.1. (meta)data are released with a clear and accessible data usage license

R1.2. (meta)data are associated with detailed provenance

R1. meta(data) are richly described with a plurality of accurate and relevant attributes

R1.1. (meta)data are released with a clear and accessible data usage license

R1.2. (meta)data are associated with detailed provenance

R1.3. (meta)data meet domain-relevant community standards

# What does FAIR Data "look like"?

# **"Skunkworks"**

**Task: Build a prototype**

# **"Skunkworks"**

**Task: Build a prototype**

**( build "a" solution not "the" solution! )**

# **Skunkworks Participants**

**Mark Wilkinson Michel Dumontier Barend Mons Tim Clark Jun Zhao Paolo Ciccarese Paul Groth Erik van Mulligen Luiz Olavo Bonino da Silva Santos Matthew Gamble Carole Goble Joël Kuiper Morris Swertz Erik Schultes**

**Erik Schultes Mercè Crosas Adrian Garcia Philip Durbin Jeffrey Grethe Katy Wolstencroft Sudeshna Das M. Emily Merrill**

matical de

*CARDINAL ROLL CARD A* 

# **The Hourglass Concept**

# We want a large ecosystem of apps that use FAIR Data

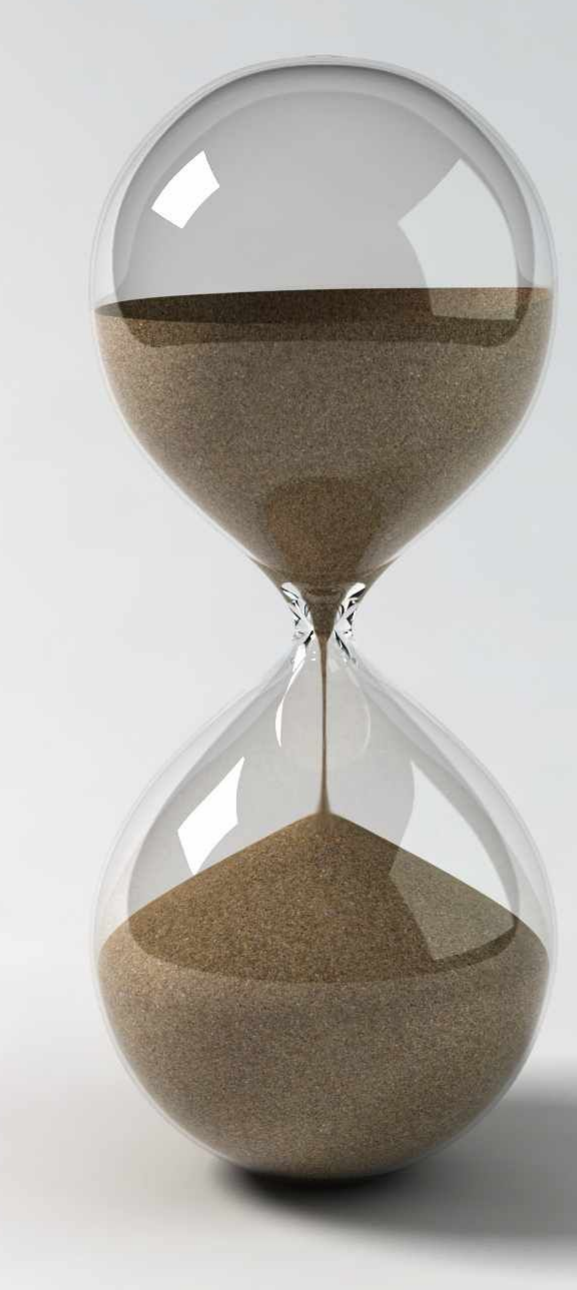

# **The Hourglass Concept**

We want to support a wide range of source providers

# **The Hourglass Concept**

The FAIR solution between them must be THIN!

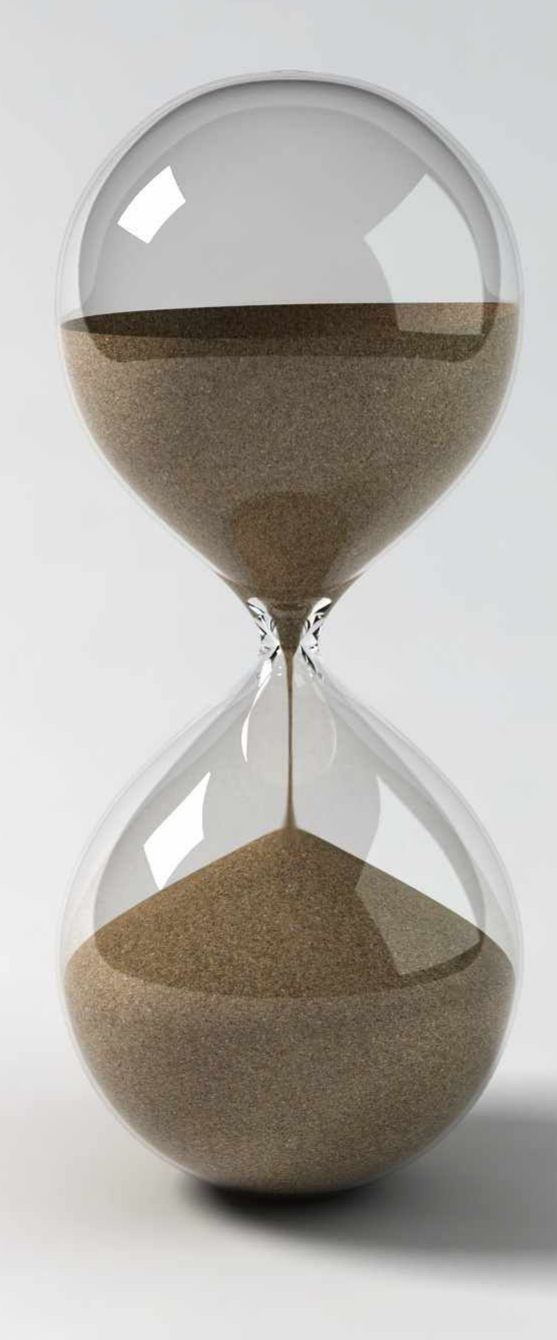

**Skunkworks participants had tons of experience v.v. metadata around scholarly publication**

**Skunkworks participants had tons of experience v.v. metadata around scholarly publication**

> RDA, Force11, Dataverse, Research Objects, NanoPubs, Semantic Science, SADI, AlzForum, SWAN, LSID, …

… … ...

**There was very little disagreement about F, about A, or about R**
# **The "I" is the big problem**

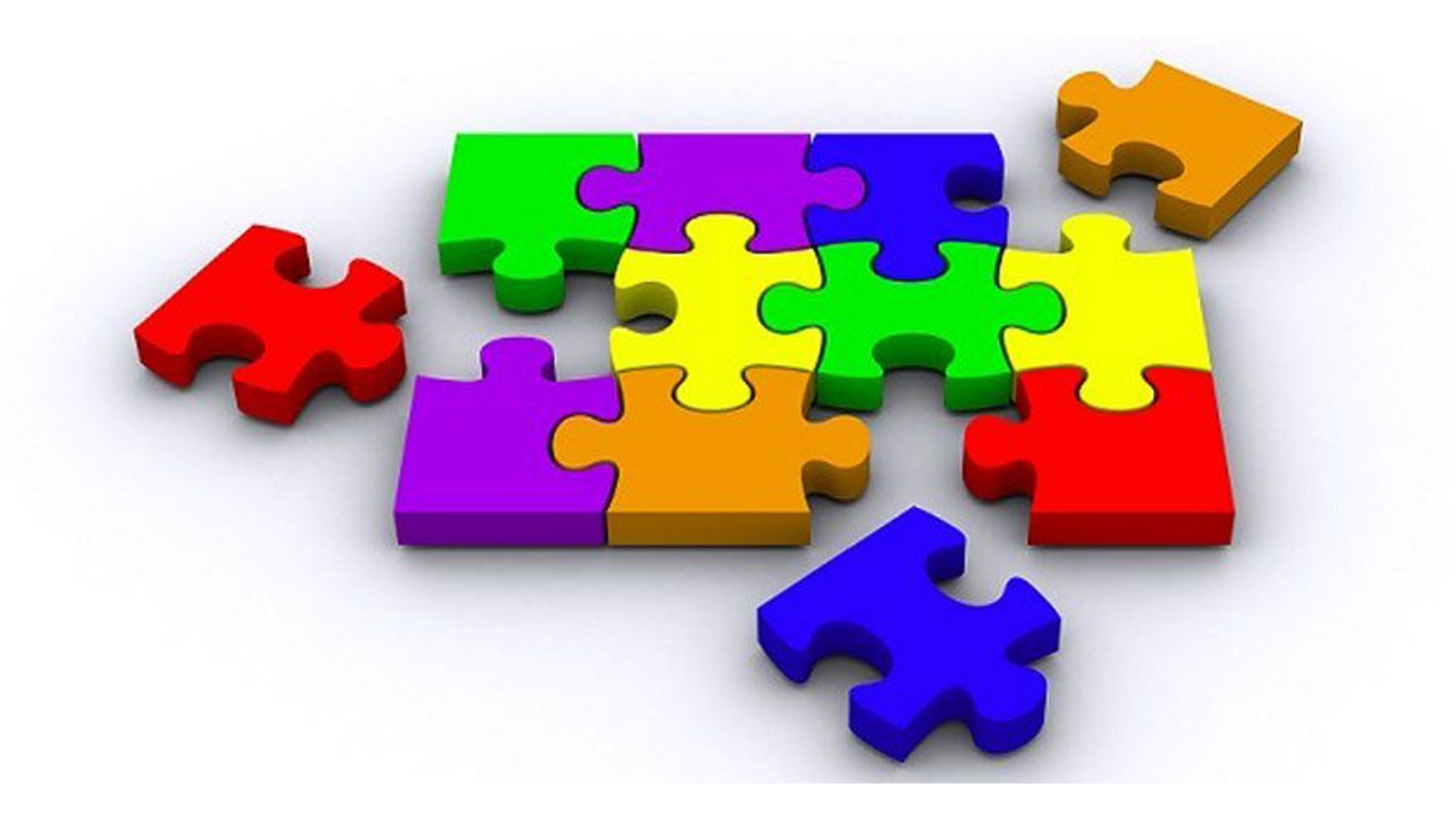

# **The "I" is the big problem**

# **Interoperability is Hard!!**

# **Keeping the history brief**

A series of teleconferences led to the concept of putting metadata into an iterative set of ~identical "containers"

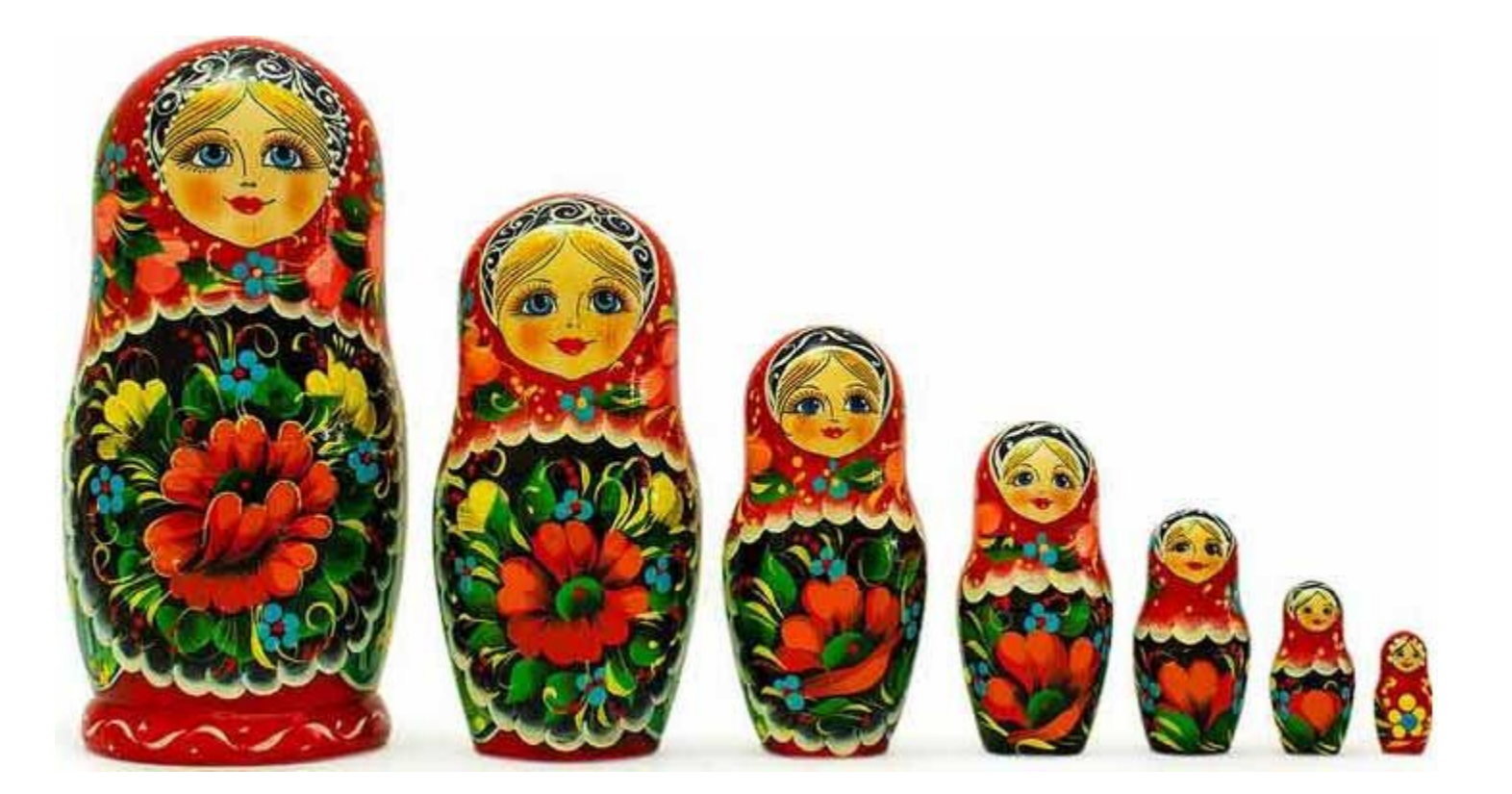

The "containers of containers of containers" idea was elaborated by the belief that we should also **reject any solution that required a new API**

ProgrammableWeb.com already catalogues **>16,000** different Web APIs

The "containers of containers of containers" idea was elaborated by the belief that we should also reject any solution that required a new API

#### ProgrammableWeb.com already catalogues **>16,000** different Web APIs

#### **APIs DO NOT MAKE YOU INTEROPERABLE!**

The "containers of containers of containers" idea was elaborated by the belief that we should also reject any solution that required a new API

# ${REST}$

**Are there existing standards that are**

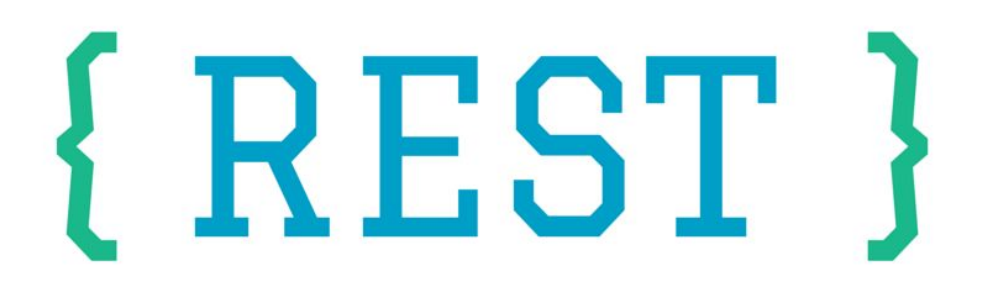

**And have the properties of** 

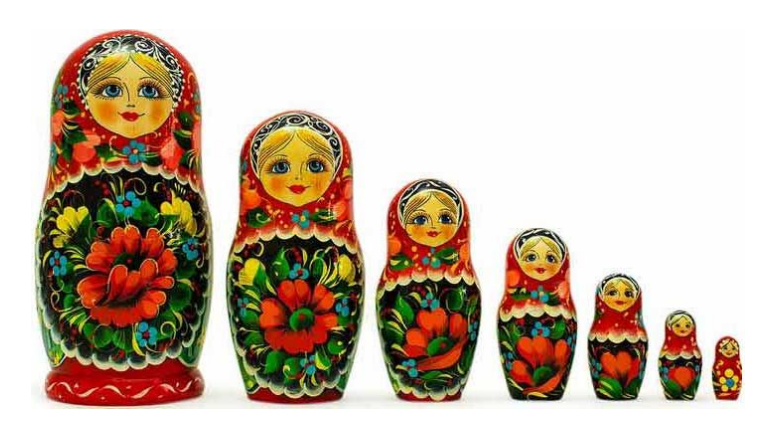

?

# W3C°

### **Linked Data Platform 1.0**

**W3C Recommendation 26 February 2015** 

This version:

http://www.w3.org/TR/2015/REC-Idp-20150226/

Latest published version:

http://www.w3.org/TR/ldp/

Latest editor's draft:

http://www.w3.org/2012/ldp/hg/ldp.html

Test suite:

https://dvcs.w3.org/hg/ldpwg/raw-file/default/tests/ldp-testsuite.html Implementation report:

https://dvcs.w3.org/hg/ldpwg/raw-file/default/tests/reports/ldp.html **Previous version:** 

http://www.w3.org/TR/2014/PR-Idp-20141216/

# **LDP**

#### Useful Features

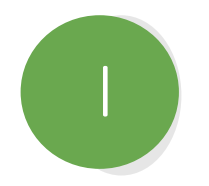

**Uses machine-accessible standards and representations, following a ~~REST paradigm**

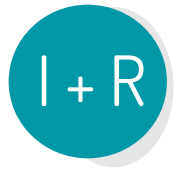

**Defines the concept of a "Container" - a machine-actionable way to represent repositories, data deposits, data files, data points, and their metadata** 

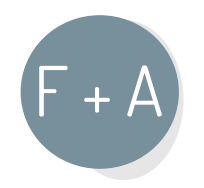

**Defines HTTP-resolvable URIs for each of these containers** 

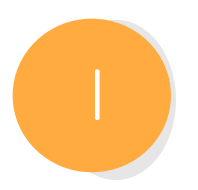

**Uses a widely accepted standard (DCAT) to relate metadata to data → machine-actionable data mining**

In incremental detail

# **What can we describe with FAIR Accessors?**

**FAIR Accessors provide a machine-actionable, structured,** 

**REST-oriented way to publish Metadata** 

**about a wide range of scholarly "entities"**

# **What can we describe with FAIR Accessors?**

**Warehouses (e.g. EBI)**

**Databases (e.g. UniProt)**

**Repositories (e.g. Zenodo, INRA-URGI Wheat Repo, UniProt)**

**Datasets (e.g. output from a workflow)**

**Research Objects (data a/o workflow a/o results a/o publications)**

**Data "slices" (e.g. the result of a database query)**

**Data Records (e.g. image, excel file, patient clinical record)**

**Other…** 

# **What does a FAIR Accessor "look like"?**

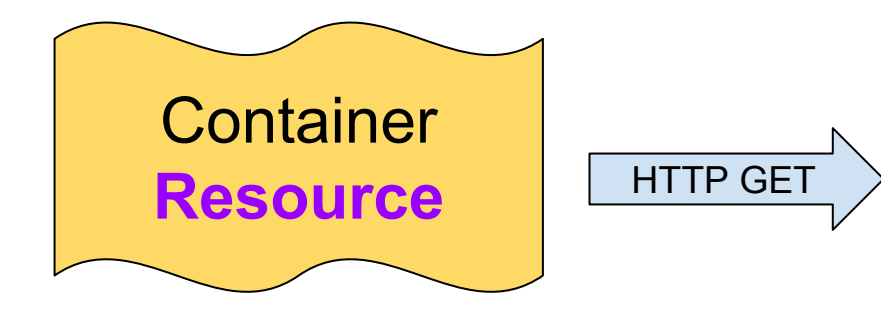

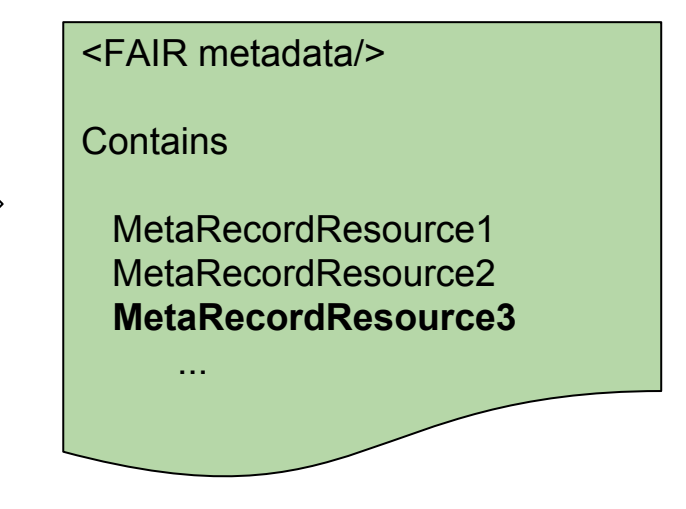

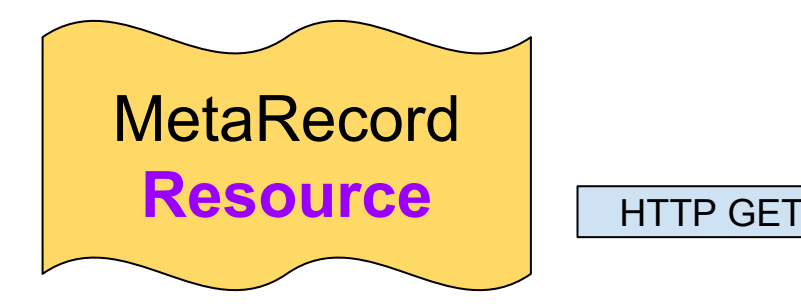

<FAIR metadata/> foaf:primaryTopic **Record R** dcat:Distribution\_1 Source URL\_U1 format rdf+xml dcat:Distribution\_2 Source URL U2 format application/xml

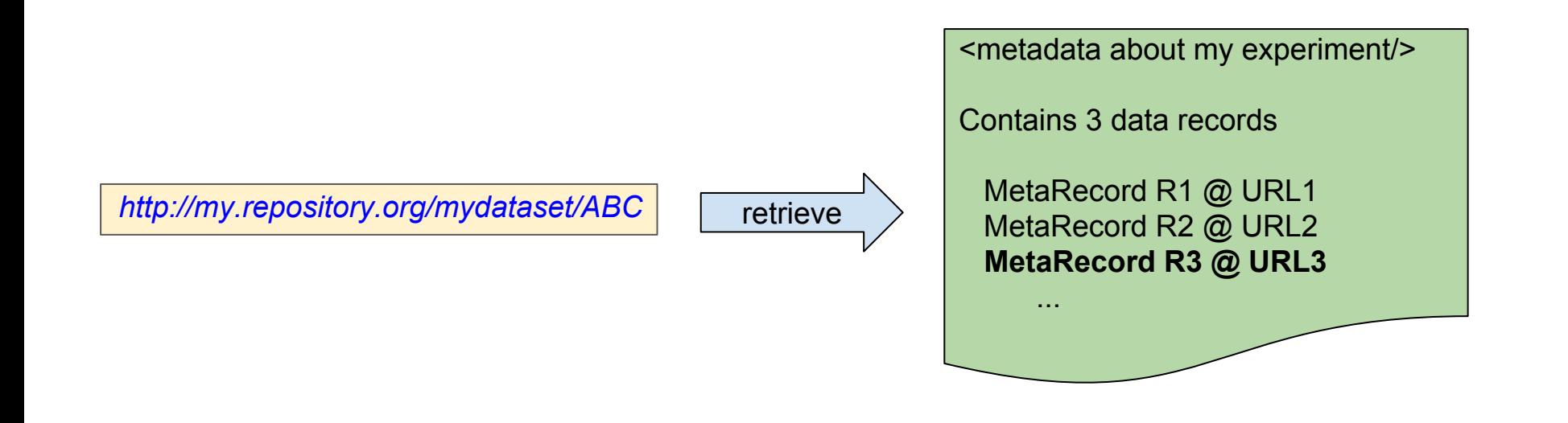

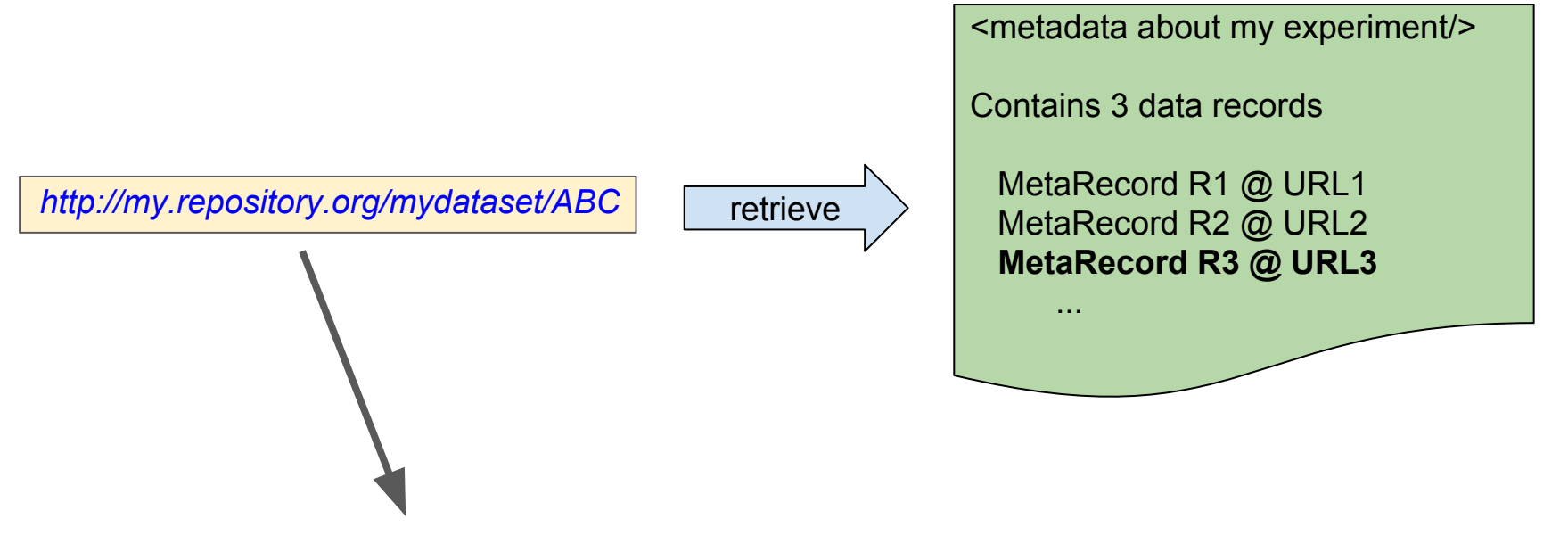

The Container Resource

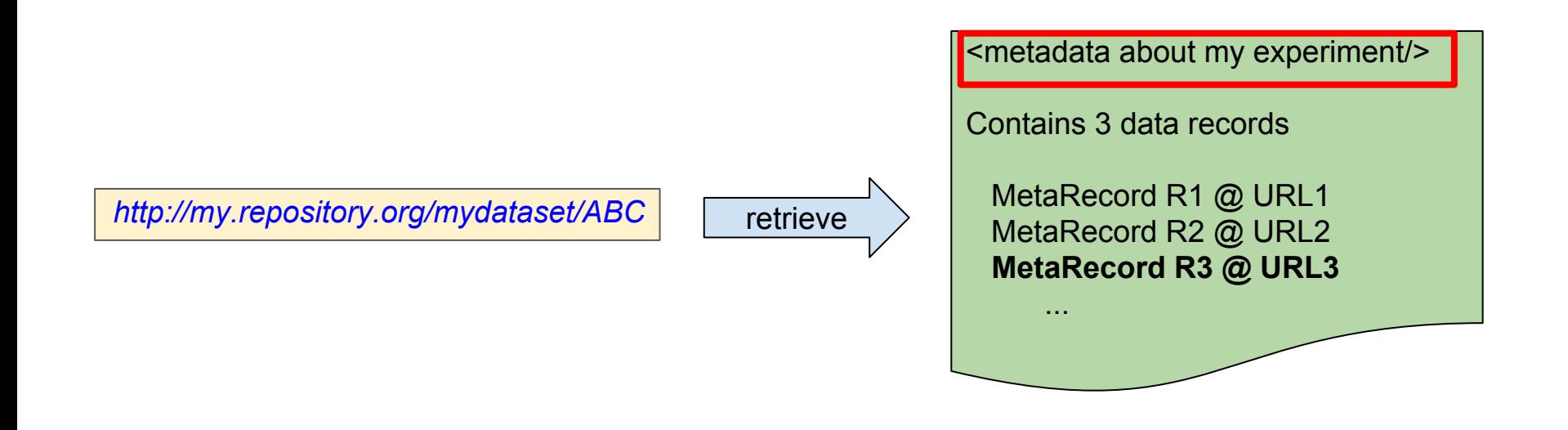

The container "Metadata" describes the content of the container

For example, when describing an experiment, it is information like:

What was the hypothesis? What technologies did I use? What protocols? What organism/strain? **Who to cite**

(i.e. the materials and methods… written in a formal, machine-readable manner)

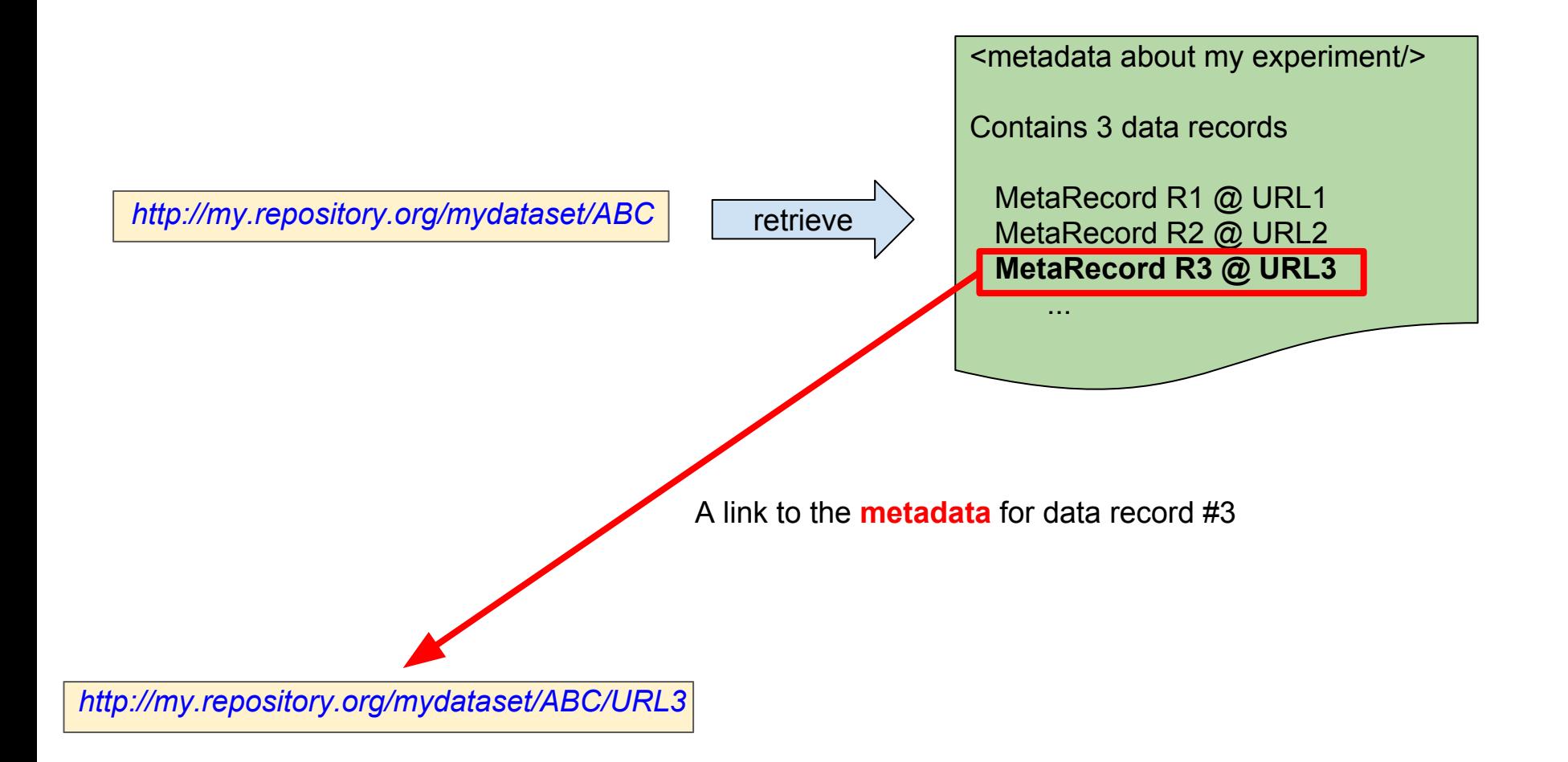

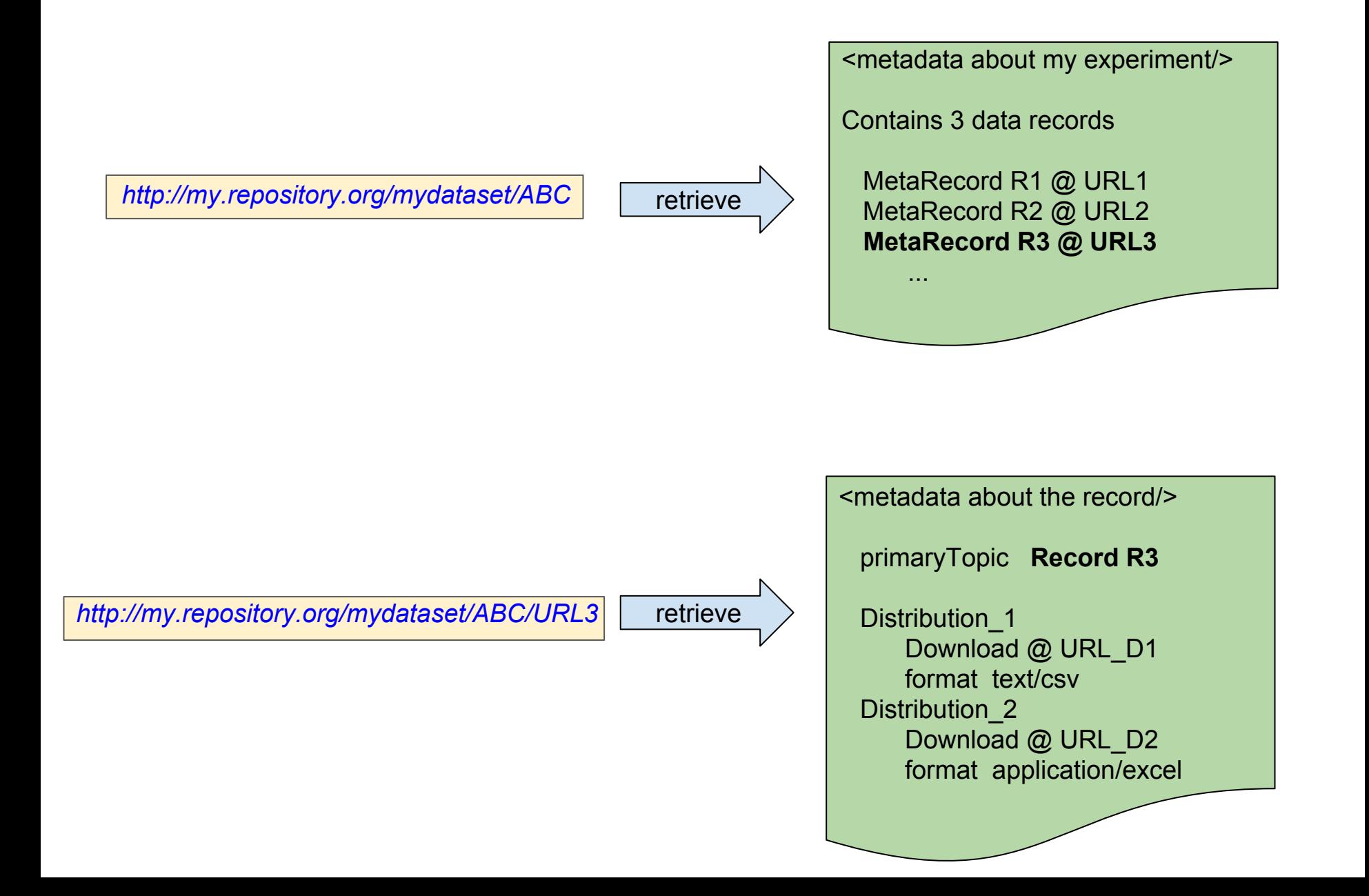

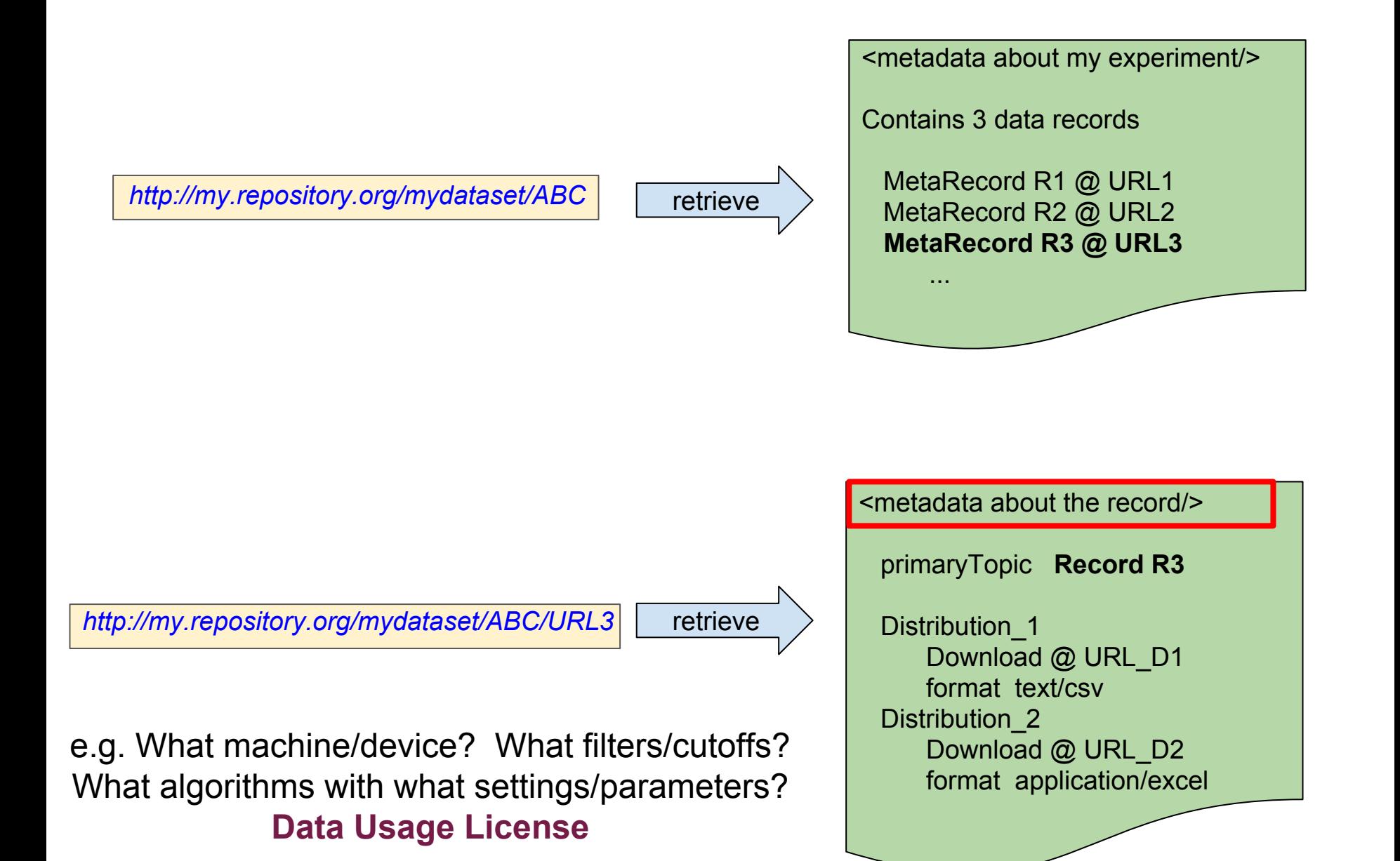

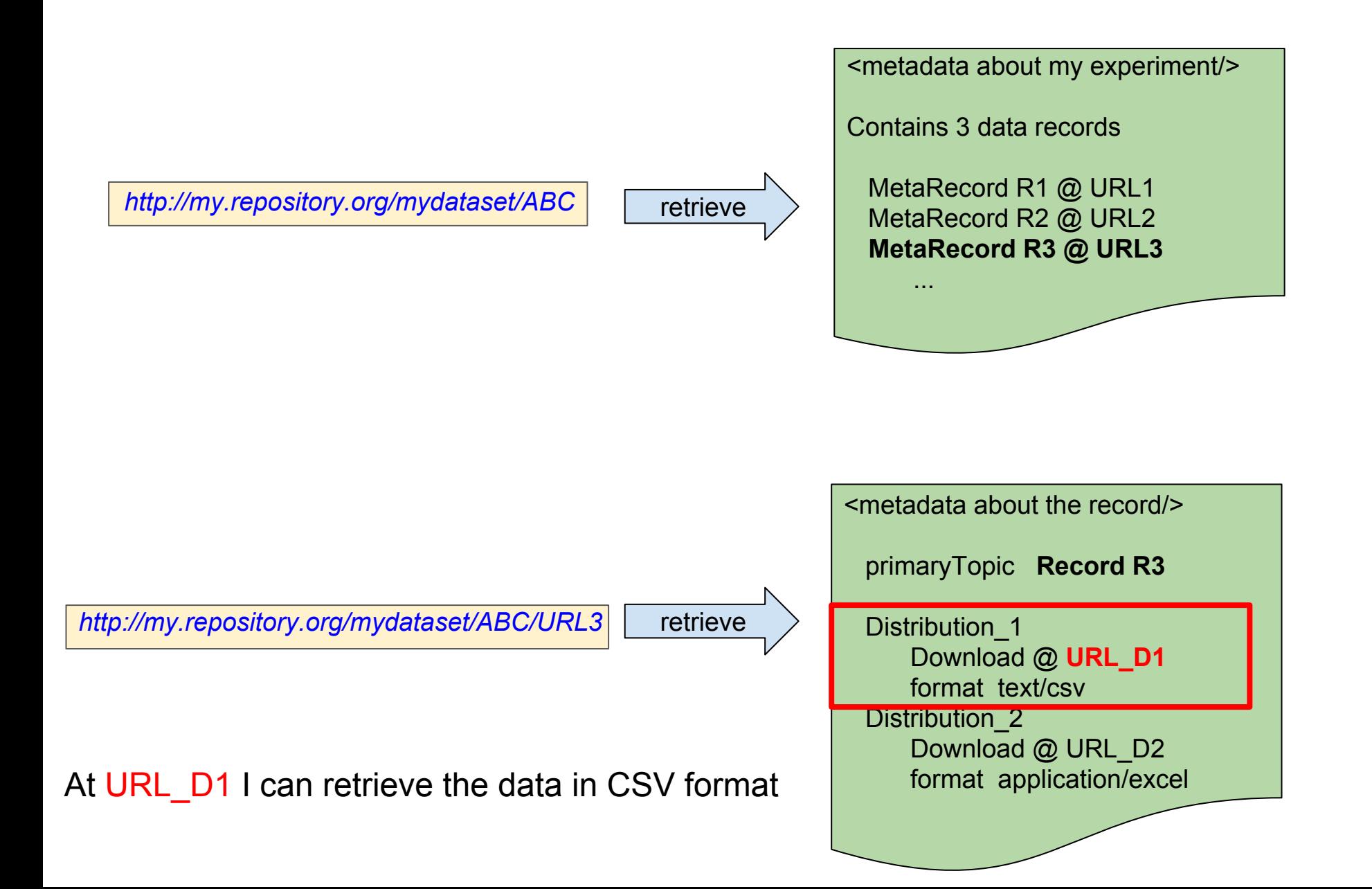

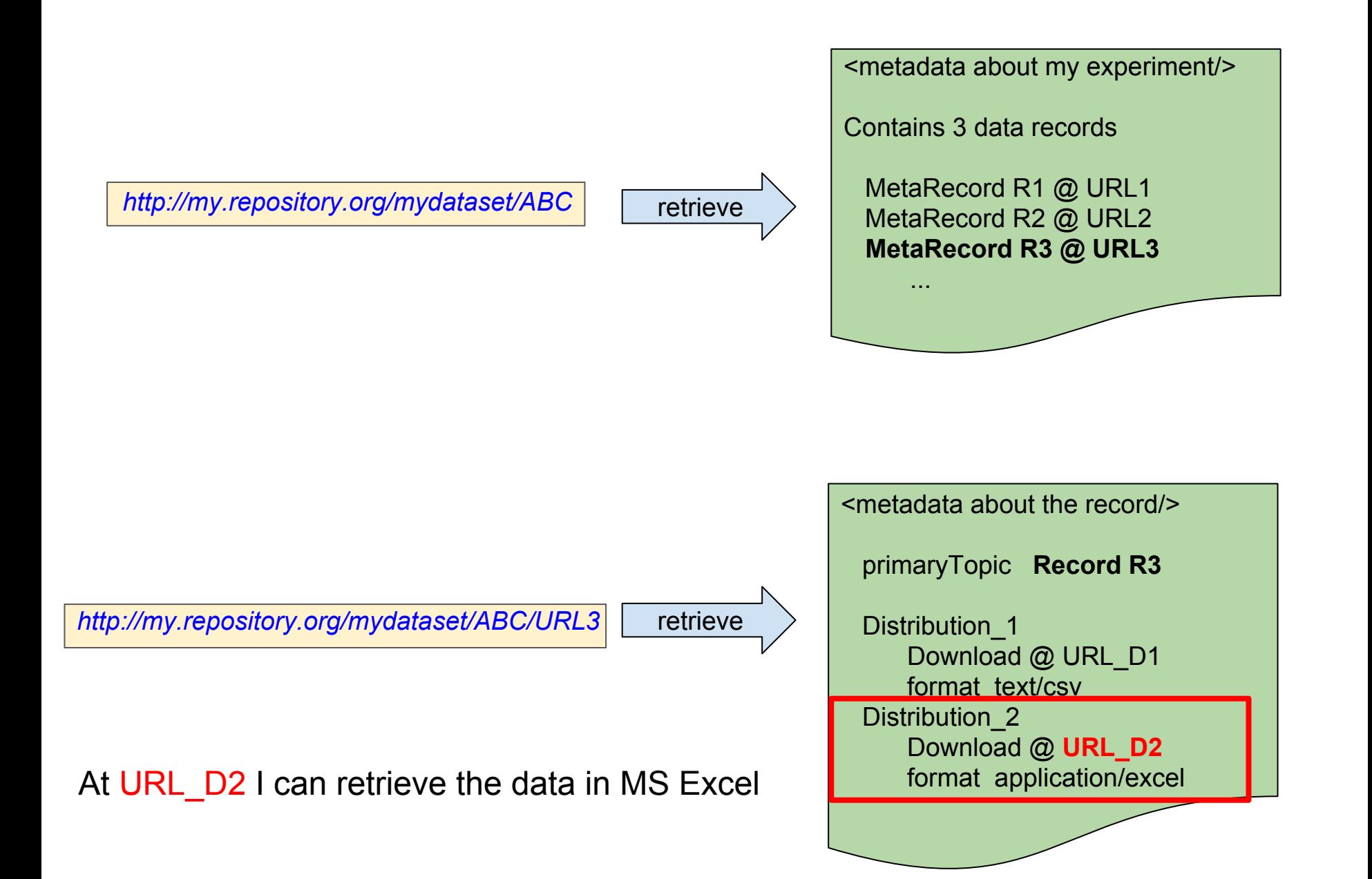

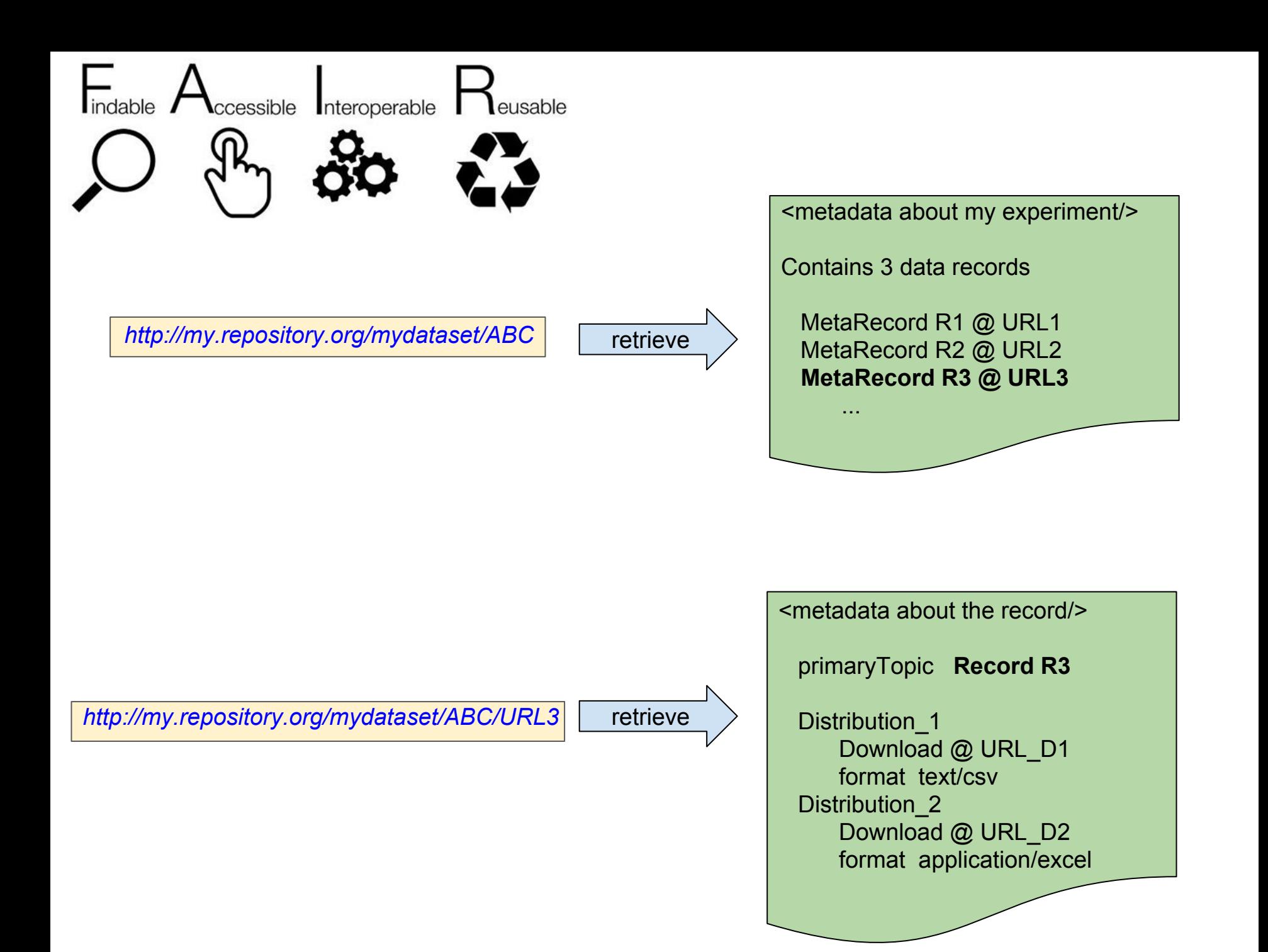

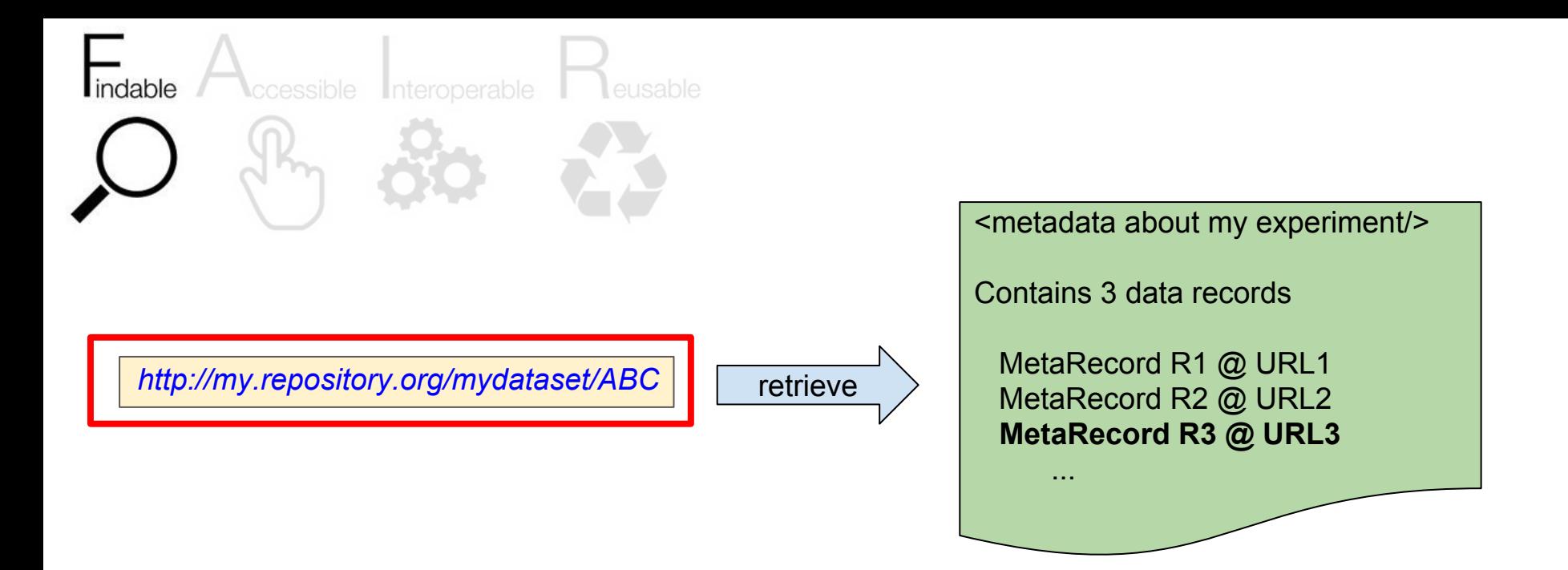

#### **Globally-unique Identifiers for data and metadata**

*http://my.repository.org/mydataset/ABC/URL3*

retrieve

<metadata about the record/> primaryTopic **Record R3** Distribution 1 Download @ URL\_D1 format text/csv Distribution 2 Download @ URL\_D2 format application/excel

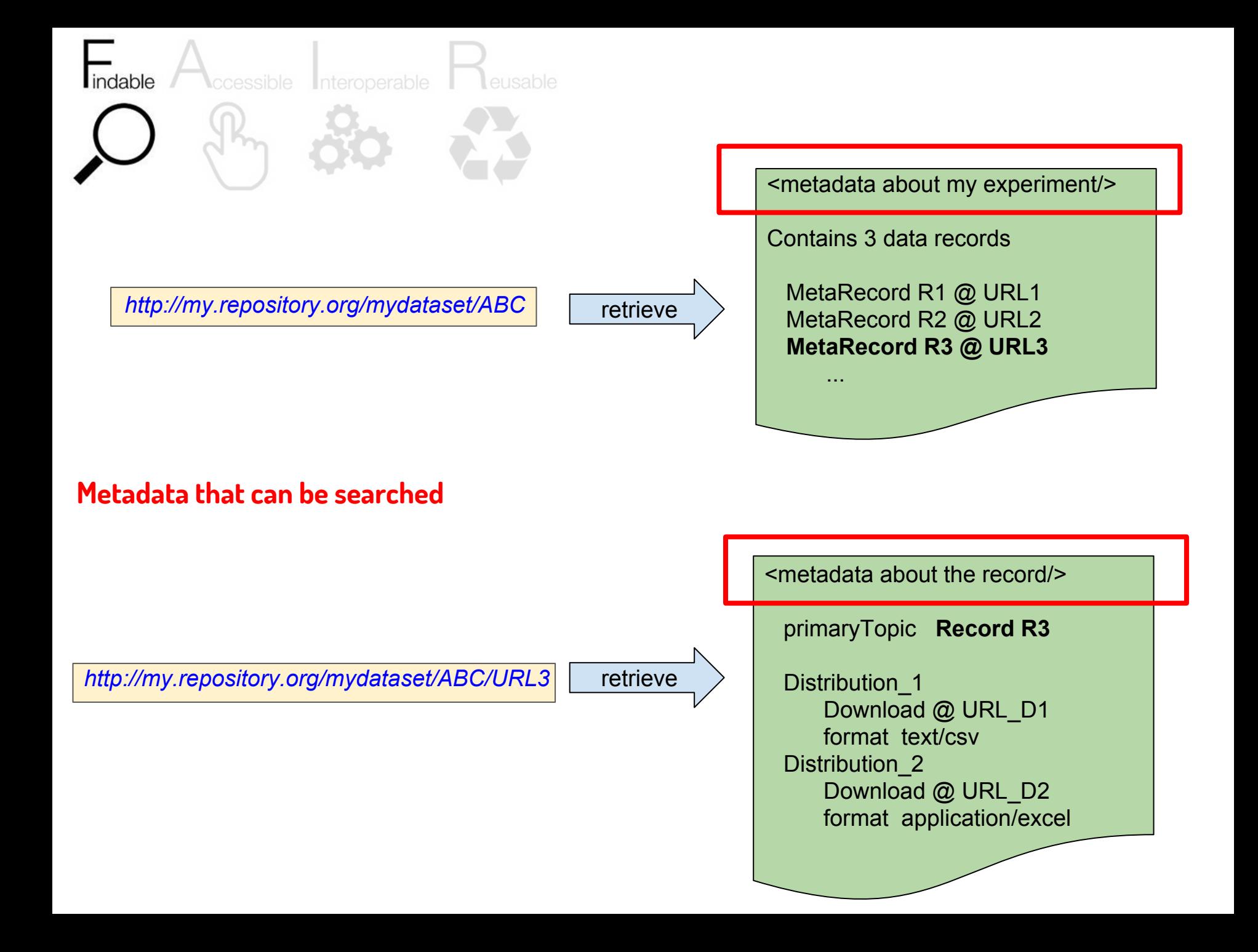

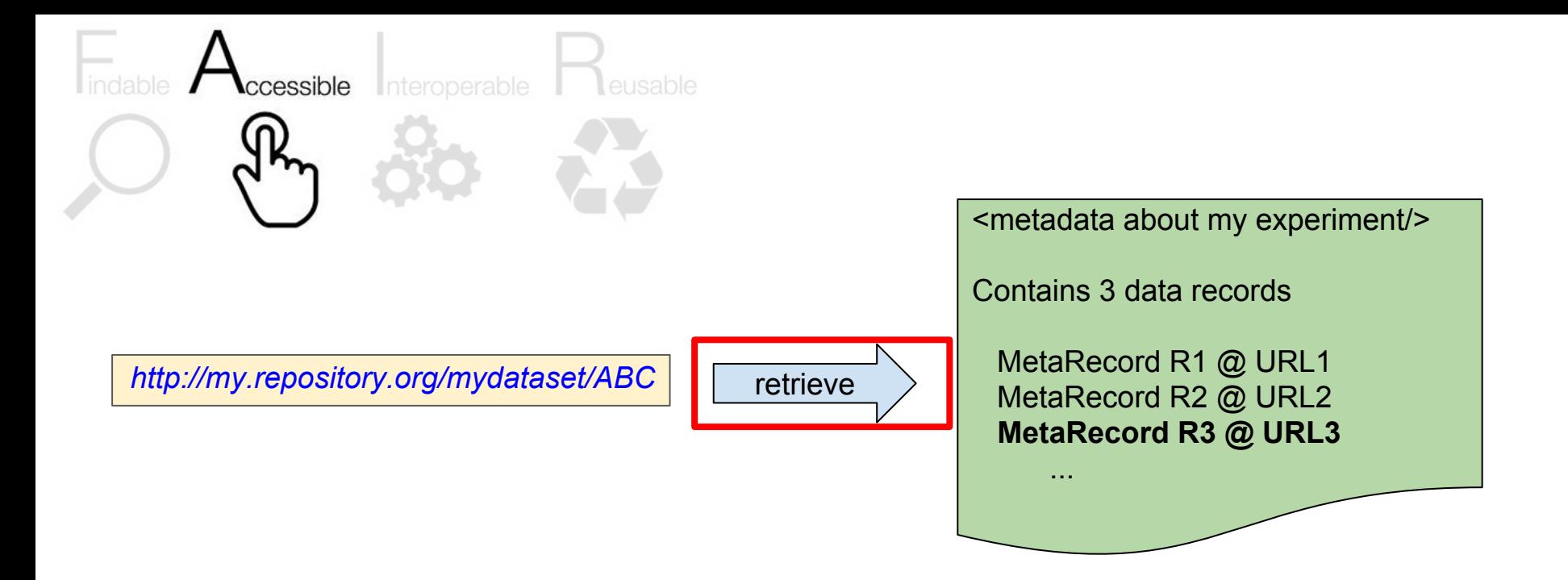

#### **Clear access protocol (in this case, simply the Web)**

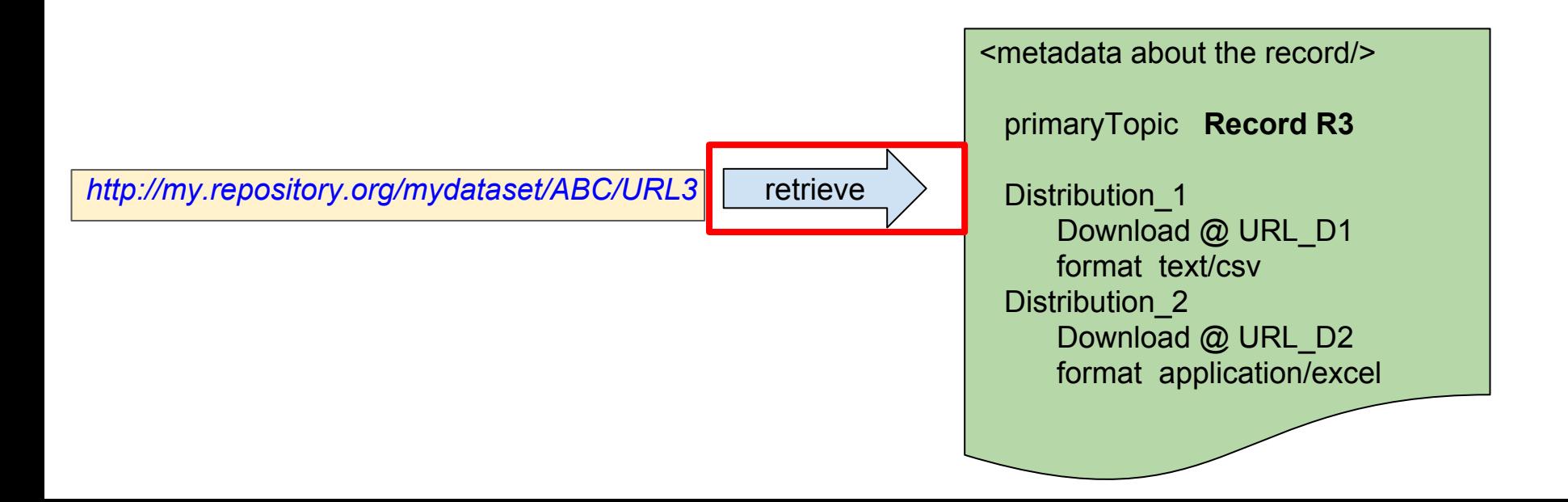

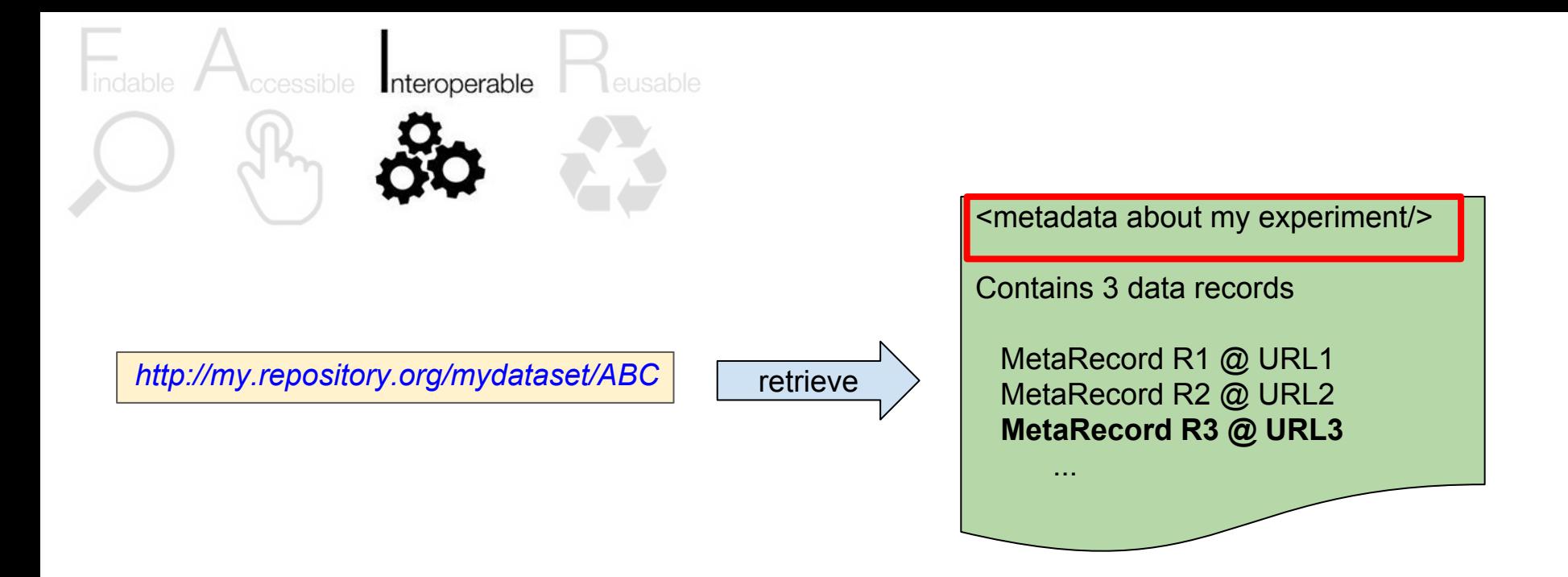

#### **Metadata uses a machine-readable syntax and ontologies ( in our prototype, we used RDF + OWL )**

*http://my.repository.org/mydataset/ABC/URL3*

retrieve

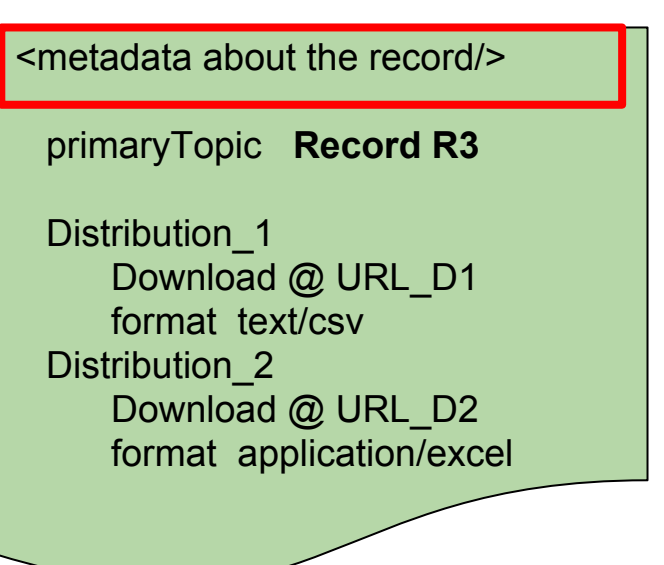

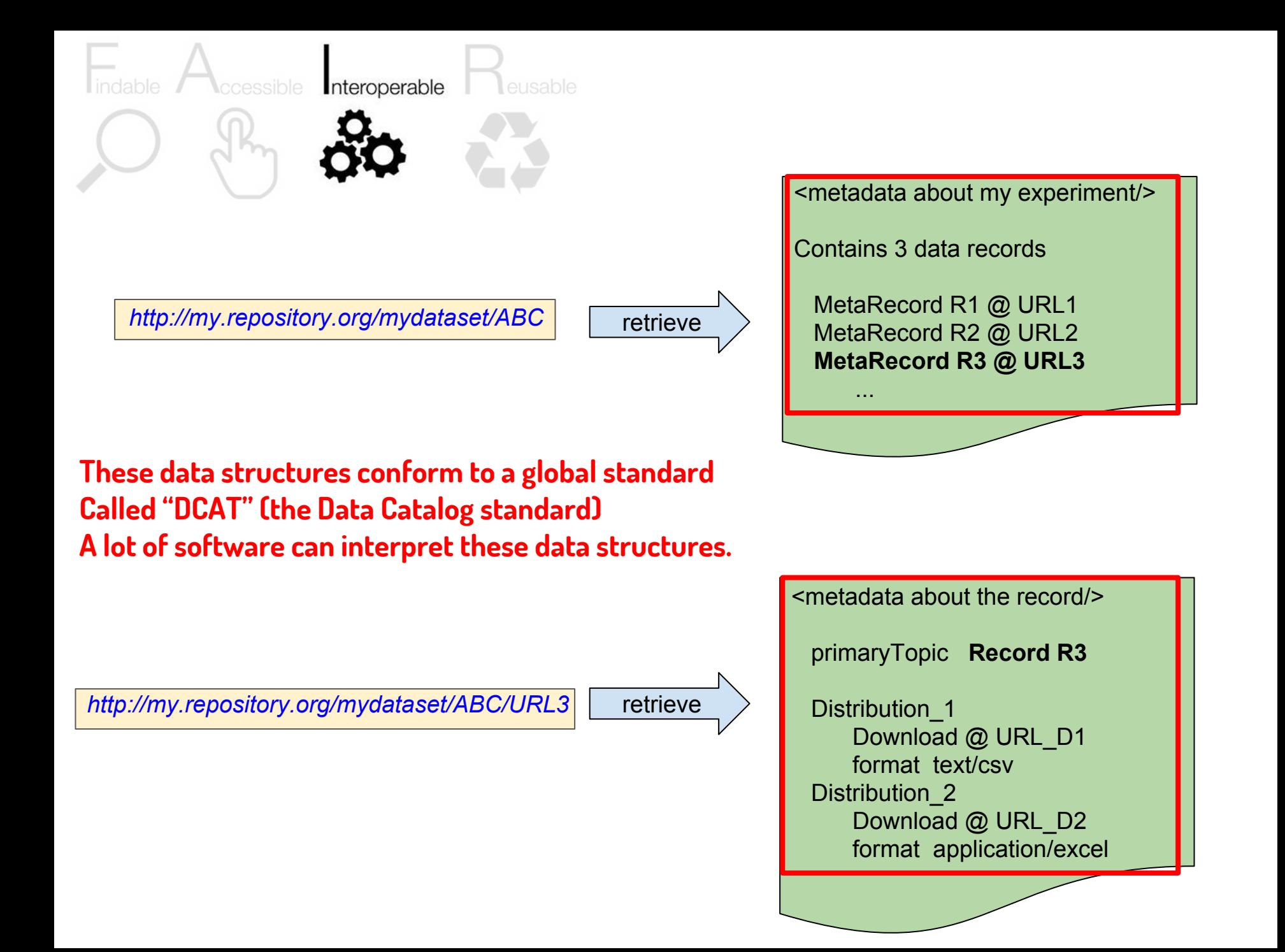

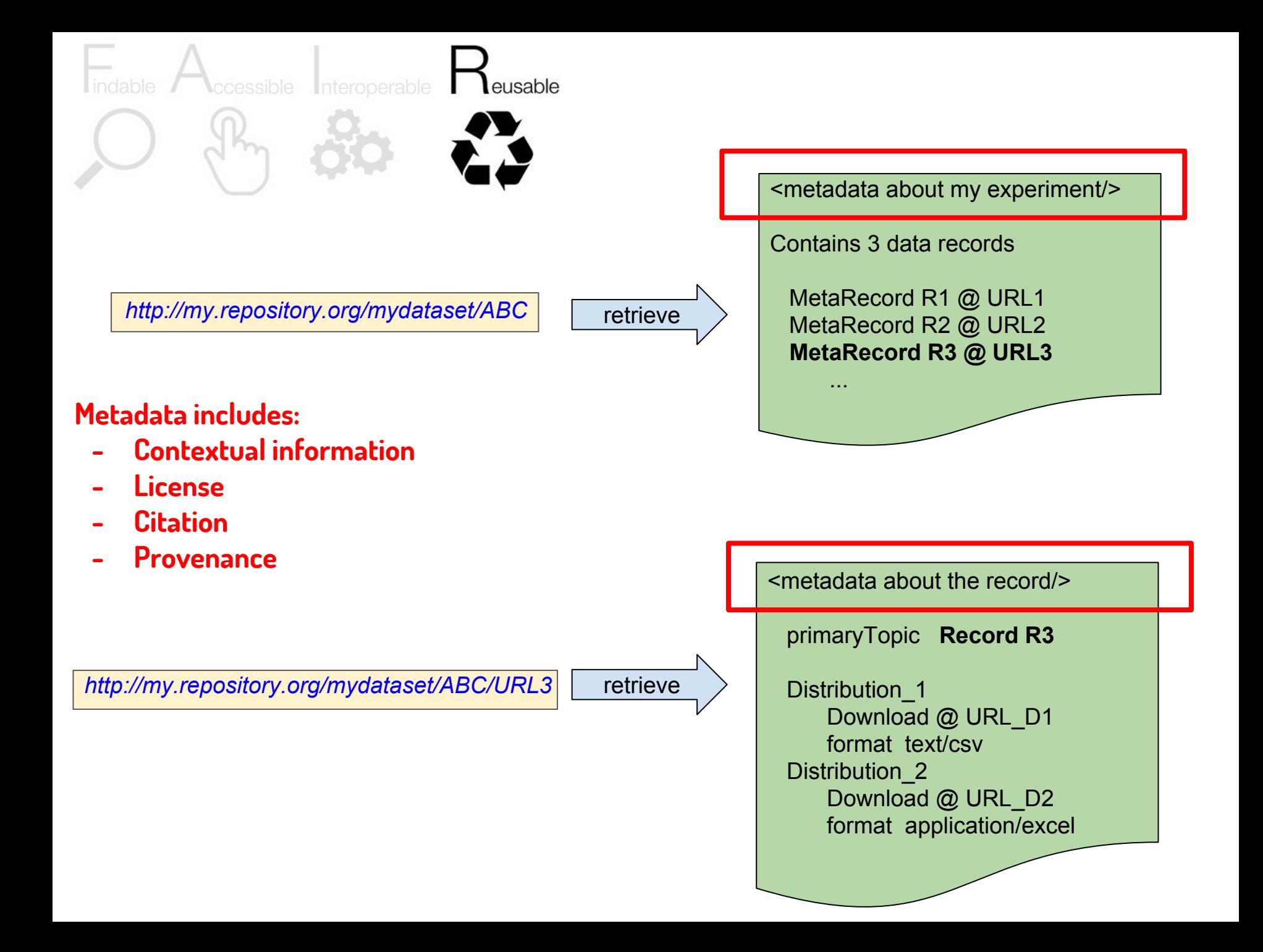

# **What does a FAIR Accessor "look like"?**

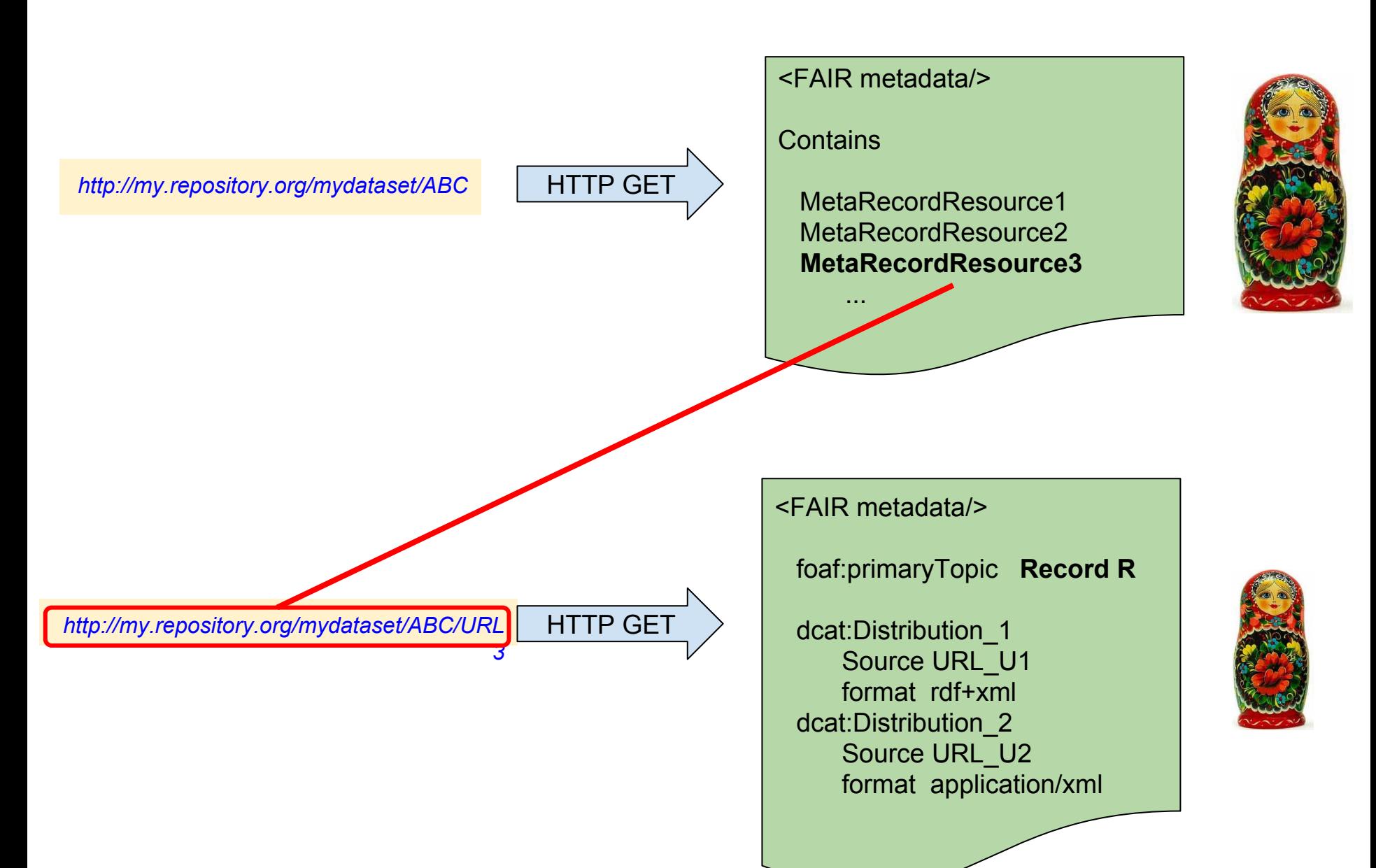

# **Or you may add additional layers...**

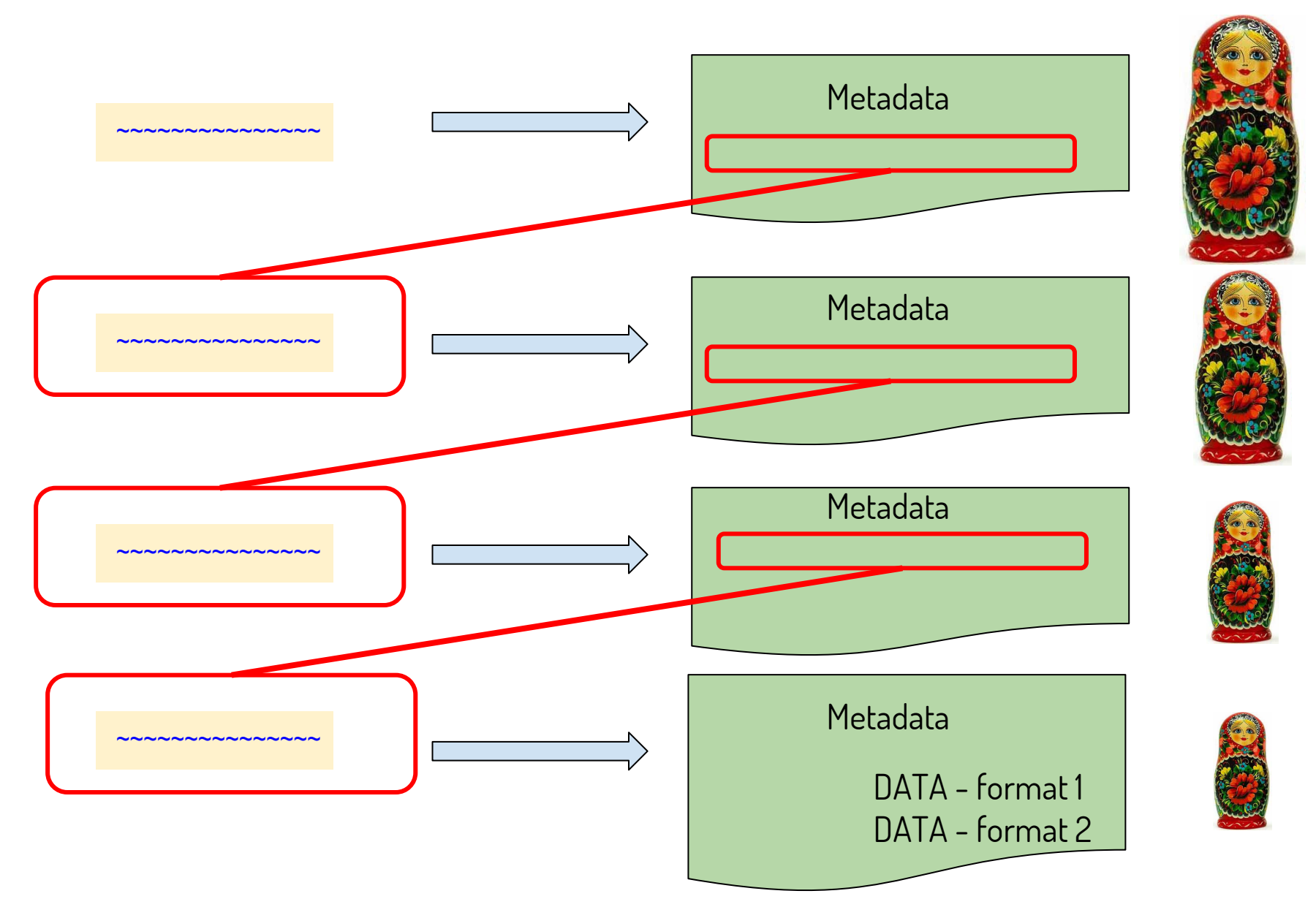

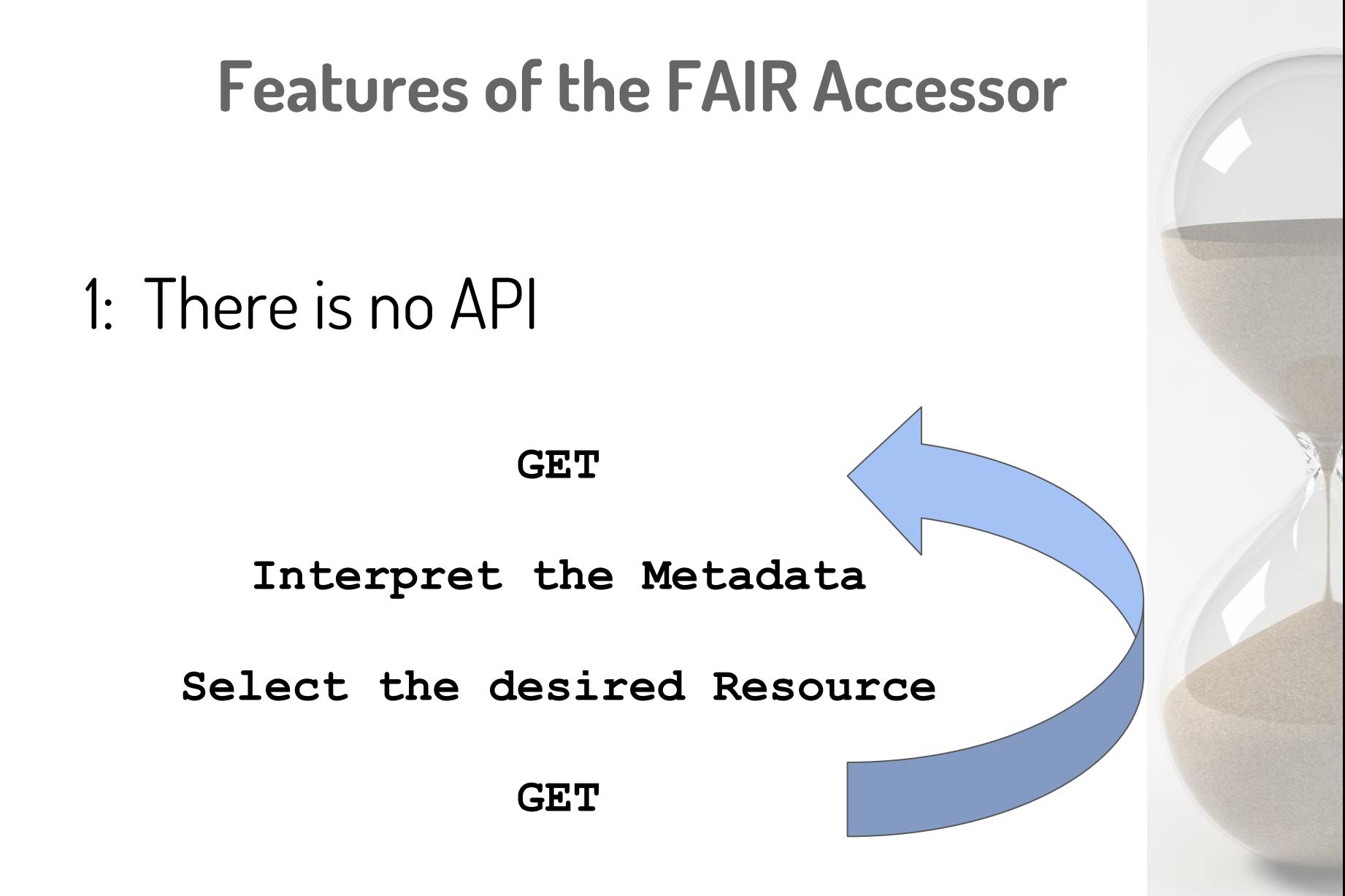

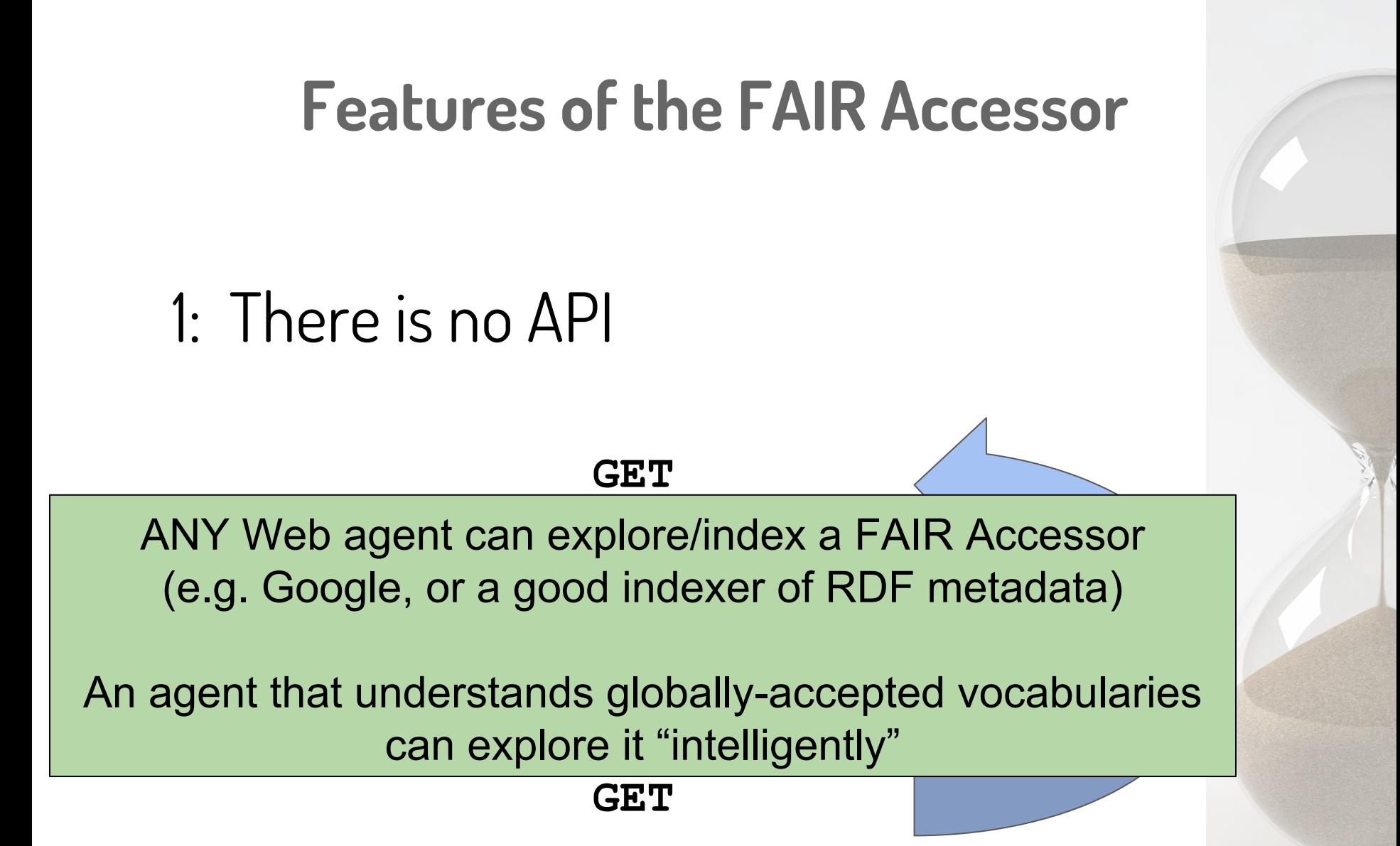

1: There is no API

It's difficult to get thinner than nothing...

# 2: Identifiers for unidentifi-ed/-able things

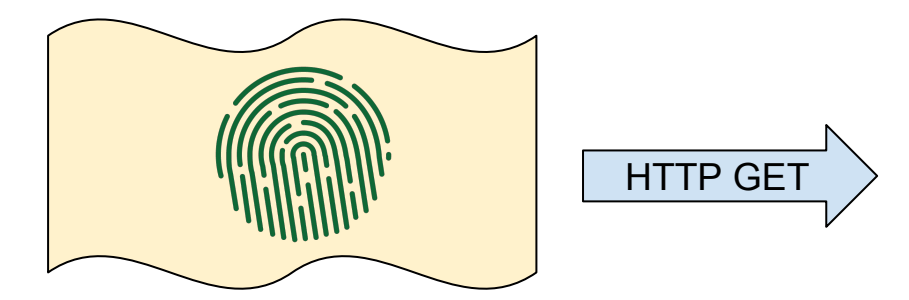

<FAIR metadata/>

...

*This is the ArrayExpress query I did for paper doi:10/1234.56*

Results: MetaRecordResource1 MetaRecordResource2 **MetaRecordResource3**

# 2: Identifiers for unidentifi-ed/-able things

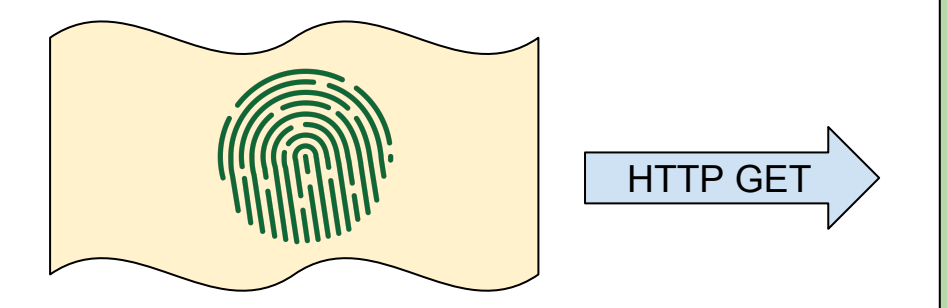

<FAIR metadata/>

...

*This is the ArrayExpress query I did for paper doi:10/1234.56*

Results: MetaRecordResource1 MetaRecordResource2 **MetaRecordResource3**

Should assist with reproducibility and transparency

## 3: A predictable "place" for metadata

**Different "kinds" of metadata have distinct ontological types, and distinct document structures. There is no ambiguity regarding what the metadata is describing - a repository or a record.**

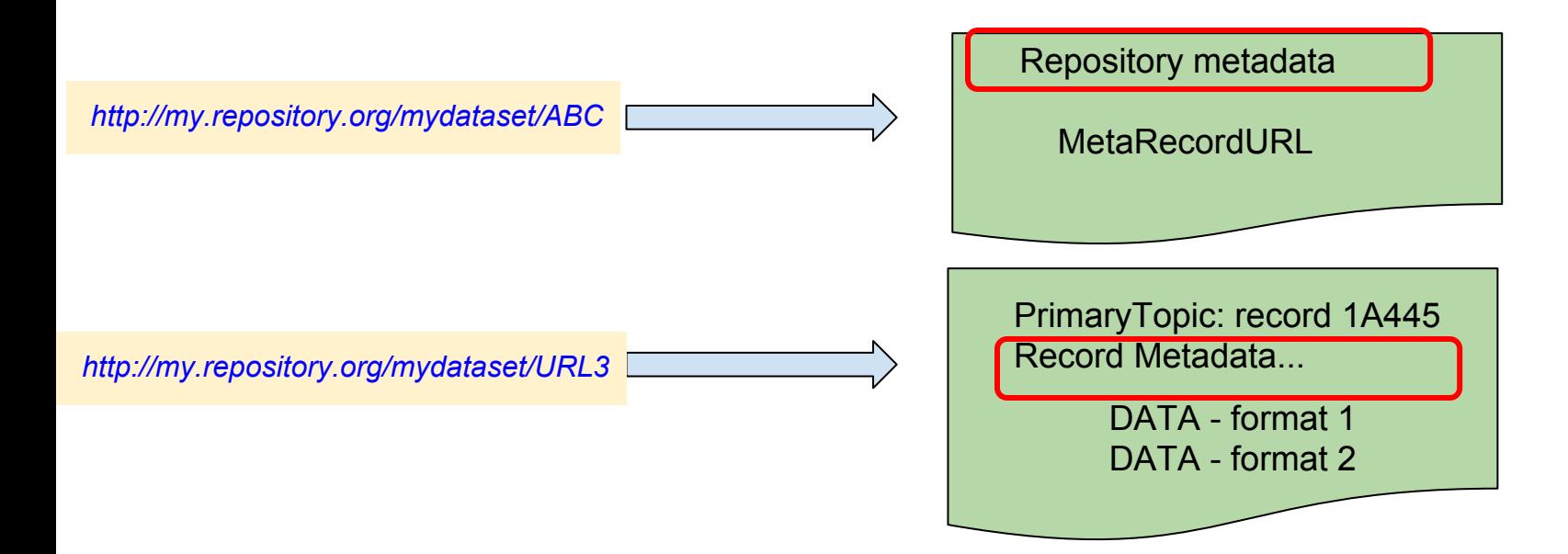
# 3: A predictable "place" for metadata

**Also encourages an explicit separation of data from metadata. This aligns with Principle A2: "metadata are accessible, even when the data are no longer available"**

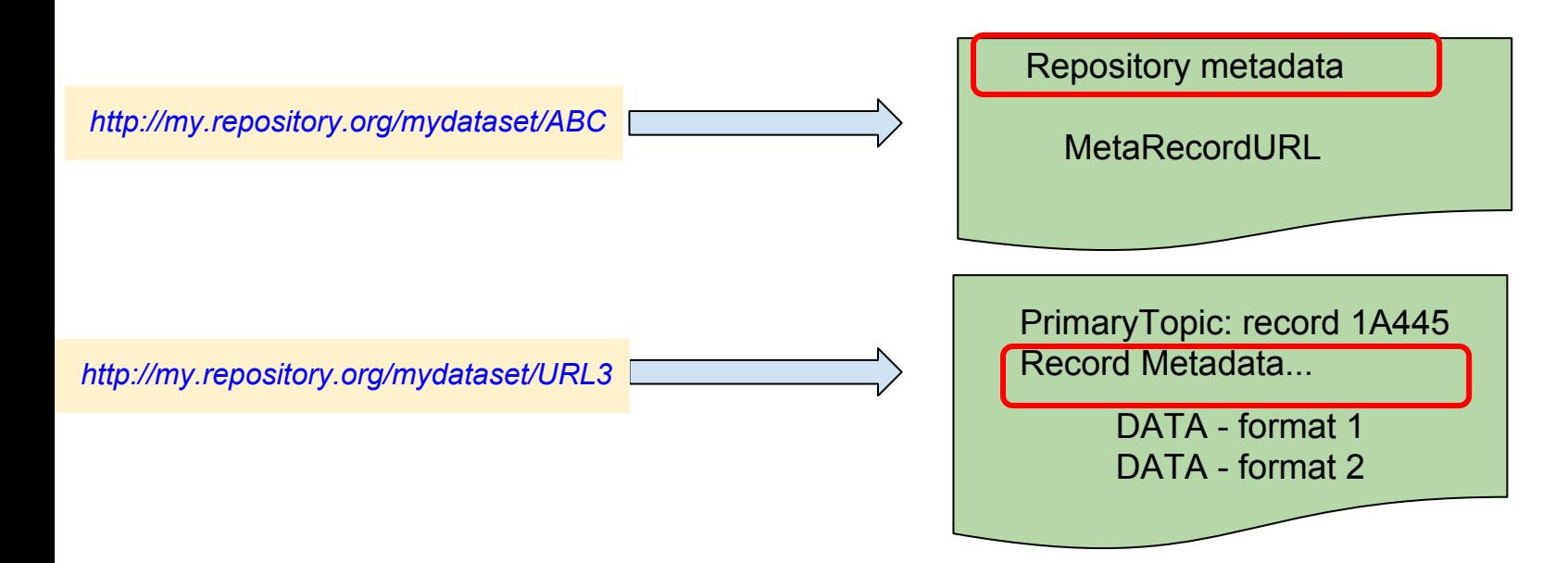

# 4: Symmetry & predictable path to citation

**The record metadata contains an "upward" link to the Repository-level metadata, which should contain license and citation information**

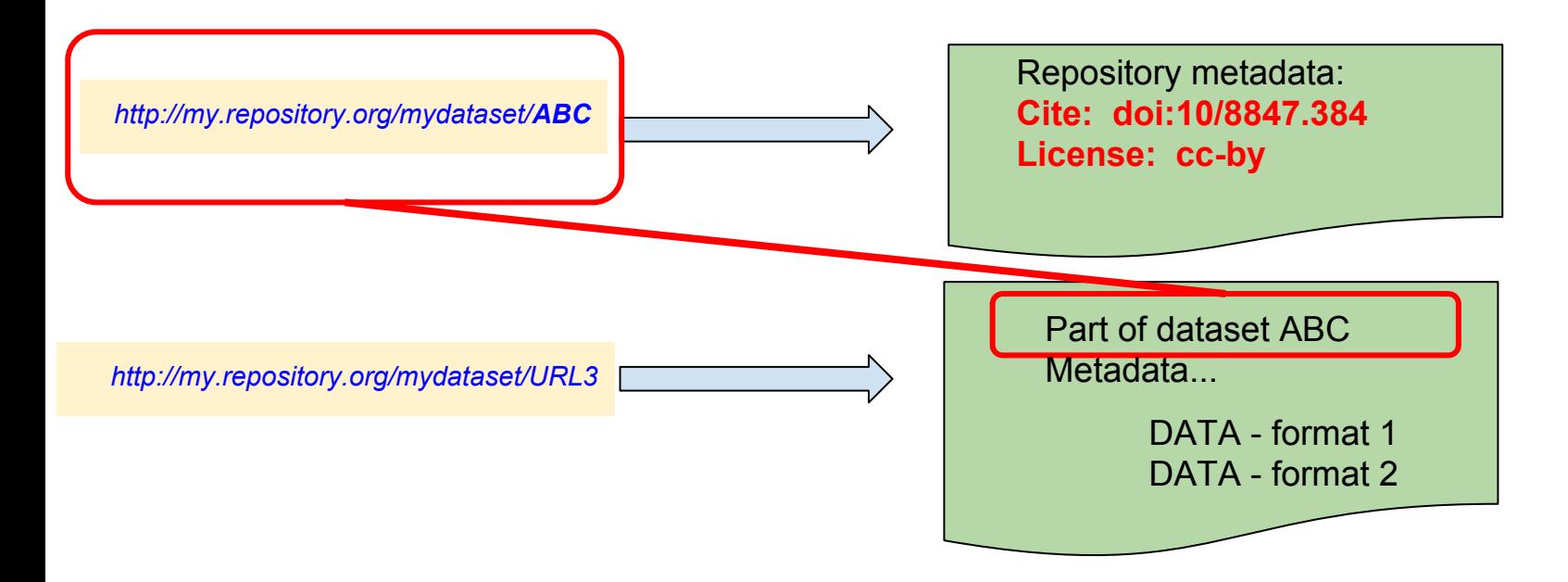

# 4: Granularity of Access/Privacy/Security

*http://my.repository.org/mydataset/ABC*

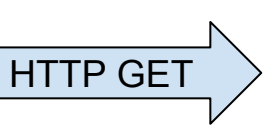

<FAIR metadata/>

**Contains** 

<<184 Records>>

 Contact Mark Wilkinson For more information about These records

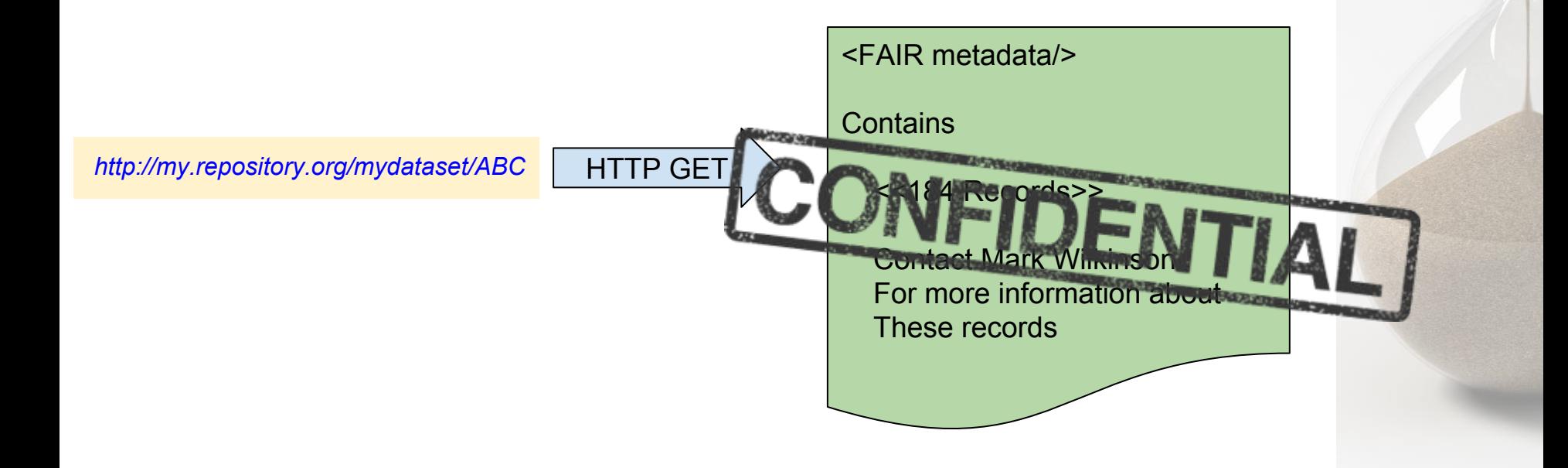

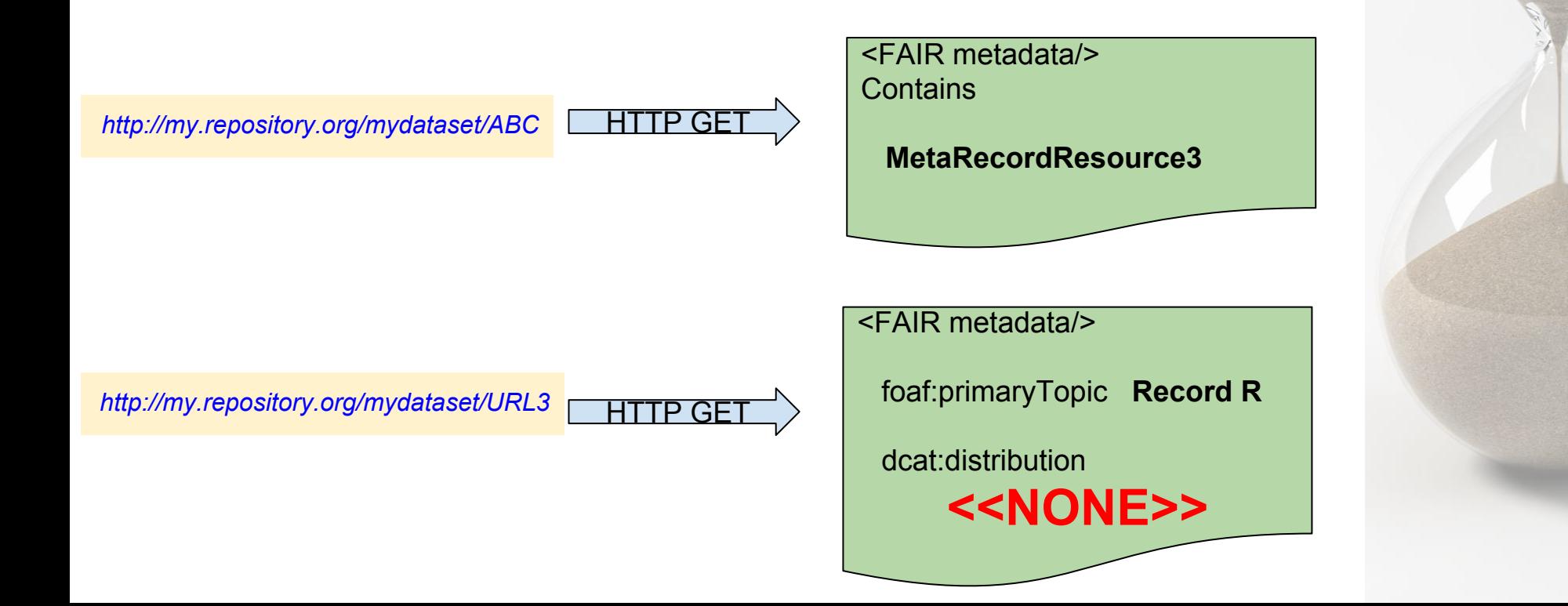

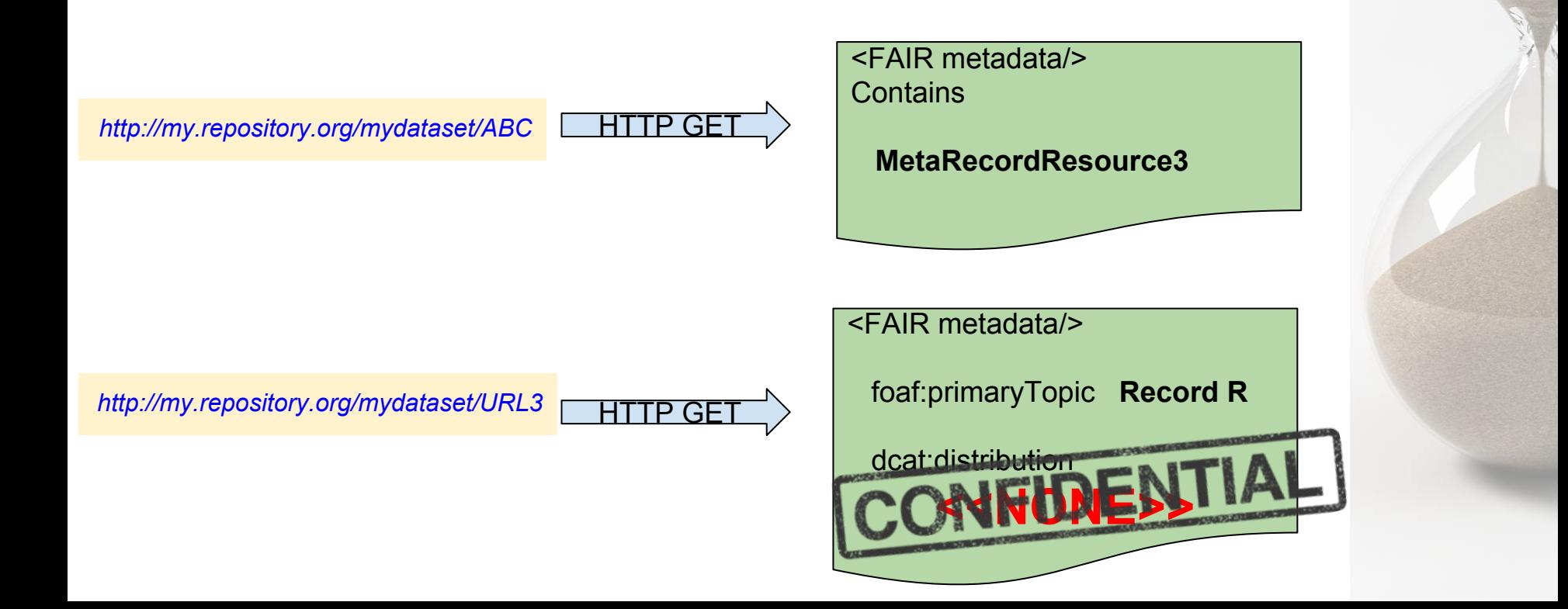

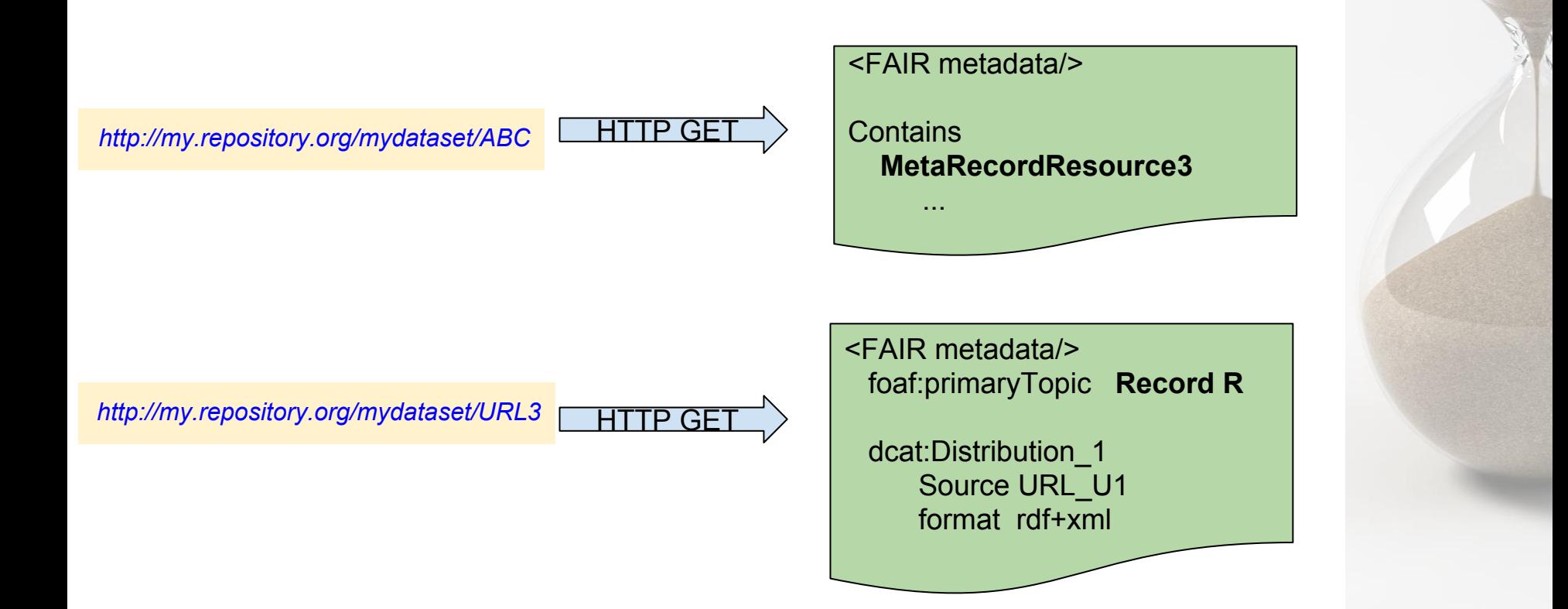

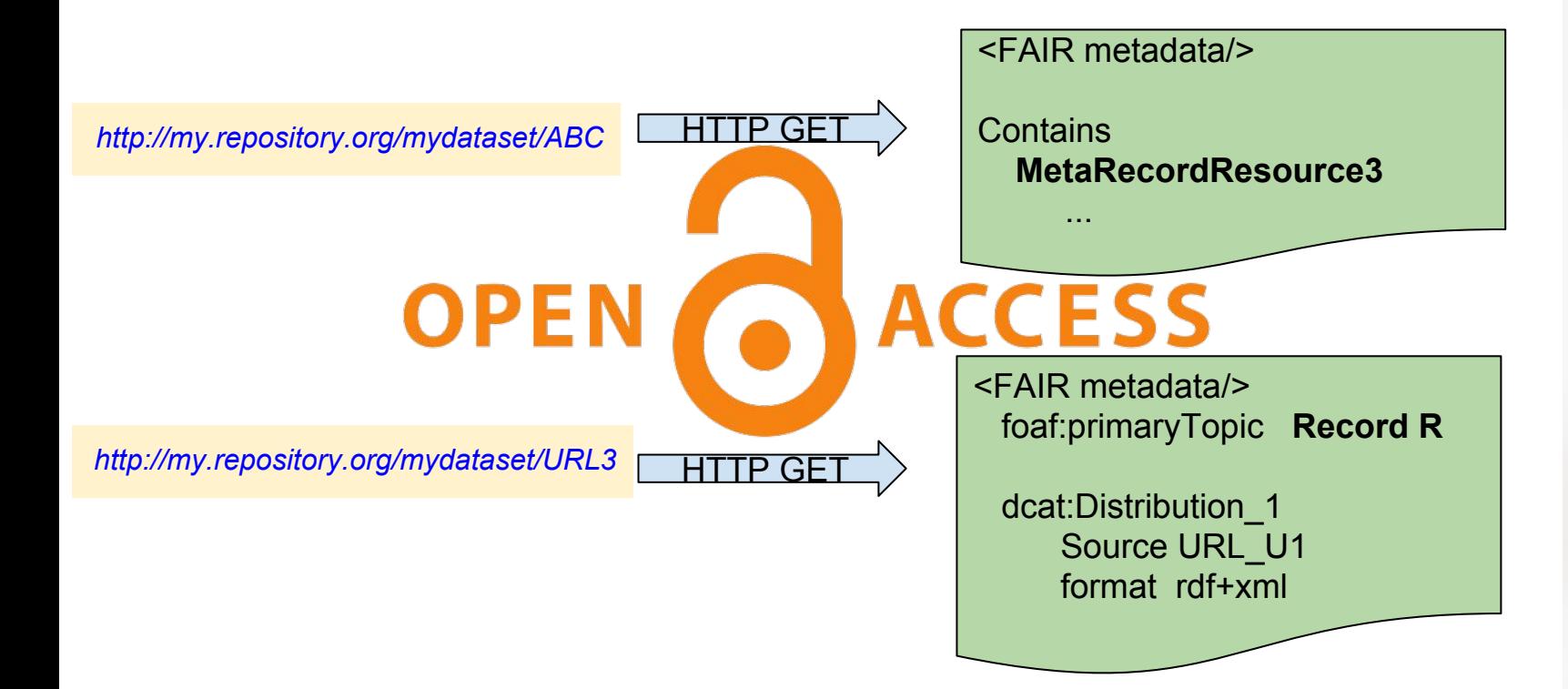

# 4: Granularity of Access/Privacy/Security

Thin solution - if it's private, *do nothing!* 

# The Real Thing

A working FAIR Accessor Serving a "Slice" of UniProt **A real-world scenario...**

You are publishing a paper describing the evolution of proteins in the RNA Processing machineries of the fungus *Aspergillus nidulans.*

You want to be a good scholarly publisher interested in transparency and reproducibility

So you must describe, in detail, the inclusion/exclusion criteria for selecting proteins for your dataset

(today, this is generally done either in the text of the paper, or not at all...)

### **The query that returns the relevant proteins**

```
WHERE
```
**{**

**}**

```
?protein a up:Protein .
?protein up:organism ?organism .
?organism rdfs:subClassOf taxon:162425 .
?protein up:classifiedWith ?go .
?go rdfs:subClassOf* <http://purl.obolibrary.org/obo/GO_0006396> .
bind(replace(str(?protein), 
               "http://purl.uniprot.org/uniprot/", "", "i") as ?id)
```
### **The query that returns the relevant proteins**

```
WHERE
{
    ?protein a up:Protein .
    ?protein up:organism ?organism .
    ?organism rdfs:subClassOf taxon:162425
    ?protein up:classifiedWith ?go .
    ?go rdfs:subClassOf* <http://purl.obolibrary.org/obo/GO_0006396> .
    bind(replace(str(?protein), 
                   "http://purl.uniprot.org/uniprot/", "", "i") as ?id)
}
```
#### *NCBI Taxonomy: Aspergillus nidulans*

### **The query that returns the relevant proteins**

```
WHERE
{
    ?protein a up:Protein .
    ?protein up:organism ?organism .
    ?organism rdfs:subClassOf taxon:162425 .
    ?protein up:classifiedWith ?go .
    ?go rdfs:subClassOf* <http://purl.obolibrary.org/obo/GO_0006396> .
    bind(replace(str(?protein), 
                    "http://purl.uniprot.org/uniprot/", "", "i") as ?id)
}
```

```
Gene Ontology:
RNA Processing
```
### **Create and publish a FAIR Accessor for that query**

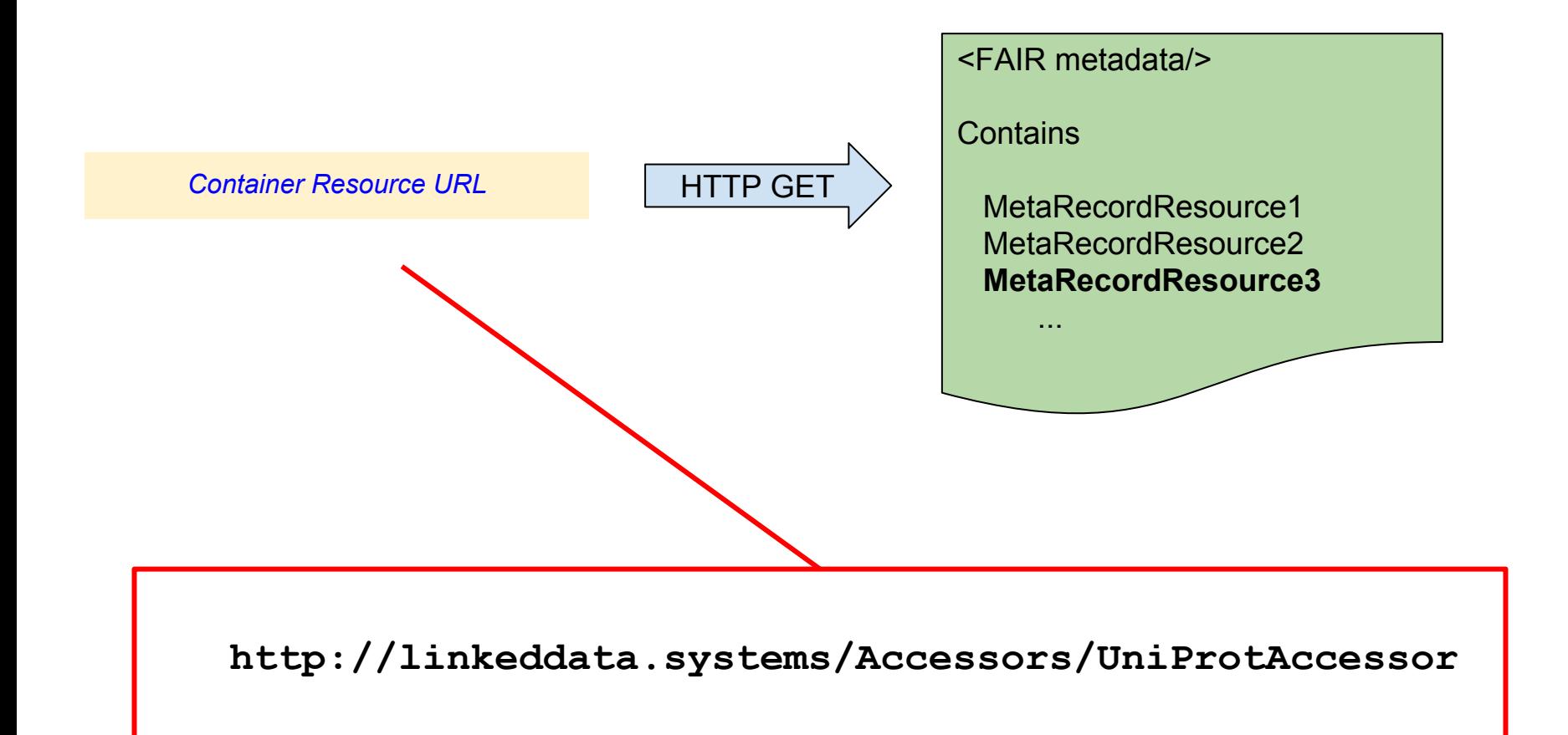

### **Create and publish a FAIR Accessor for that query**

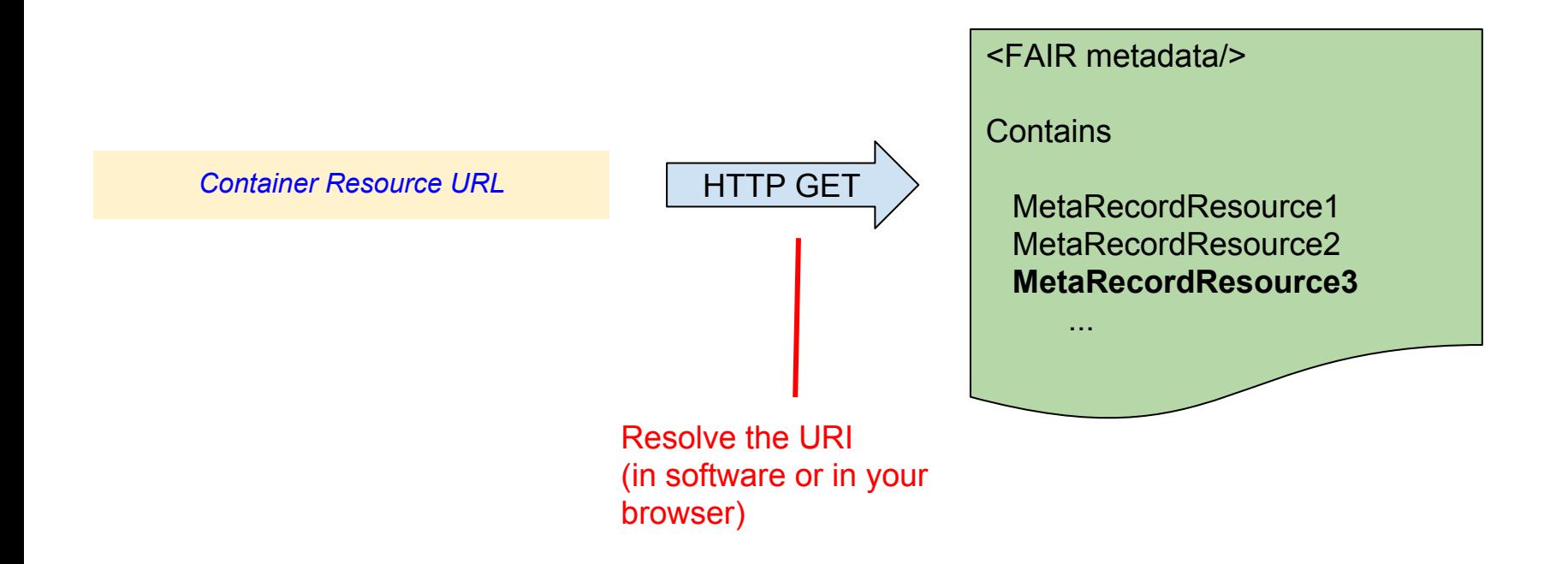

**http://linkeddata.systems/Accessors/UniProtAccessor**

### **Create and publish a FAIR Accessor for that query**

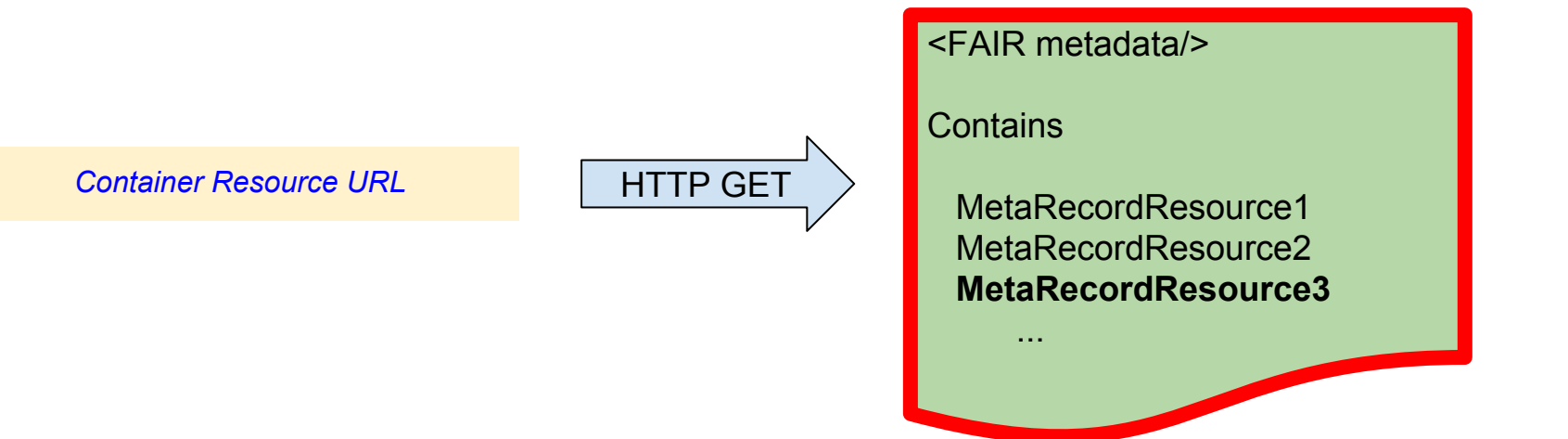

#### **Returns a page of metadata**

**( in this example, in RDF, rendered into HTML by the Tabulator Browser plugin )**

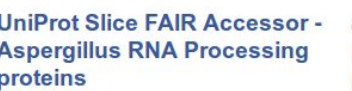

#### creator language license title authored By entities term has Principal Investigator

contact Point description

type

wilkinsonlab.info/ eng cc by nd4.0 UniProt Slice FAIR Accessor - Aspergillus RNA Processing proteins 0000 0002 9699 485X 412 Dr. Mark Wilkinson **Dataset** 

#### **Basic Container**

**Collection** 

#### **Wilkinson.rdf**

Takes a SPARQL query of the UniProt database specific to proteins and their GO annotations related to RNA Procssing proteins in Aspergillus and makes it a FAIR Accessor source. The precise query is:

PREFIX up:<http://purl.uniprot.org/core/> PREFIX taxon:<http://purl.uniprot.org/taxonomy/> PREFIX rdf:<http://www.w3.org/1999/02/22-rdf-syntax-ns#> PREFIX rdfs:<http://www.w3.org/2000/01/rdf-schema#> **SELECT distinct ?id** 

#### **WHERE**

?protein a up:Protein. ?protein up:organism ?organism. ?organism rdfs:subClassOf taxon:162425. ?protein up:classifiedWith ?go. ?go rdfs:subClassOf\* <http://purl.obolibrary.org/obo/GO\_0006396>.

bind(replace(str(?protein), "http://purl.uniprot.org/uniprot/", "", "i") as ?id)

#### identifier

#### **Uni Prot Accessor** Aspergillus nidulans

I

**Aspergillus** 

keyword

#### landing Page language

publisher theme contains

Proteins **RNA Processing** uniprot.org/ en wilkinsonlab.info/ **RNA Processing conceptscheme.rdf** C8UZX9 C8UZY5 **C8V0B4 C8V0M2 CRV0117** 

**UniProt Slice FAIR Accessor -Aspergillus RNA Processing** proteins

creator language license title authored By entities term has Principal Investigator type

contact Point description

wilkinsonlab.info/ eng cc by nd4.0 UniProt Slice FAIR Accessor - Aspergillus RNA Processing proteins 0000 0002 9699 485X 412 Dr. Mark Wilkinson

**Dataset** 

**Basic Container Collection** 

**Wilkinson.rdf** 

Takes a SPARQL query of the UniProt database specific to proteins and their GO annotations related to RNA Procssing proteins in Aspergillus and makes it a FAIR Accessor source. The precise query is:

PREFIX up:<http://purl.uniprot.org/core/> PREFIX taxon:<http://purl.uniprot.org/taxonomy/> PREFIX rdf:<http://www.w3.org/1999/02/22-rdf-syntax-ns#> PREFIX rdfs:<http://www.w3.org/2000/01/rdf-schema#> **SELECT distinct ?id** 

**WHERE** 

 $\{$ 

?protein a up:Protein. ?protein up:organism ?organism. ?organism rdfs:subClassOf taxon:162425. ?protein up:classifiedWith ?go. ?go rdfs:subClassOf\* <http://purl.obolibrary.org/obo/GO 0006396>.

bind(replace(str(?protein), "http://purl.uniprot.org/uniprot/", "", "i") as ?id)

I

#### **Note that this Metadata is about ME. I am the creator of this dataset, and may be credited for it.**

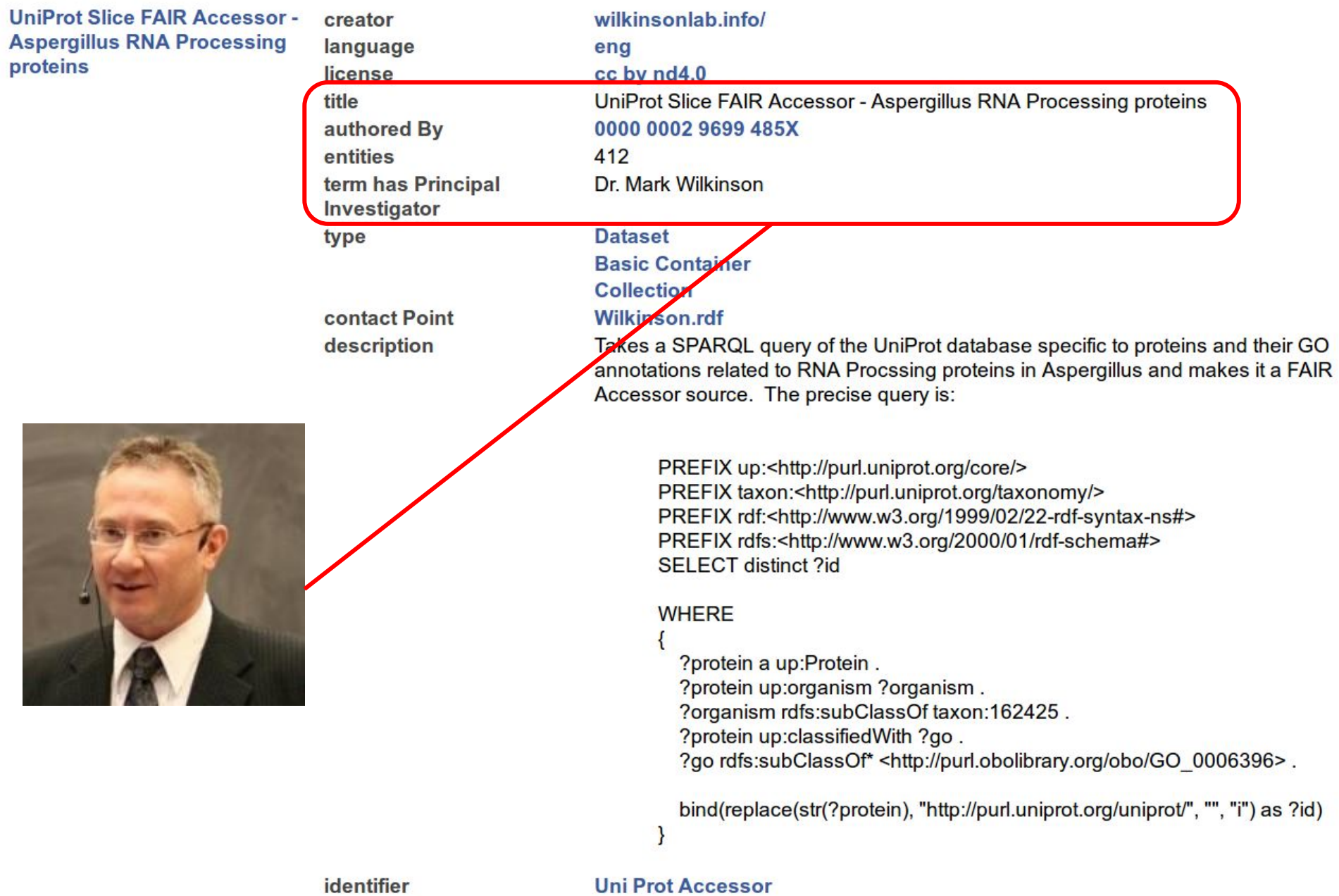

**UniProt Slice FAIR Accessor -Aspergillus RNA Processing** proteins

creator language license title authored By entities term has Principal Investigator type

contact Point description

identifier

This is how I selected the data for my experiment

 $\rightarrow$  reproducibility

#### wilkinsonlab.info/ eng cc by nd4.0 UniProt Slice FAIR Accessor - Aspergillus RNA Processing proteins 0000 0002 9699 485X 412 Dr. Mark Wilkinson

#### **Dataset**

**Basic Container** 

**Collection** 

#### **Wilkinson.rdf**

Takes a SPARQL query of the UniProt database specific to proteins and their GO annotations related to RNA Procssing proteins in Aspergillus and makes it a FAIR Accessor source. The precise query is:

PREFIX up:<http://purl.uniprot.org/core/> PREFIX taxon:<http://purl.uniprot.org/taxonomy/> PREFIX rdf:<http://www.w3.org/1999/02/22-rdf-syntax-ns#> PREFIX rdfs:<http://www.w3.org/2000/01/rdf-schema#> **SELECT distinct ?id** 

#### **WHERE**

?protein a up:Protein. ?protein up:organism ?organism. ?organism rdfs:subClassOf taxon:162425. ?protein up:classifiedWith ?go. ?go rdfs:subClassOf\* <http://purl.obolibrary.org/obo/GO 0006396>.

bind(replace(str(?protein), "http://purl.uniprot.org/uniprot/", "", "i") as ?id)

#### **Uni Prot Accessor**

The IXTai, http://www.wo.org/1000/02/221ar by have now-PREFIX rdfs:<http://www.w3.org/2000/01/rdf-schema#> **SELECT distinct ?id** 

#### **WHERE**

 $\{$ 

 $\mathcal{E}$ 

?protein a up:Protein. ?protein up:organism ?organism. ?organism rdfs:subClassOf taxon:162425. ?protein up:classifiedWith ?go. ?go rdfs:subClassOf\* <http://purl.obolibrary.org/obo/GO\_0006396>.

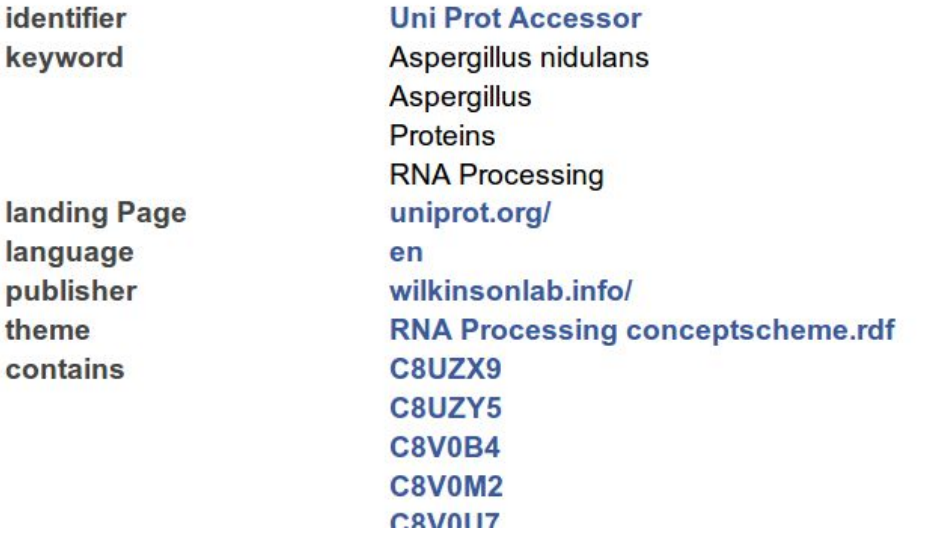

 $\frac{1}{1}$  is the strong strong to sold the strong that  $\frac{1}{100}$ PREFIX rdfs:<http://www.w3.org/2000/01/rdf-schema#> **SELECT distinct ?id** 

#### **WHERE**

 $\{$ 

}

?protein a up:Protein. ?protein up:organism ?organism. ?organism rdfs:subClassOf taxon:162425. ?protein up:classifiedWith ?go. ?go rdfs:subClassOf\* <http://purl.obolibrary.org/obo/GO 0006396>.

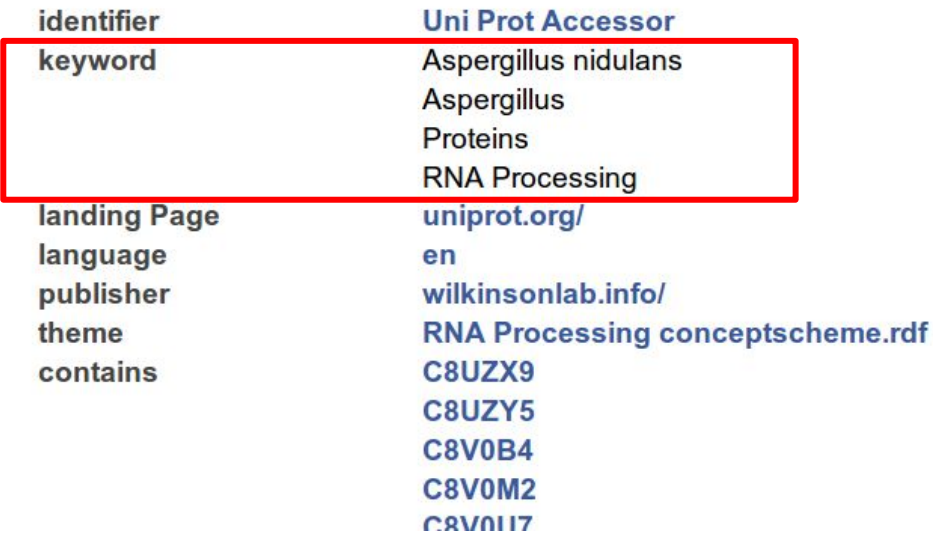

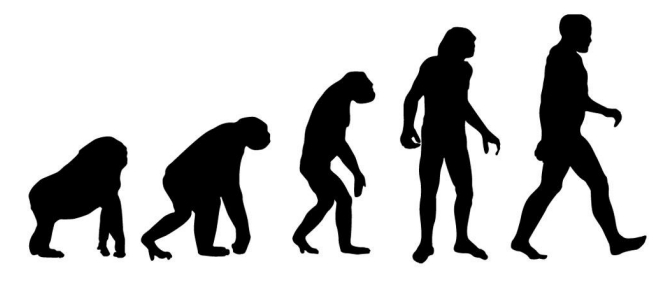

The IXTai, http://www.wo.org/1000/02/221ar by have now-PREFIX rdfs:<http://www.w3.org/2000/01/rdf-schema#> **SELECT distinct ?id** 

#### **WHERE**

 $\{$ 

 $\mathcal{E}$ 

?protein a up:Protein. ?protein up:organism ?organism. ?organism rdfs:subClassOf taxon:162425. ?protein up:classifiedWith ?go. ?go rdfs:subClassOf\* <http://purl.obolibrary.org/obo/GO\_0006396>.

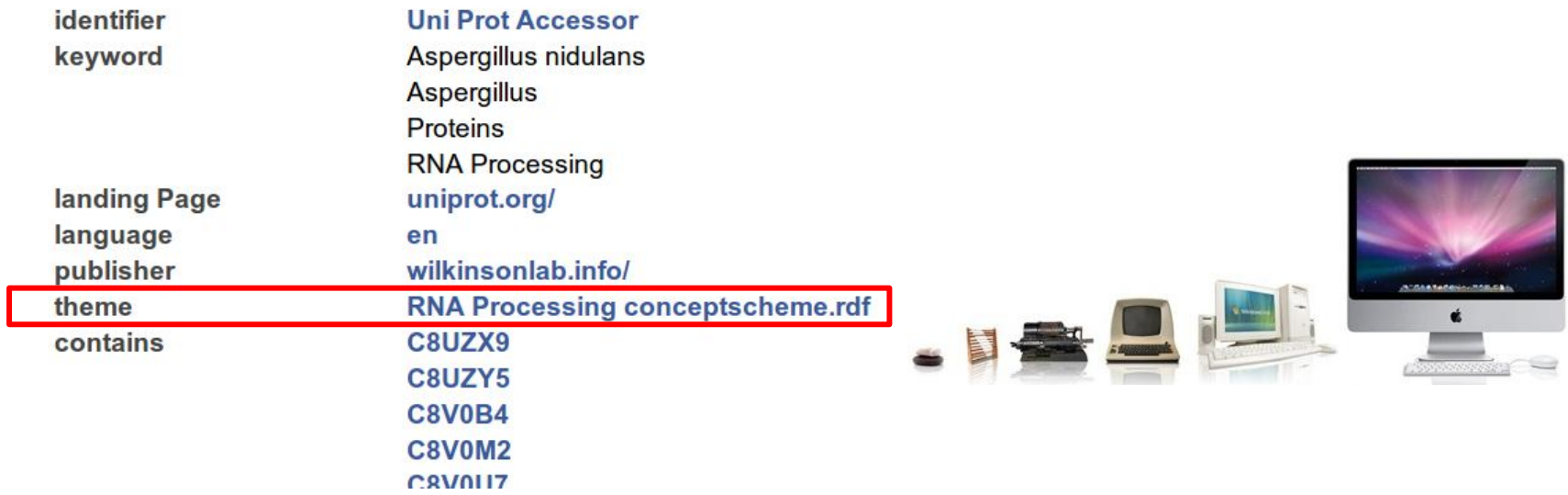

**RNA Processing conceptscheme.rdf** 

162425 type pref Label 162425 type pref Label GO 0002098 type pref Label GO 0004479 type pref Label GO 0004808 type pref Label GO 0006378 type pref Label GO 0006388 type pref Label GO 0006400 type pref Label GO 0030488 type pref Label GO 0019988 type pref Label GO 0016436 type pref Label GO 0016434 type pref Label GO 0031119 type pref Label GO 0031167 type pref Label GO 0034227 type pref Label GO 0070038 type pref Label GO 0034470 type pref Label **Concept Uses the SKOS Knowledge**  Aspergillus nidulans **Organization SystemConcept** Aspergillus nidulans **Concept** tRNA wobble uridine modification **Concept** methionyl-tRNA formyltransferase activity **Concept** tRNA (5-methylaminomethyl-2-thiouridylate)-methyltransferase activity **Concept** mRNA polyadenylation **Concept** tRNA splicing, via endonucleolytic cleavage and ligation **Concept** tRNA modification **Concept** tRNA methylation **Concept** charged-tRNA amino acid modification **Concept** rRNA (uridine) methyltransferase activity **Concept** rRNA (cytosine) methyltransferase activity **Concept** tRNA pseudouridine synthesis **Concept** rRNA methylation **Concept** tRNA thio-modification **Concept** rRNA (pseudouridine-N3-)-methyltransferase activity **Concept** ncRNA processing

RDF **XMIL** 

 $\frac{1}{1}$  is the substitution of the set of the set of the set of  $\frac{1}{1}$  in  $\frac{1}{1}$  in  $\frac{1}{1}$ PREFIX rdfs:<http://www.w3.org/2000/01/rdf-schema#> **SELECT distinct ?id** 

#### **WHERE**

 $\{$ 

?protein a up:Protein. ?protein up:organism ?organism. ?organism rdfs:subClassOf taxon:162425. ?protein up:classifiedWith ?go. ?go rdfs:subClassOf\* <http://purl.obolibrary.org/obo/GO 0006396>.

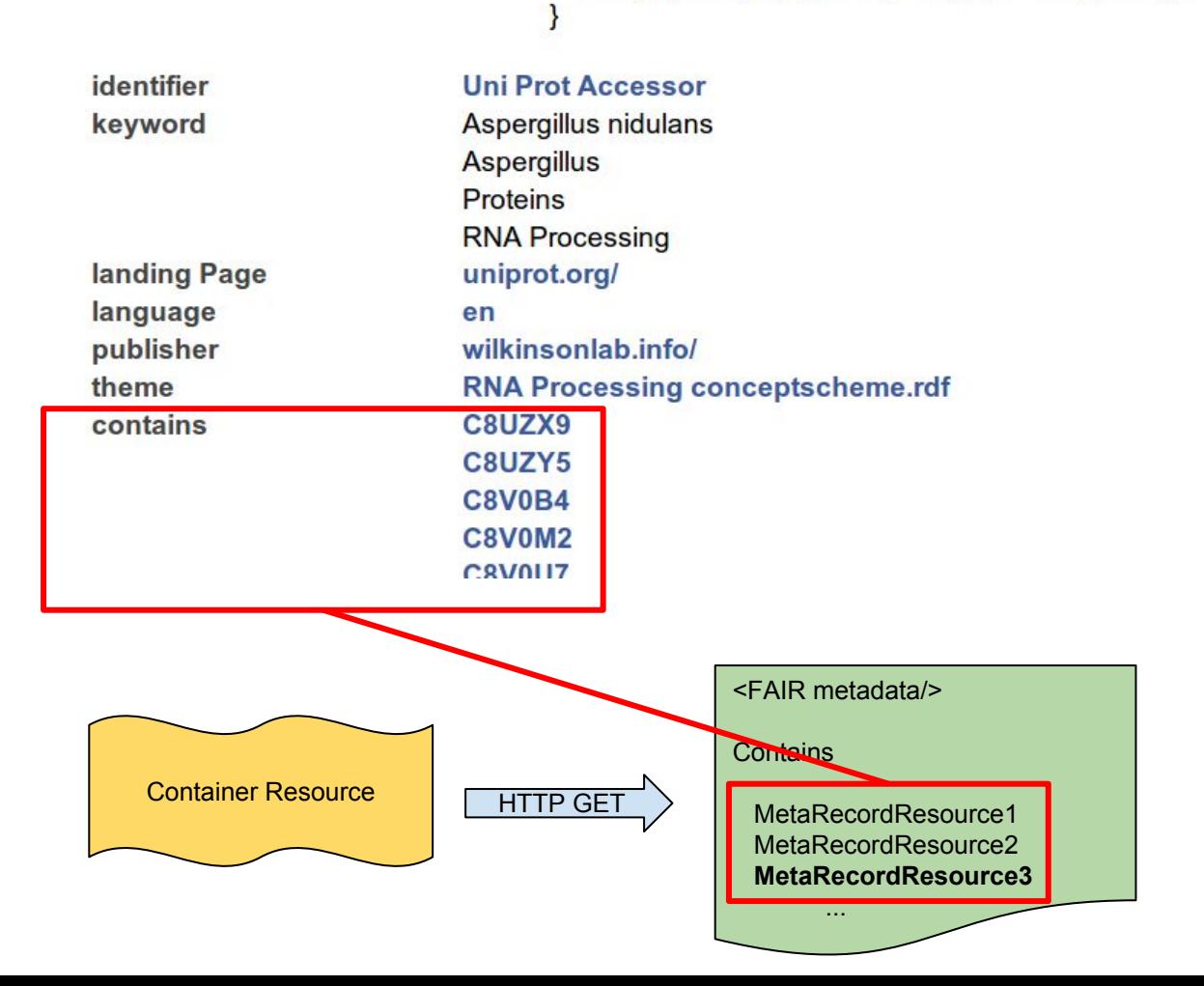

# **Step down to individual Record metadata**

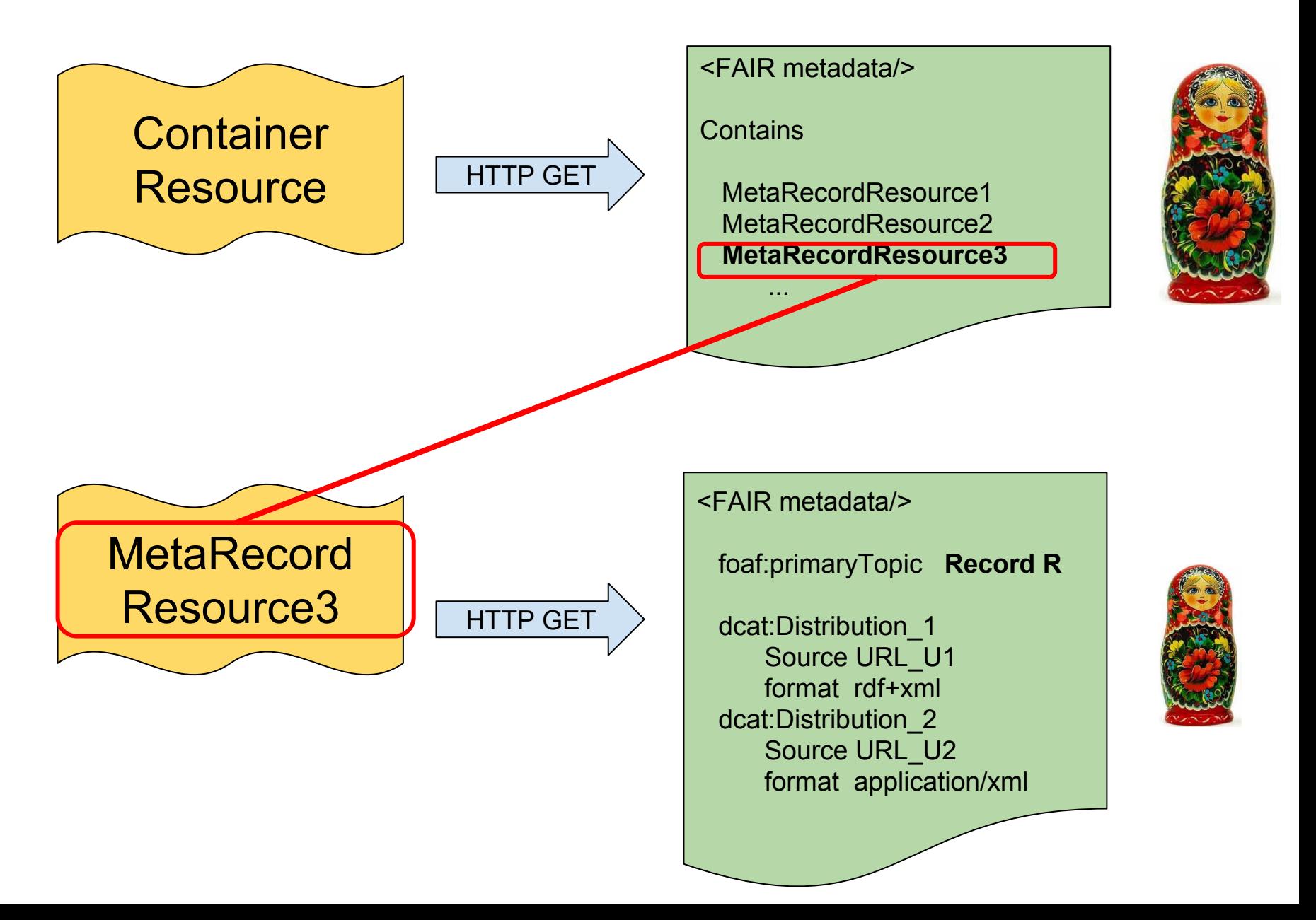

# **Step down to individual Record metadata**

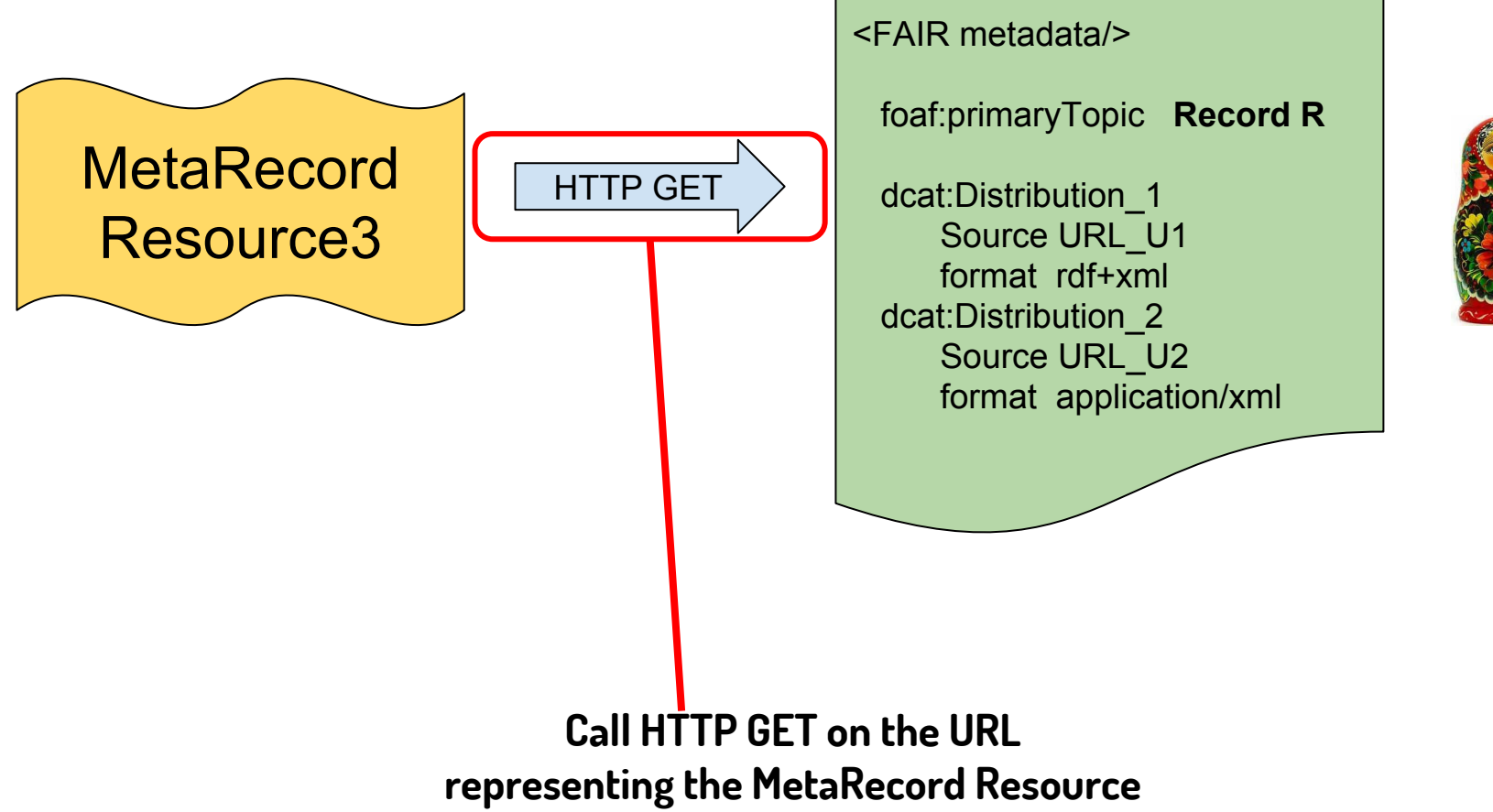

**for the desired record in the Container**

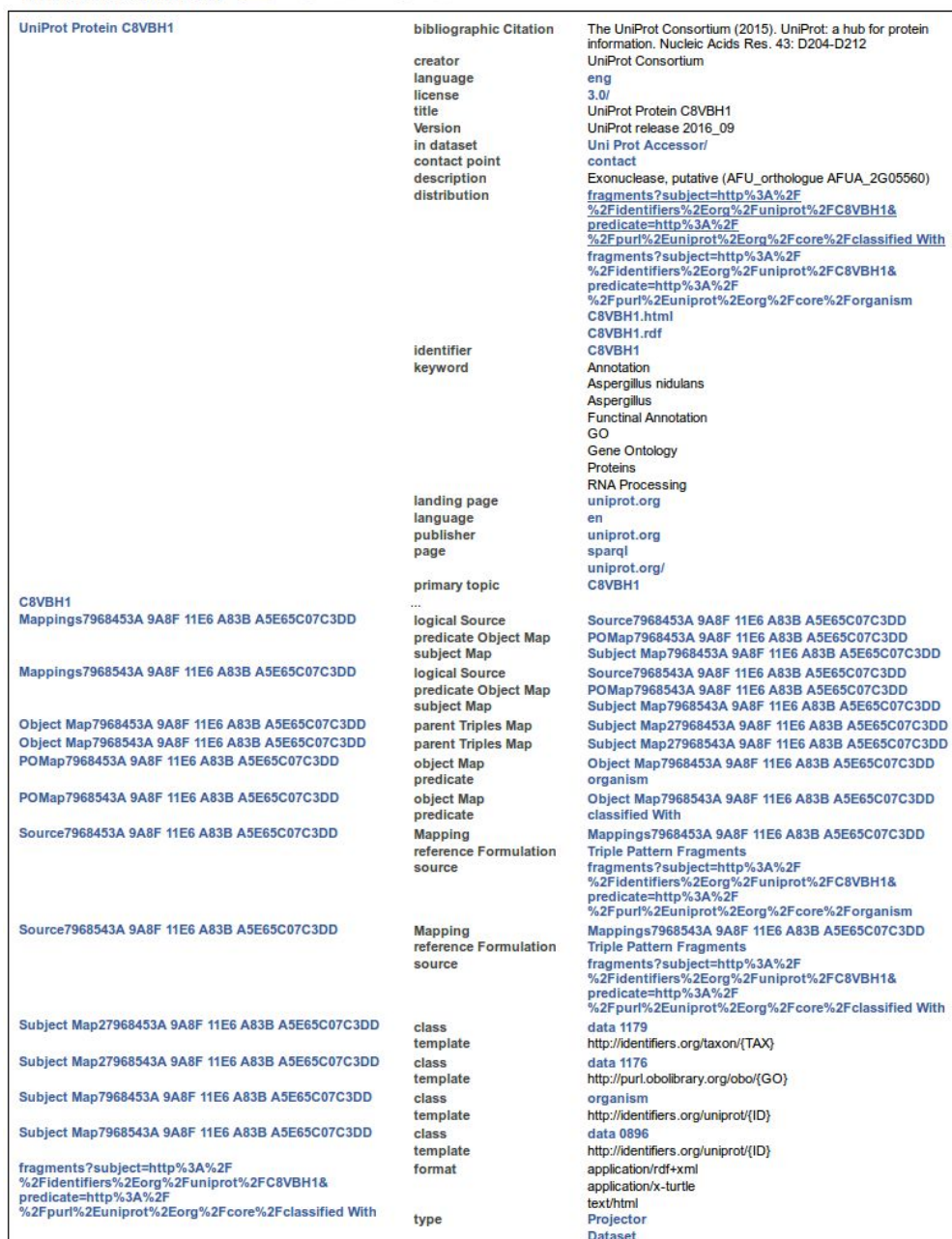

dataset **Distribution** 

fragments?subject=http%3A%2F %2Fidentifiers%2Eorg%2Funiprot%2FC8VBH1&

 $-1.44 - 0.728$ 

download URL

#### **The document that is returned**

#### <FAIR metadata/>

#### foaf:primaryTopic **up:C8UZX9**

 dcat:Distribution\_1 Source URL\_U1 format rdf+xml dcat:Distribution\_2 Source URL\_U2 format application/xml

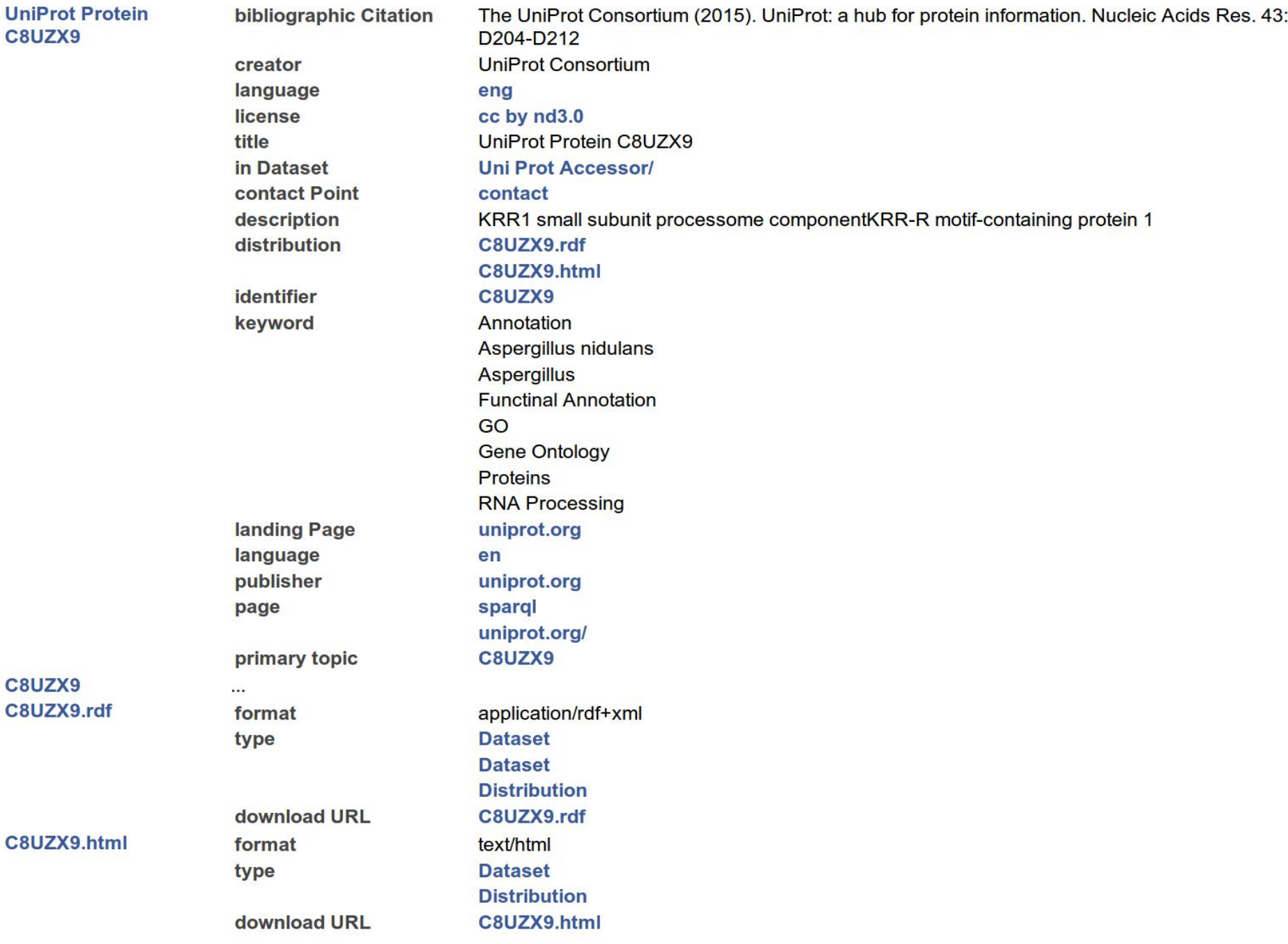

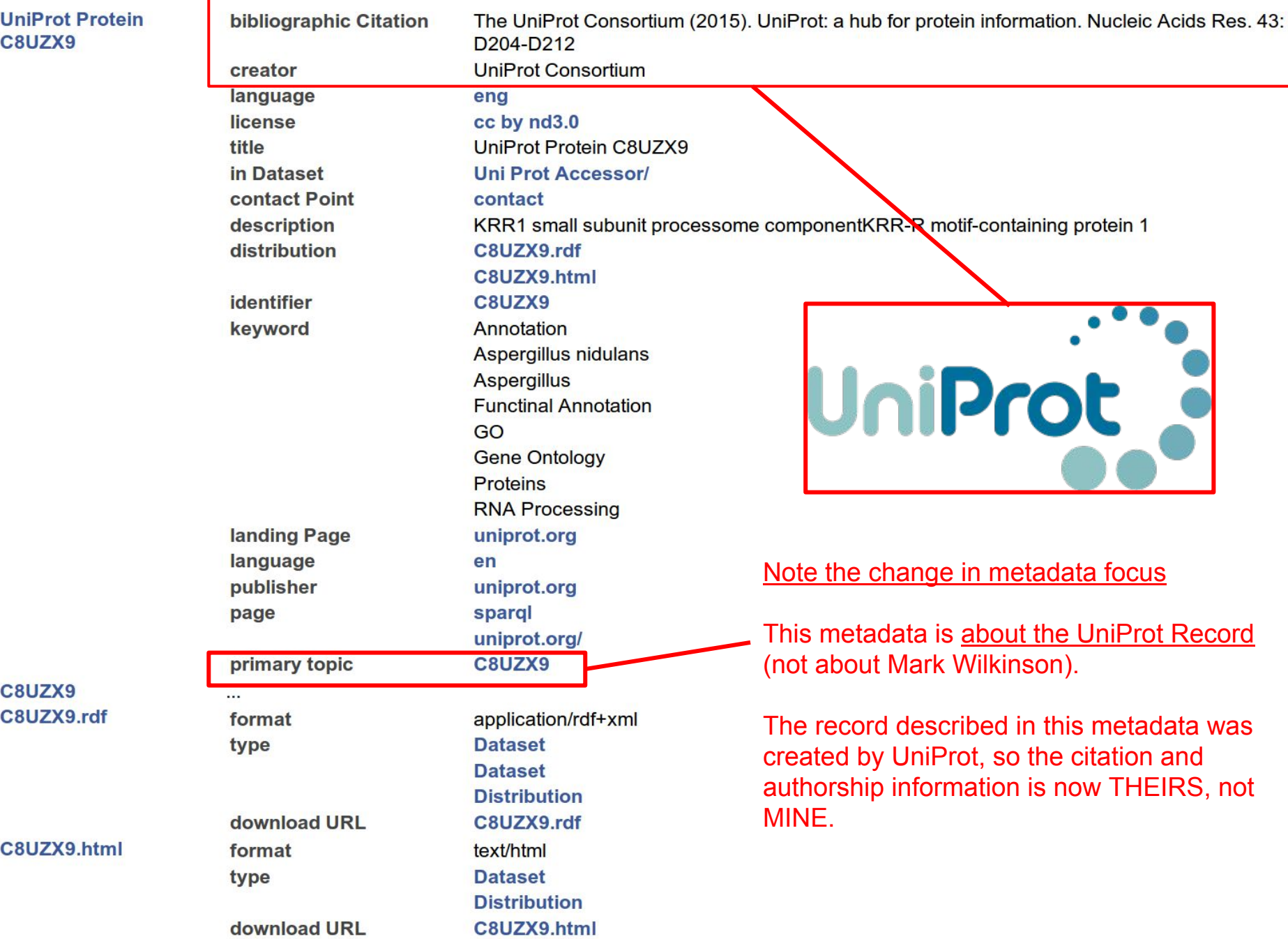

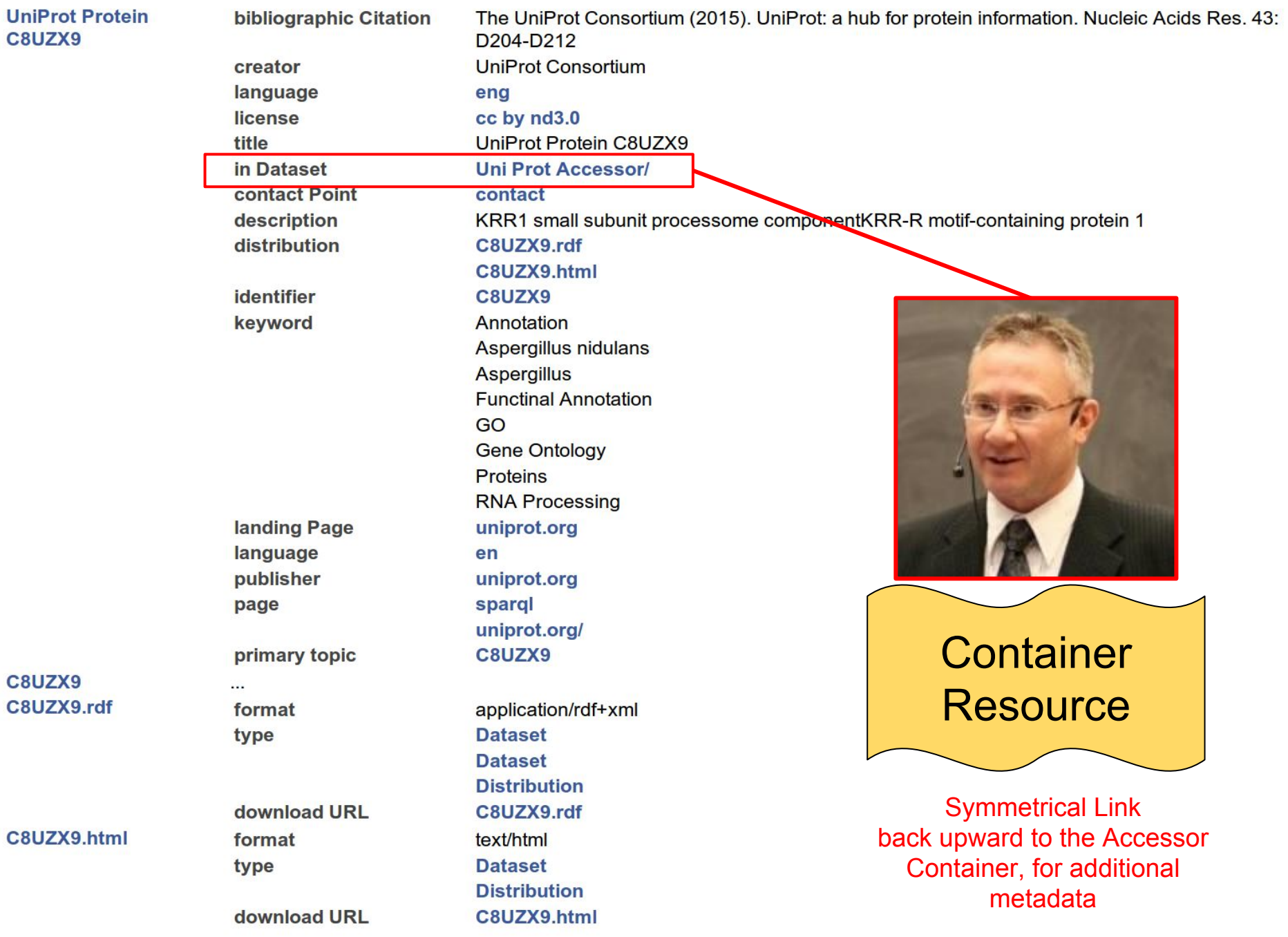

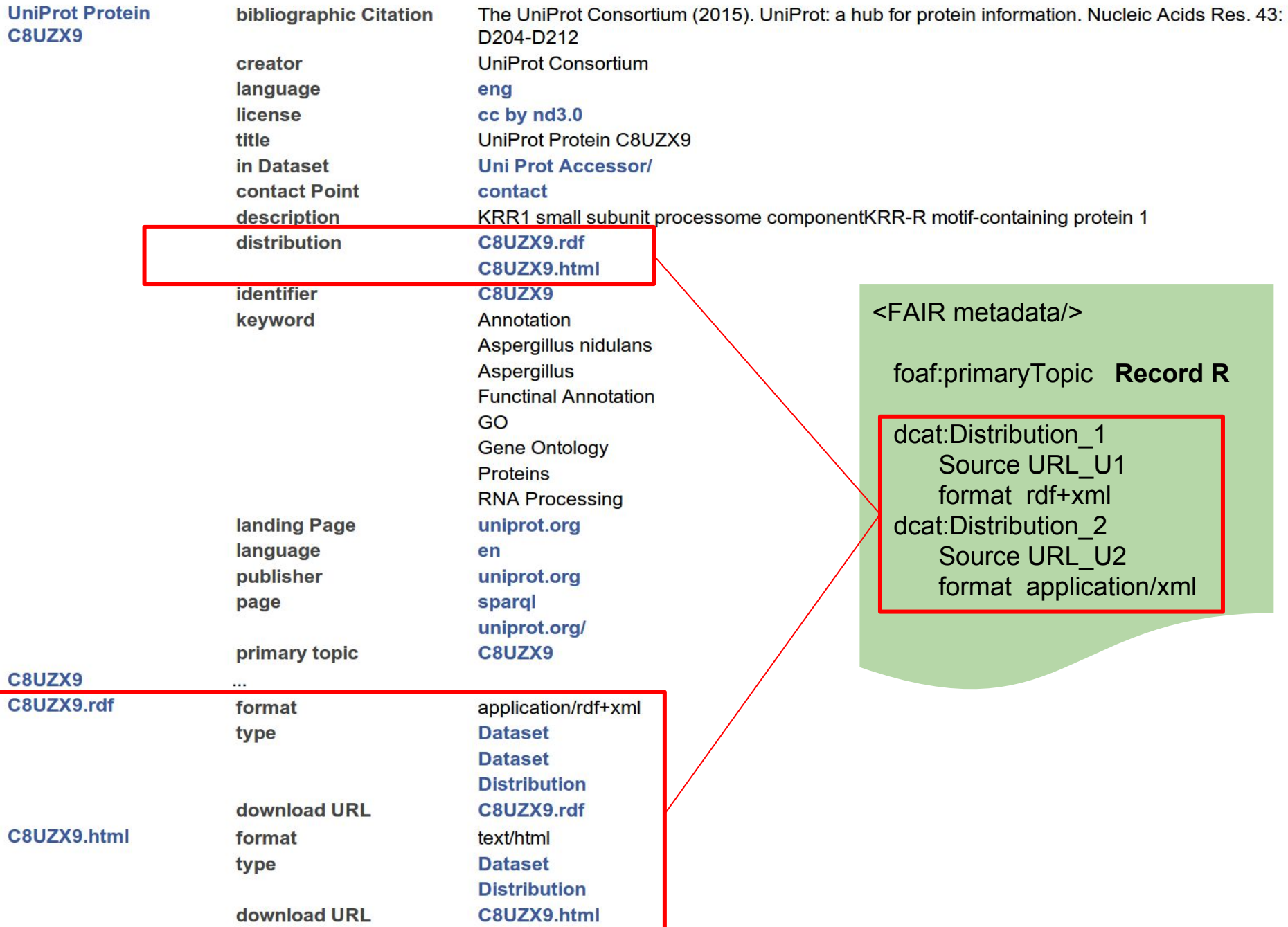

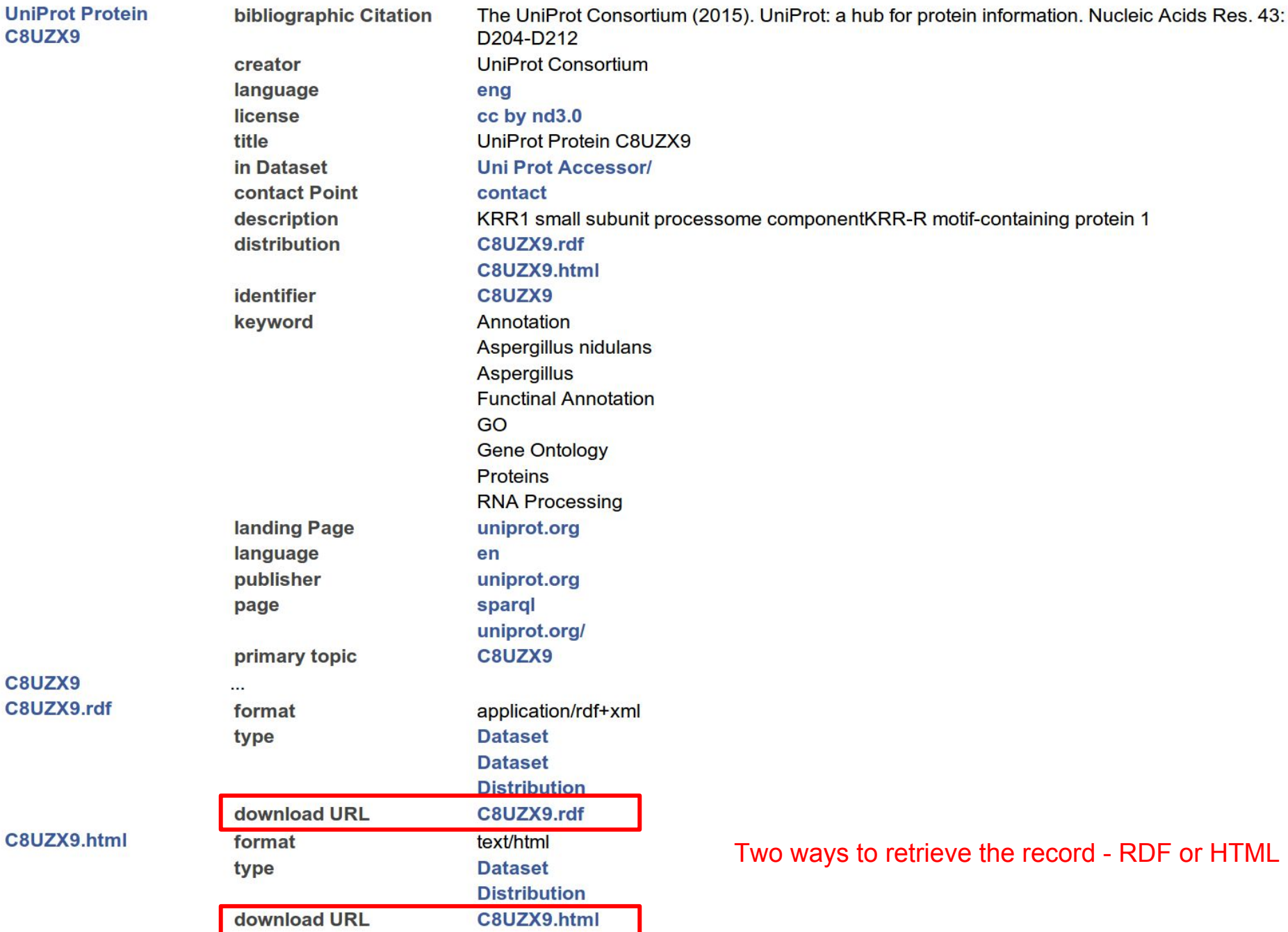

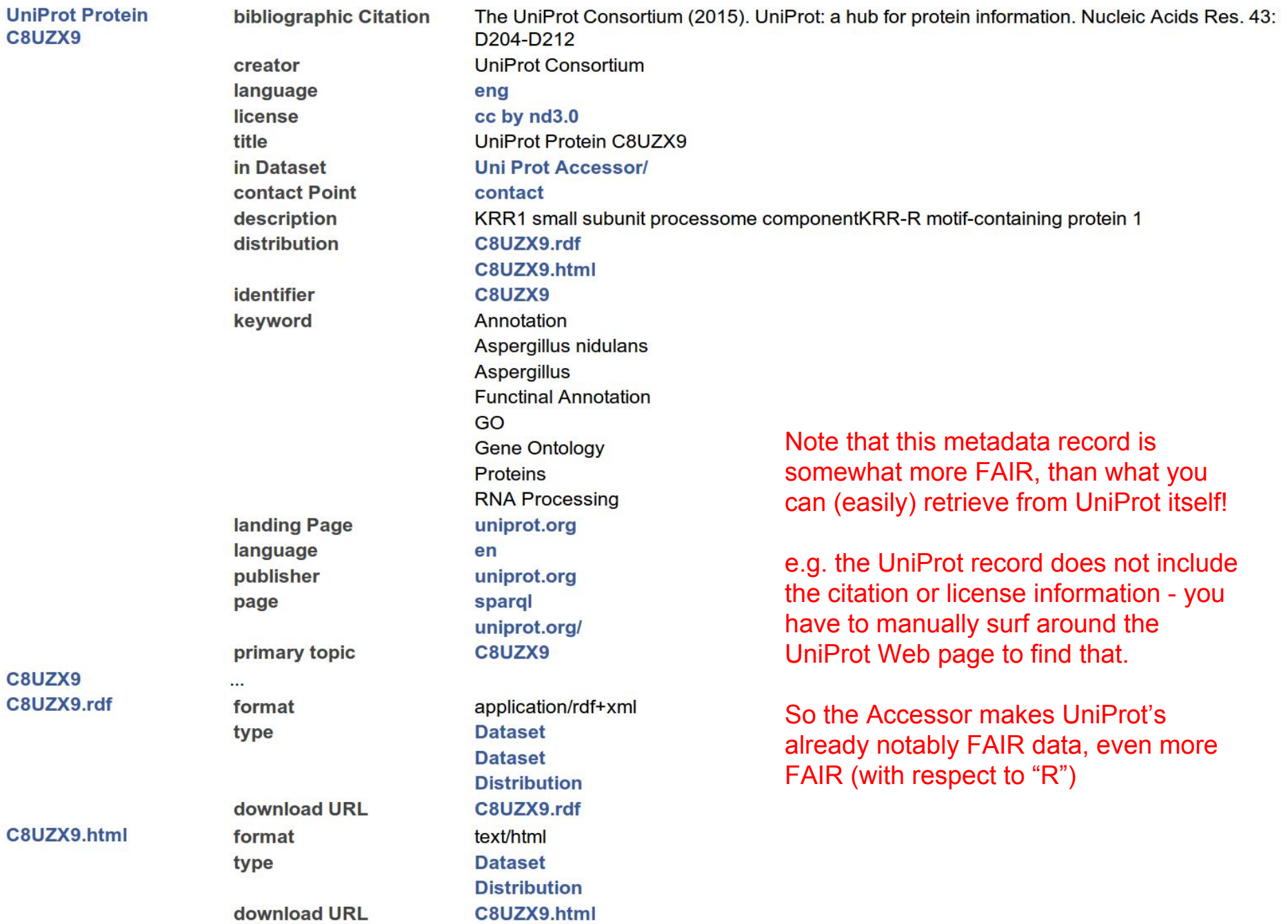

# **How FAIR are we now?**

What does the Accessor give us?
## **What we have achieved**

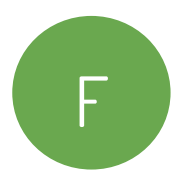

**We have created a FAIR record for something - i.e. a slice of a database - that was,**  historically, un-recordable and un-identifiable in any formal way.

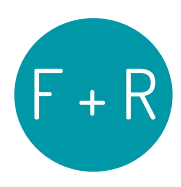

**Accessors are a standard approach to providing human & machine accessible metadata to facilitate appropriate discovery (contextual, biological), proper usage (license) and proper citation for any kind of data.**

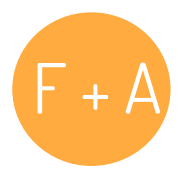

**The discovery, accessibility, and drill-down/up behaviors do not require any novel API, rather simply rely on global Web standards; this allows them to be indexed by existing Web search engines**

## **What we have achieved**

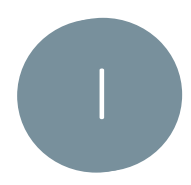

**The metadata itself uses machine-accessible syntaxes, and widely adopted ontologies and vocabularies, thus easily integrates with other metadata**

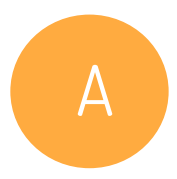

**Accessors provide a lightweight means to protect privacy while still providing the maximum degree of transparency possible**

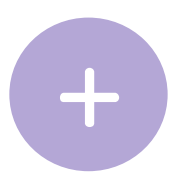

**Accessors can be static, or dynamic. i.e. we can provide template Accessor file(s) that are edited in Notepad, then published together with the data; or Accessors can dynamically generate their output from code (e.g. layered on a database server)**

## **So far, we have focused on FAIR Metadata**

# **Are there approaches to making the DATA FAIR?**

# **FAIR Projection:**

## **Providing FAIR Data from non-FAIR Data**

**Dynamically**

**Imagine the data we need to integrate is in a CSV file in FigShare or Zenodo**

**How do we discover and integrate that data?** 

# **Things we need to do:**

We need a way to query "opaque" data blobs (like CSV) about their content We need a way to retrieve that content in a FAIR format We need, therefore, to model semantics for that opaque data content We need to model various semantics for that content (one "size" doesn't fit all!) We need to associate those semantic models with a record or record-sets We need a way to query those semantics determine which "size" fits our req's We would like to reuse semantic definitions as much as possible

We need to do all of this without creating a new API :-)

## **Triple Pattern Fragments**

## **+ RDF Mapping Language**

#### **Triple Pattern Fragments**

A low-cost, queryable Linked Data Fragments interface

#### Unofficial Draft 05 June 2016

#### Latest editor's draft:

http://www.hydra-cg.com/spec/latest/triple-pattern-fragments/

#### **Editor:** Ruben Verborgh, Ghent University - iMinds

#### **Author:**

Ruben Verborgh, Ghent University - iMinds

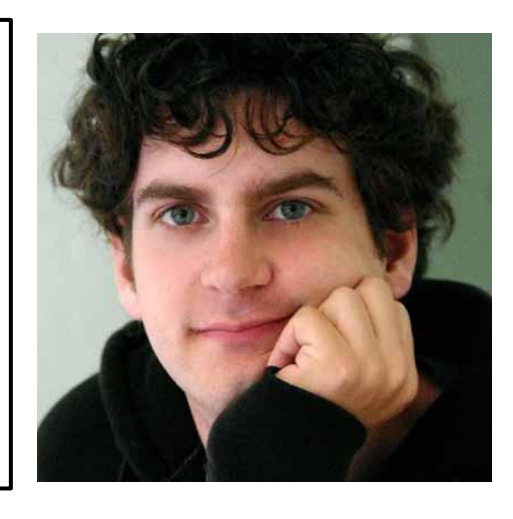

#### Ruben Verborgh Ghent University

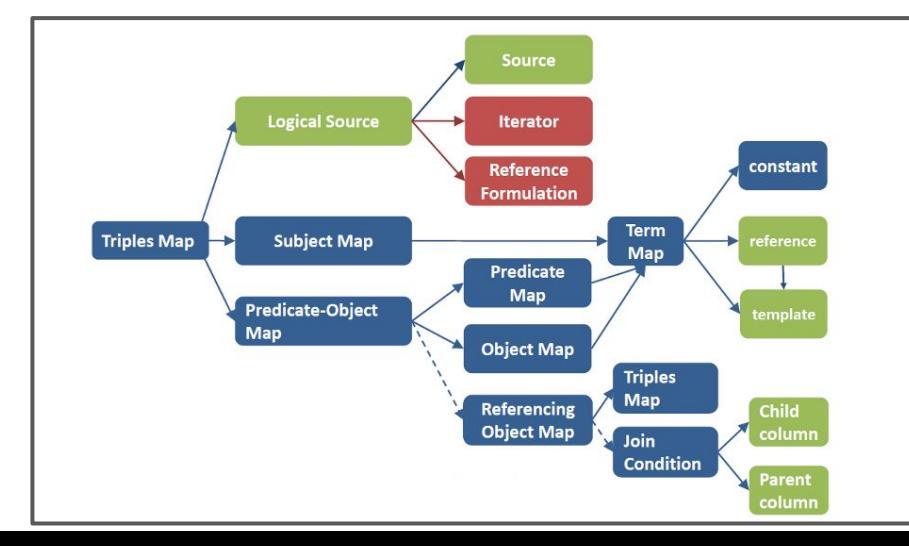

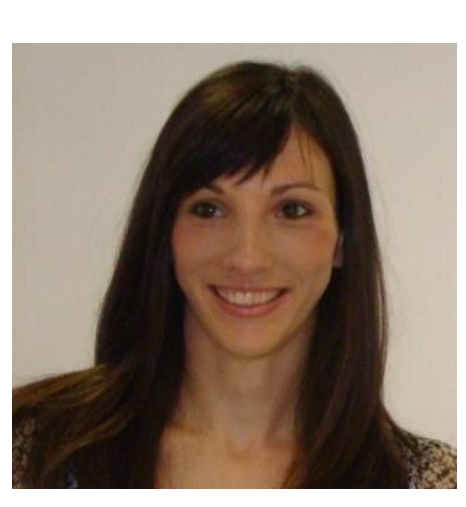

Anastasia Dimou Ghent University

## **Triple Pattern Fragments (TPF)**

**A REST interface for requesting/retrieving RDF Triples (from any source)**

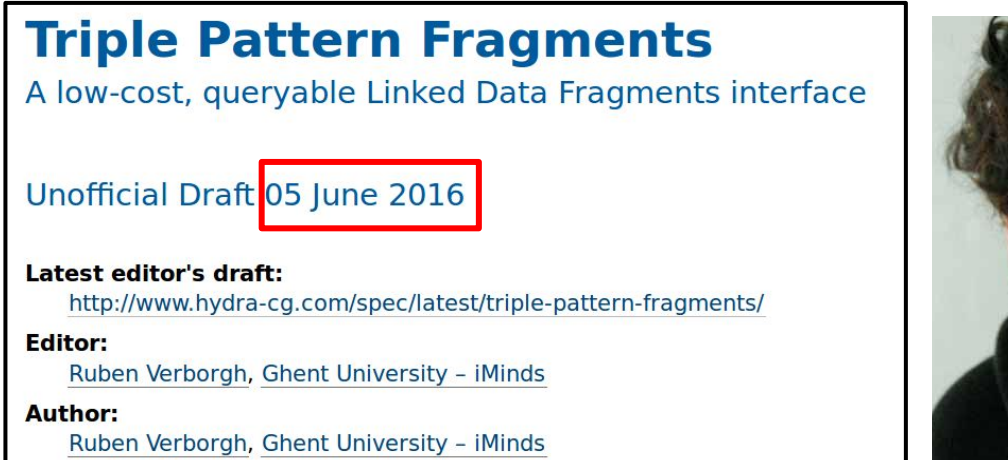

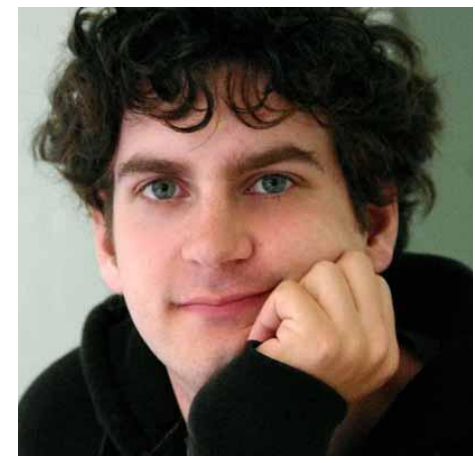

Ruben Verborgh

**"Slices" of data, from any source, are considered Resources and are therefore represented by a distinct URL:**

**http://some.database.org/dataset?s=\_\_\_;p=\_\_\_;o=\_\_\_**

**Calling HTTP GET on a TPF URL returns the set of Triples matching {?s, ?p, ?o} PLUS hypermedia instructions and Resource URLs for other relevant slices.**

# **Triple Pattern Fragments (TPF)**

**A REST interface for retrieving RDF Triples (from any source)**

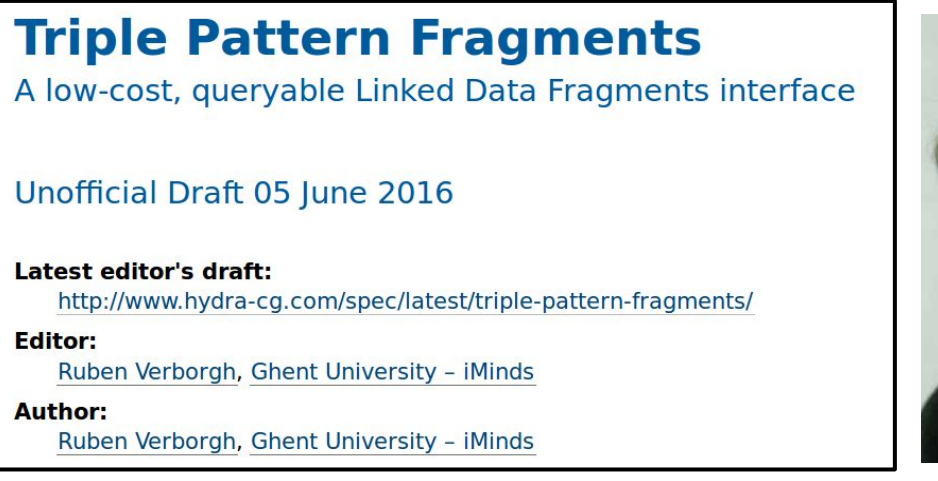

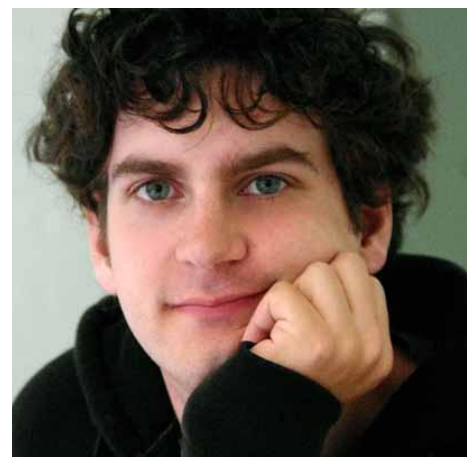

Ruben Verborgh

#### **For example, the "BMI" column from a patient registry is a Resource with the URL:**

http://my.registry.org/patients?p=CMO:0000105 **(CMO:0000105 = "body mass index"")**

#### **HTTP GET gives me all BMI triples in the registry, together with other Resource URLs representing other "slices" that might be useful, for example:**

http://my.registry.org/patients?p=CMO:0000004 **(CMO:0000004 = "systolic B.P.")**

# **Triple Pattern Fragments (TPF)**

**A REST interface for retrieving RDF Triples (from any source)**

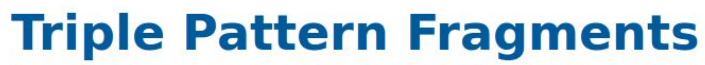

A low-cost, queryable Linked Data Fragments interface

Unofficial Draft 05 June 2016

Latest editor's draft: http://www.hydra-cq.com/spec/latest/triple-pattern-fragments/

**Editor:** Ruben Verborgh, Ghent University - iMinds

Author: Ruben Verborgh, Ghent University - iMinds

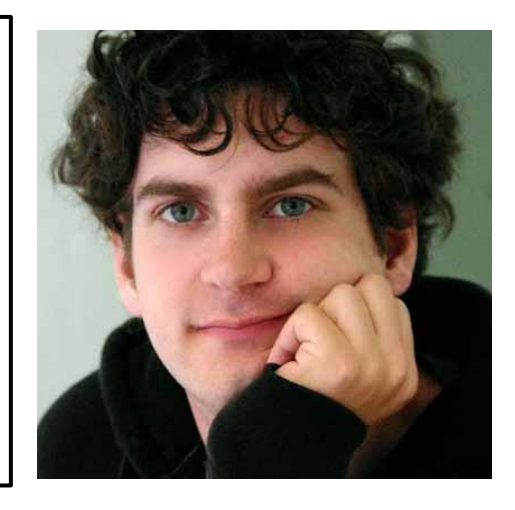

Ruben Verborgh

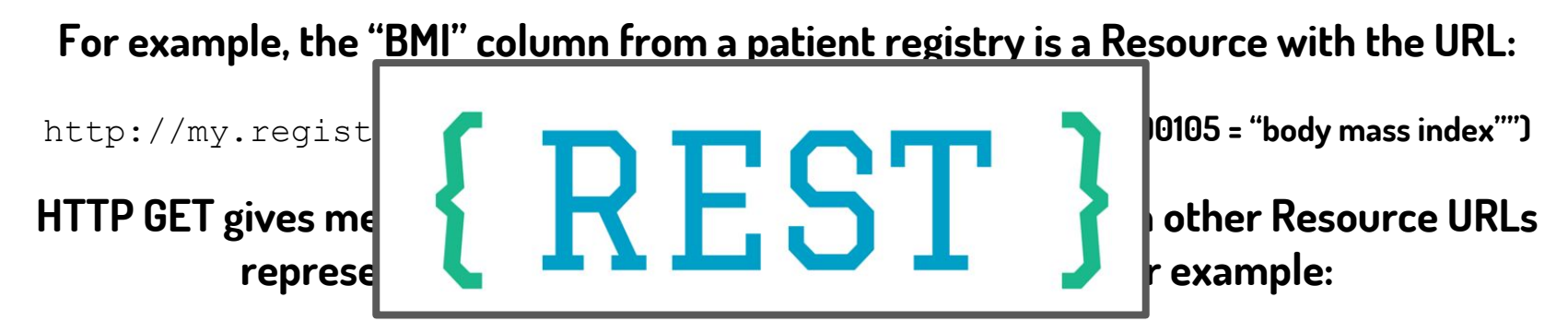

http://my.registry.org/patients?p=CMO:0000004 **(CMO:0000004 = "systolic B.P.")**

# **We have a standard, RESTful way to request triples from any data source**

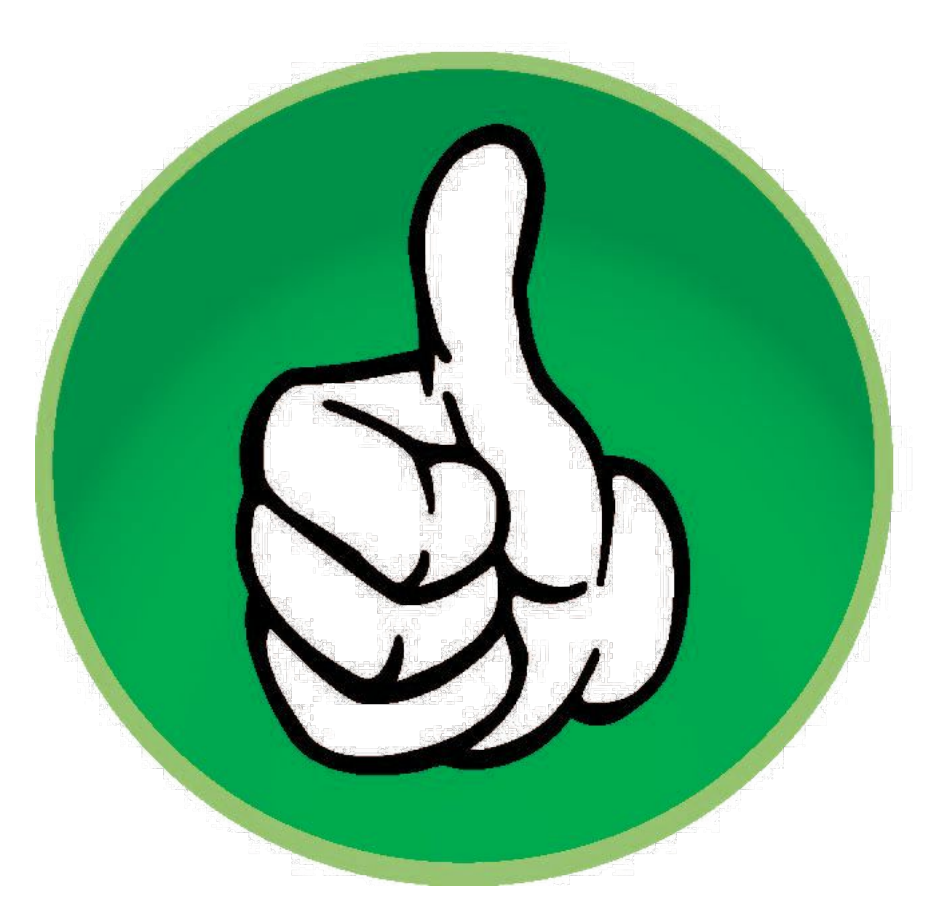

**i.e. every slice of every dataset will be considered a distinct Resource → simply call HTTP GET on that Resource to get the Triples**

### **But...**

### **We have no way to know what TPF Resources are available for any given dataset or what those Resources "are" (proteins? genes? patients? articles?)**

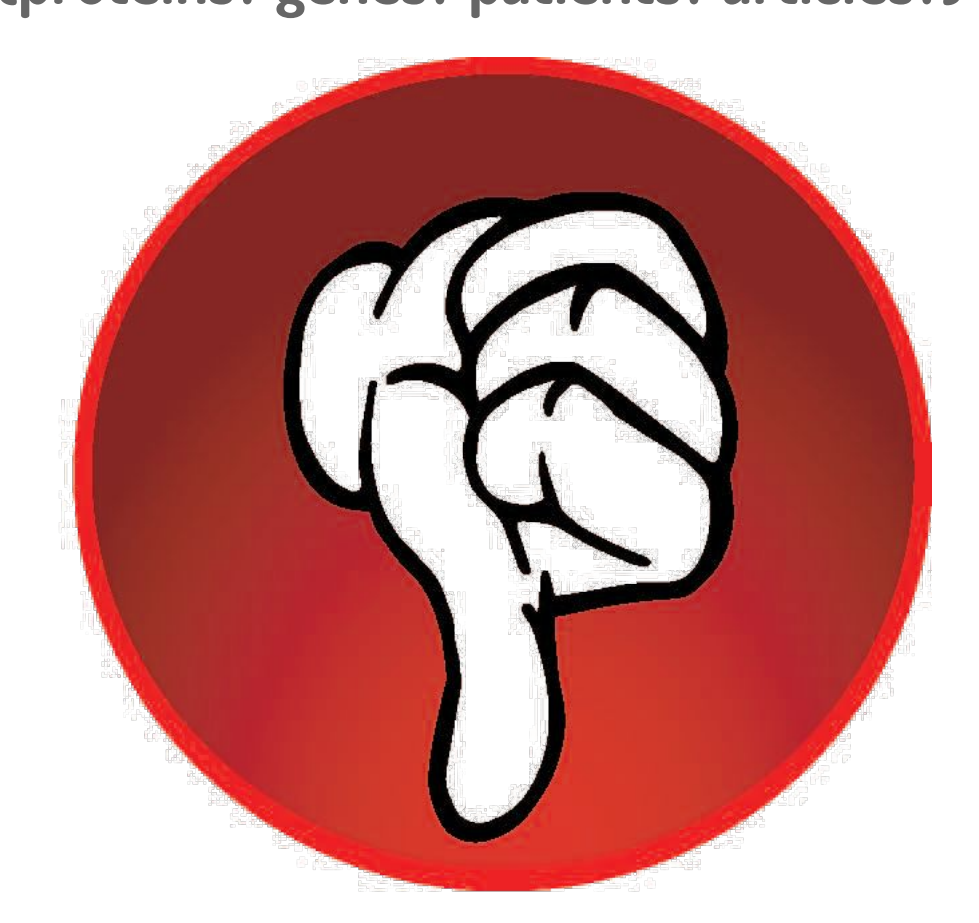

## **RML**

#### **A way to describe the structure of an RDF document**

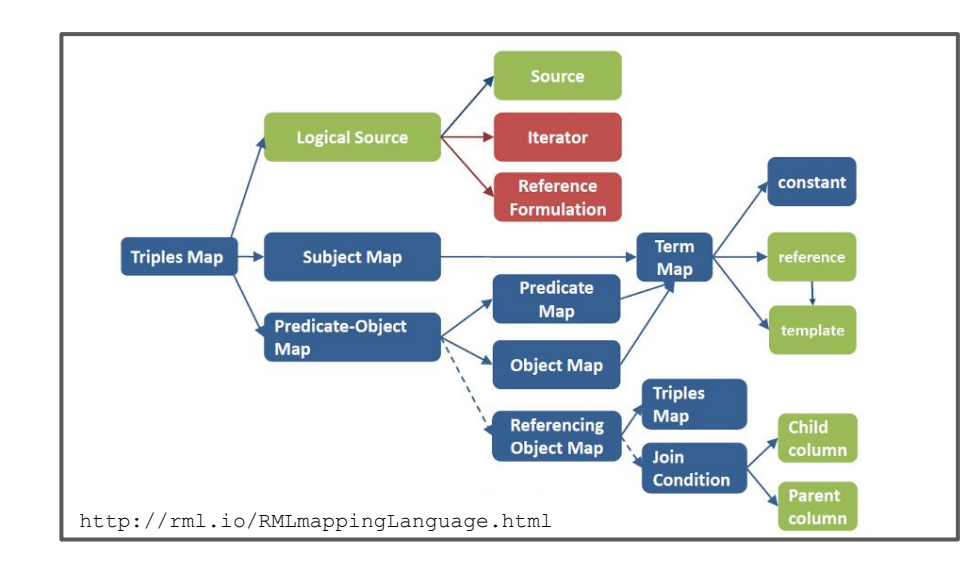

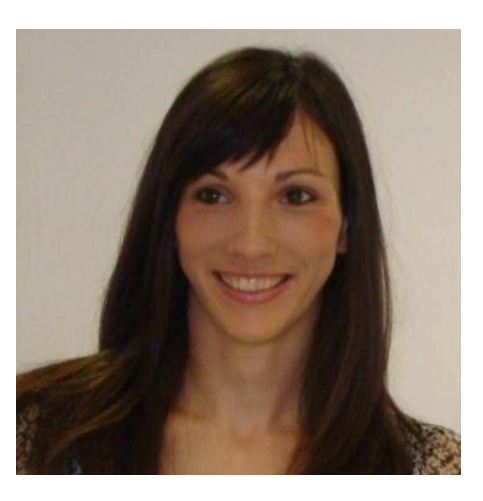

Anastasia Dimou

**RML allows us to create models of (meta)data structures**

**"What could this data look like, if it were mapped to RDF?"**

**RML fulfills similar objectives to DCAT Profiles, the Dublin Core Application Profile, and ISO 11179 - Metadata Registries; but has added advantages**

## **Using RML to describe the structure and semantics of a single Triple**

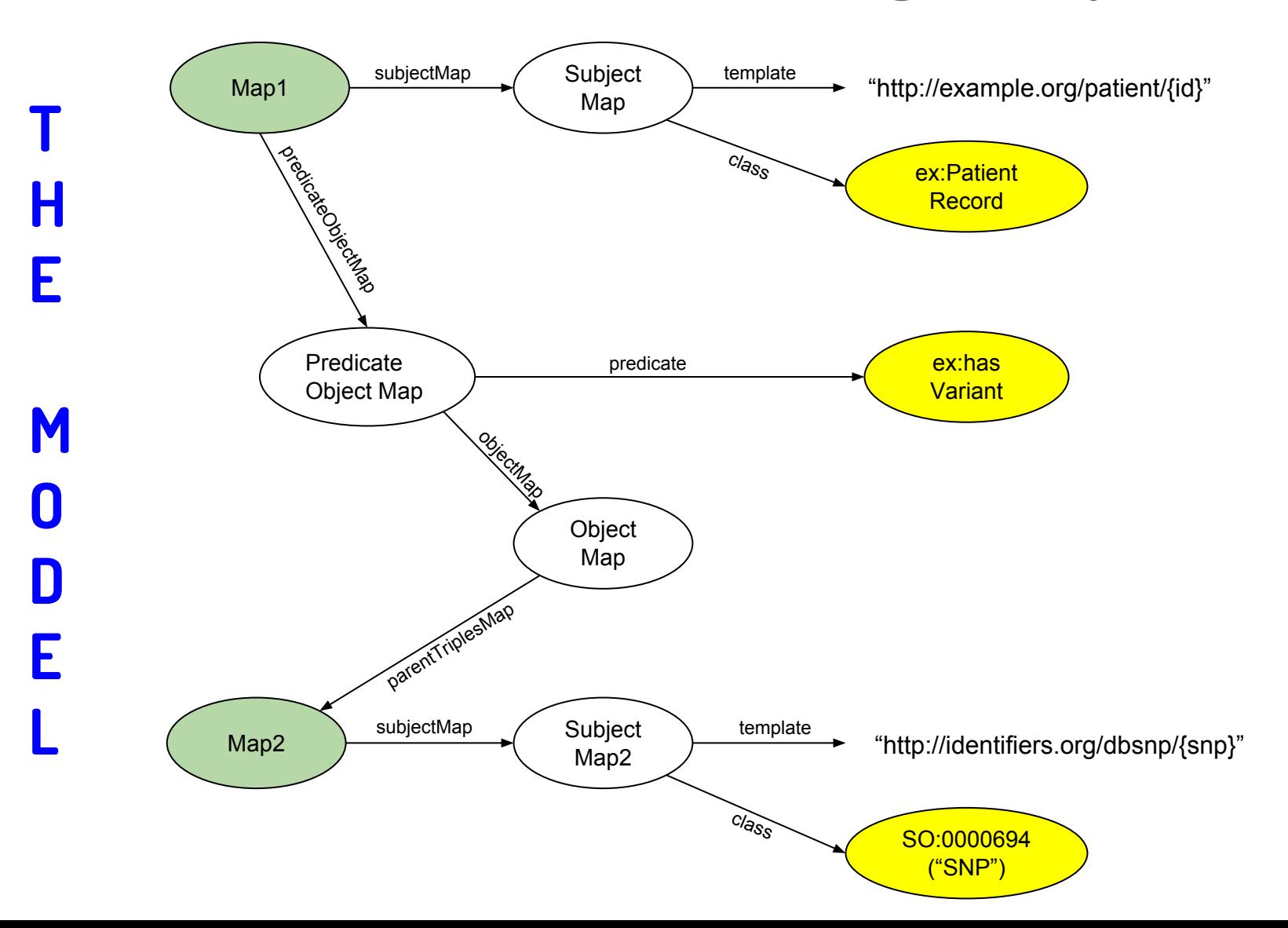

# **Using RML to describe the structure and semantics of a single Triple**

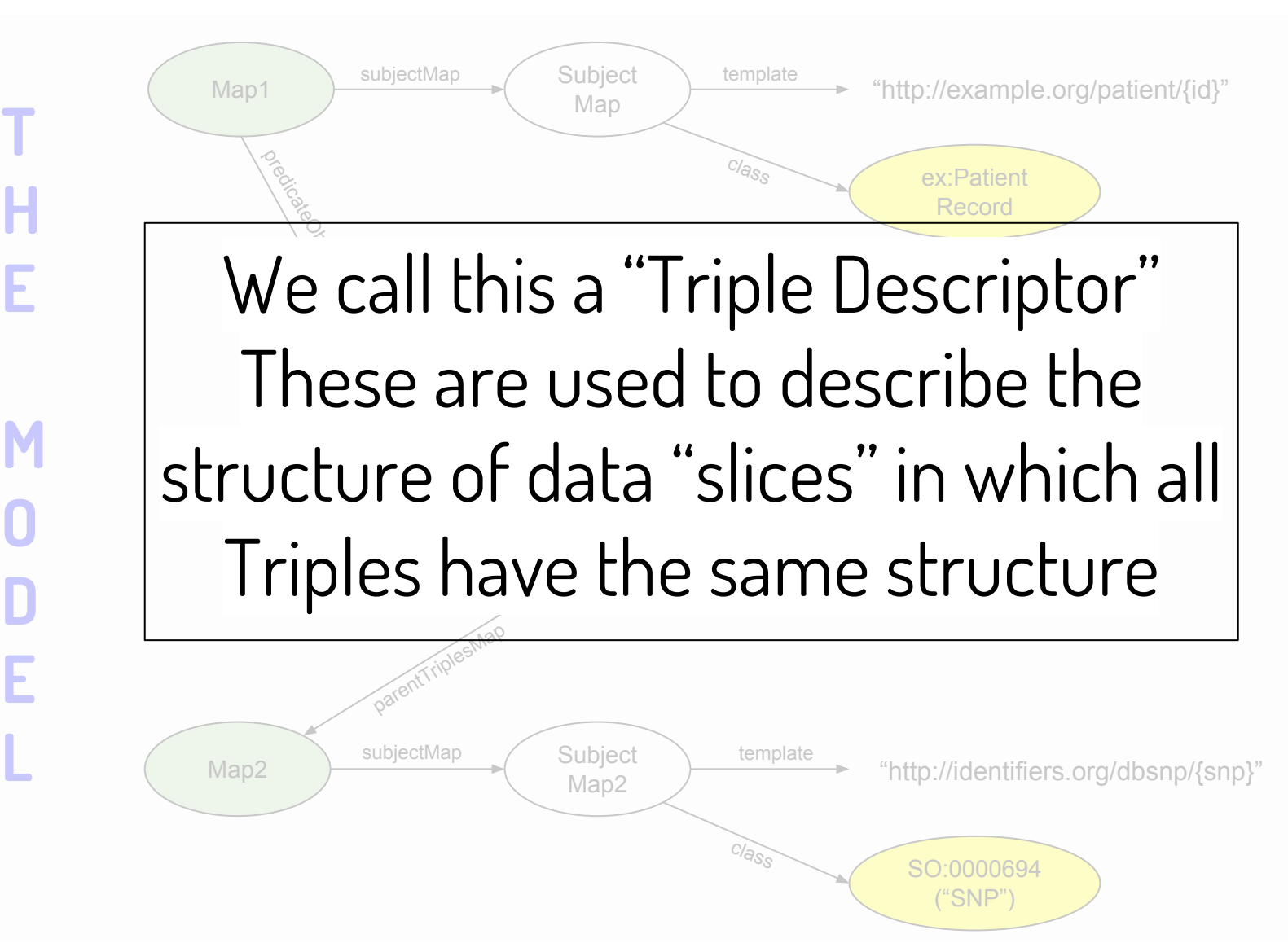

## **Using RML to describe the structure and semantics of a single Triple**

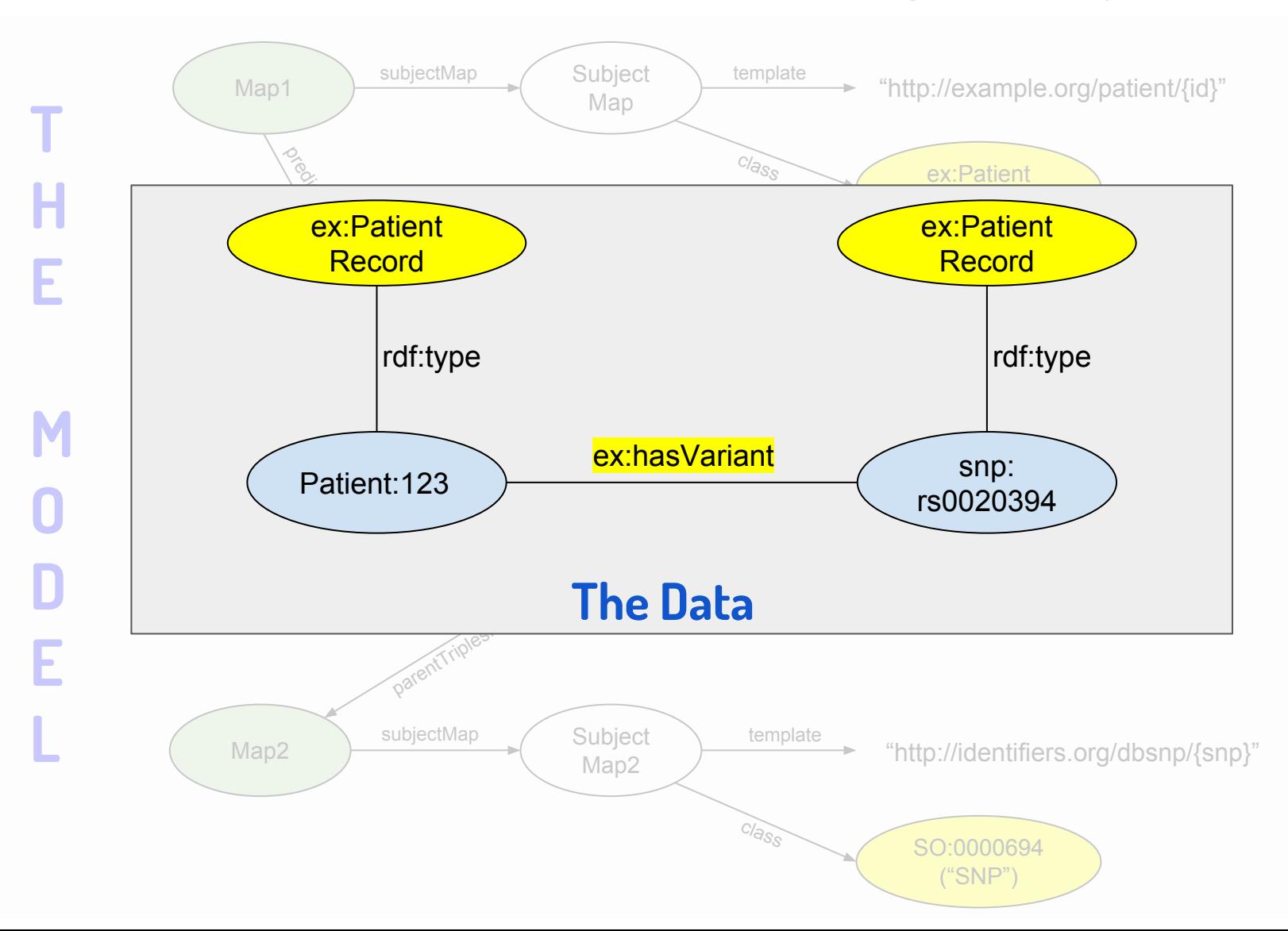

## **Where are we now?**

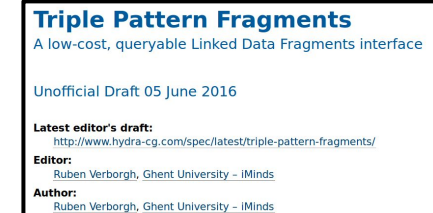

**TPF** - A standard, RESTful way to request Triples

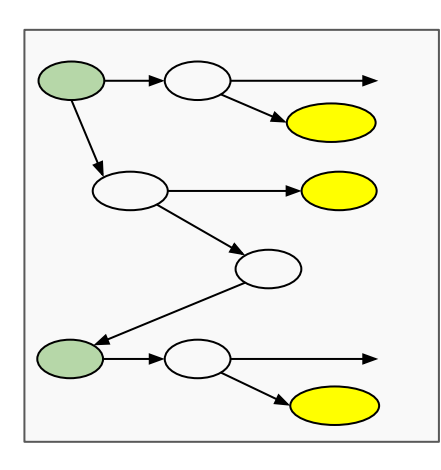

**Triple Descriptors** - A standard way to describe the structure and meaning of a Triple

## **Where are we now?**

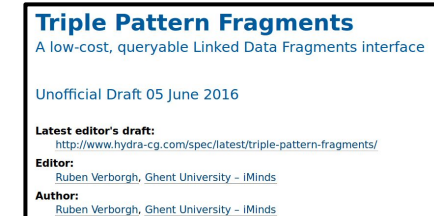

**TPF** - A standard, RESTful way to request Triples

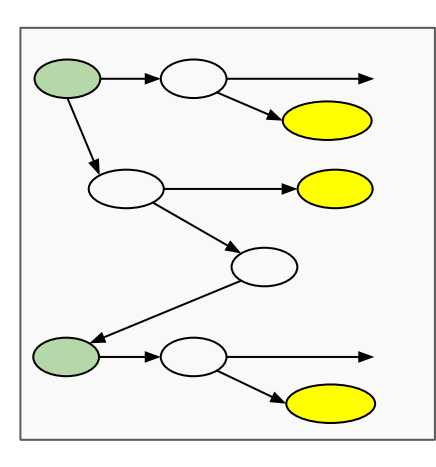

**Triple Descriptors** - A standard way to describe the structure and meaning of a Triple

**We need a way to associate these with each other**

**We need a way to associate these with a dataset or record**

## **Luckily, we have already solved this!**

## **The FAIR Accessor can do this**

**Using the metadata structures defined by DCAT the FAIR Accessor also tells you how to get the content of the record, and what formats are available**

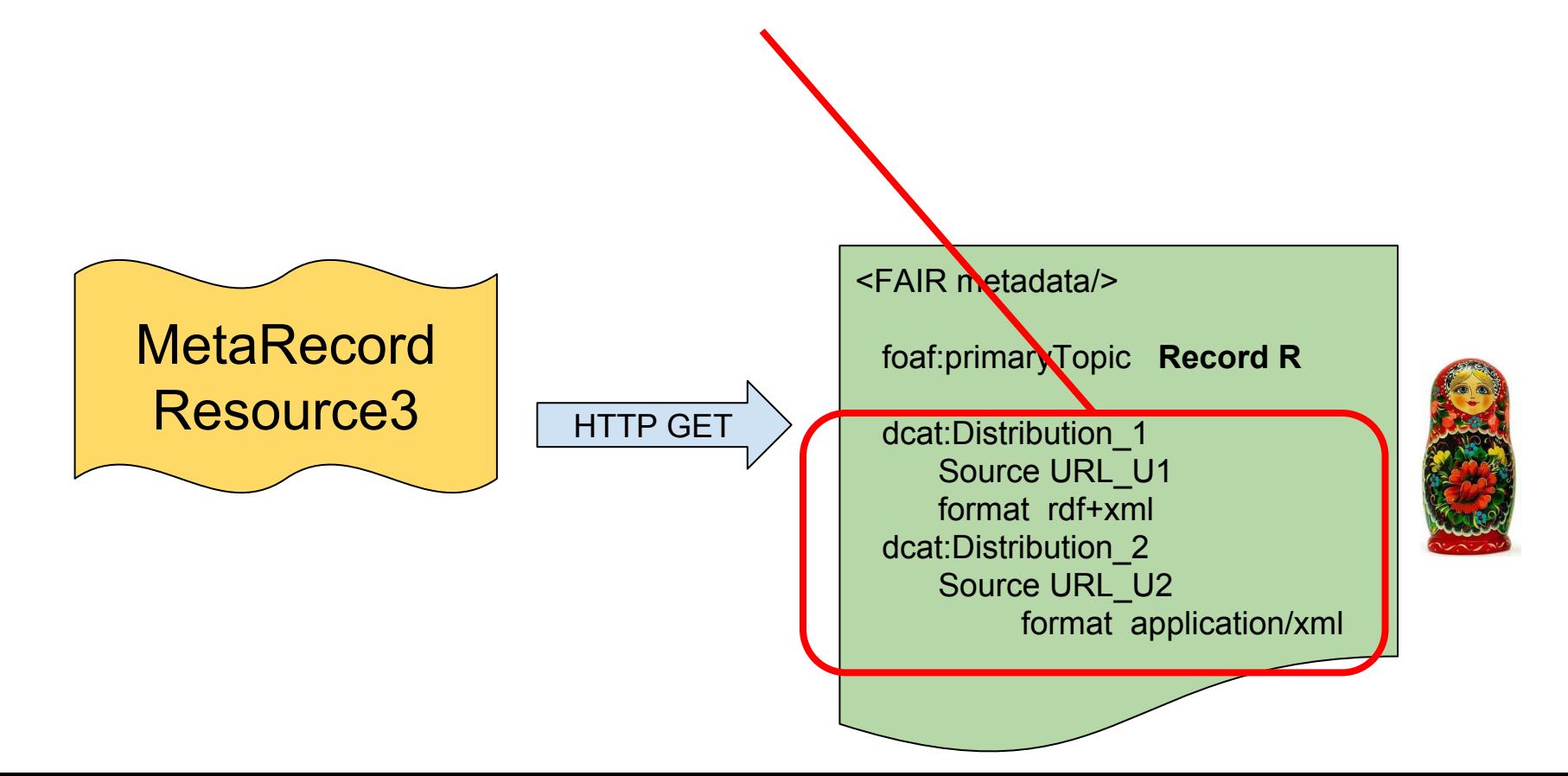

### **If we consider the TPF Resource URL to be just another DCAT Distribution, we get...**

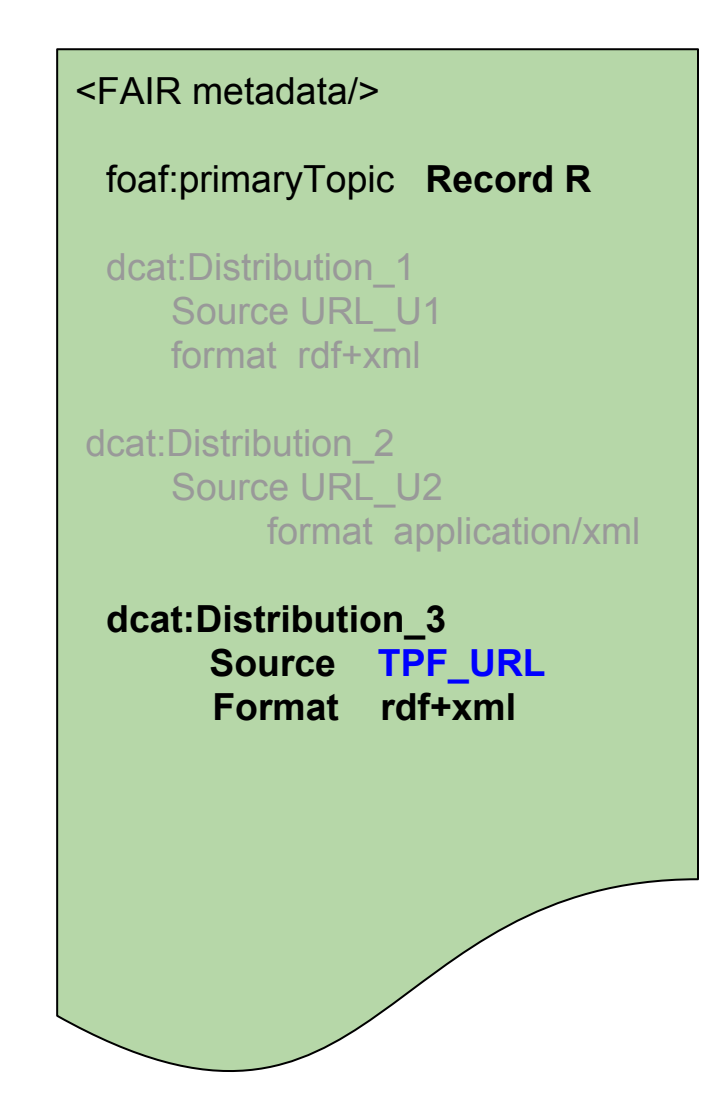

### **If we consider the TPF Resource URL to be just another DCAT Distribution, we get...**

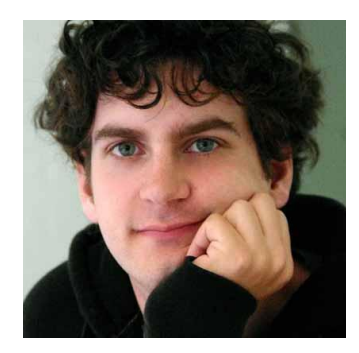

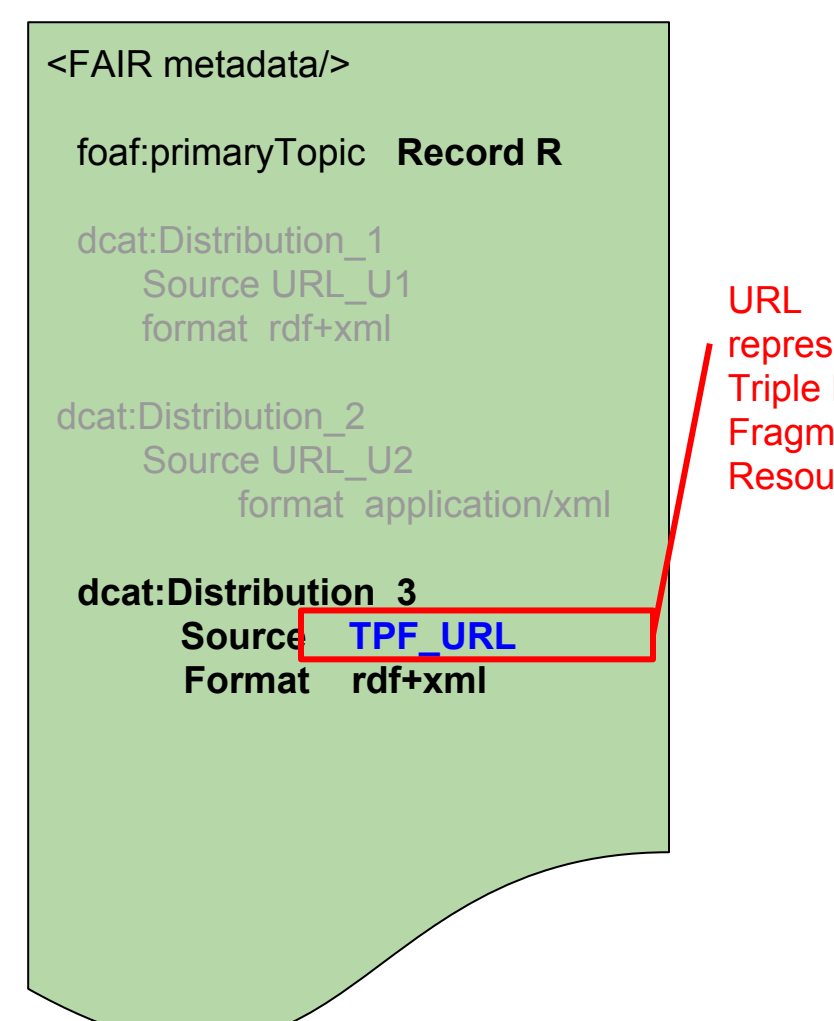

representing the Triple Pattern **Fragment Resource** 

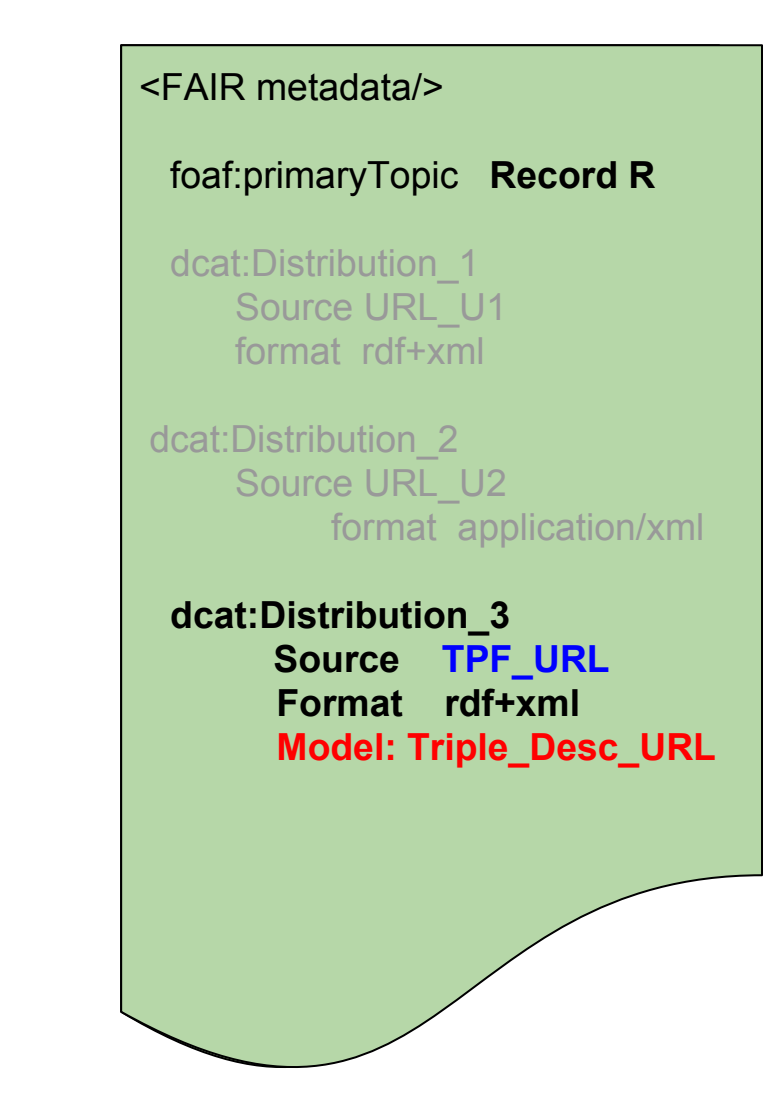

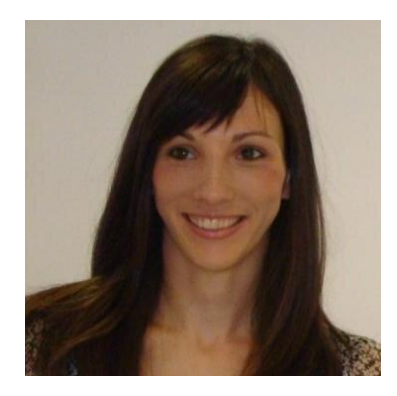

#### <FAIR metadata/> foaf:primaryTopic **Record R** dcat:Distribution\_1 Source URL U1 format rdf+xml dcat:Distribution\_2 Source URL U2 format application/xml **dcat:Distribution\_3** Source **TPF URL Format rdf+xml Model: Triple\_Desc\_URL** HTTP GET on that URL returns:

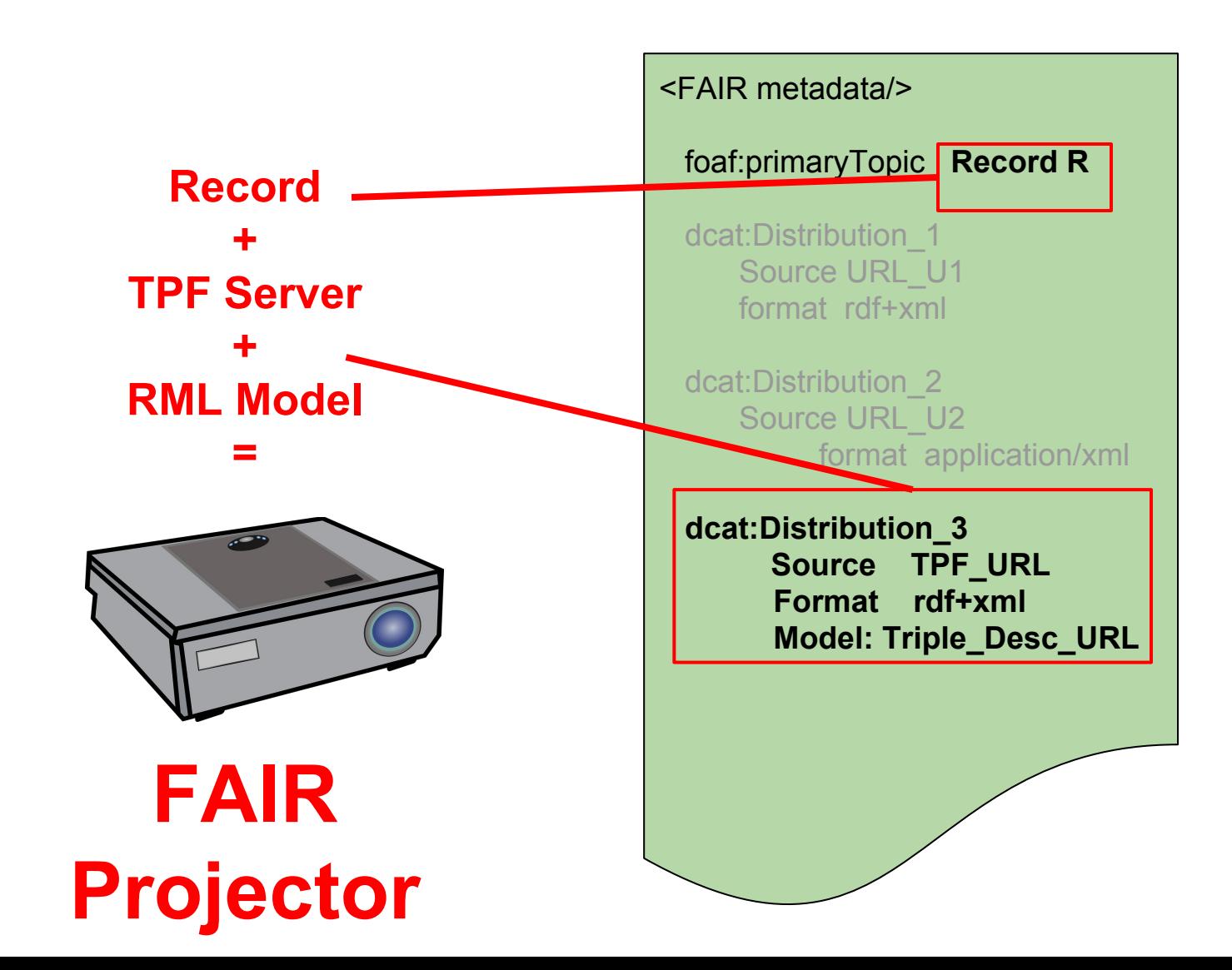

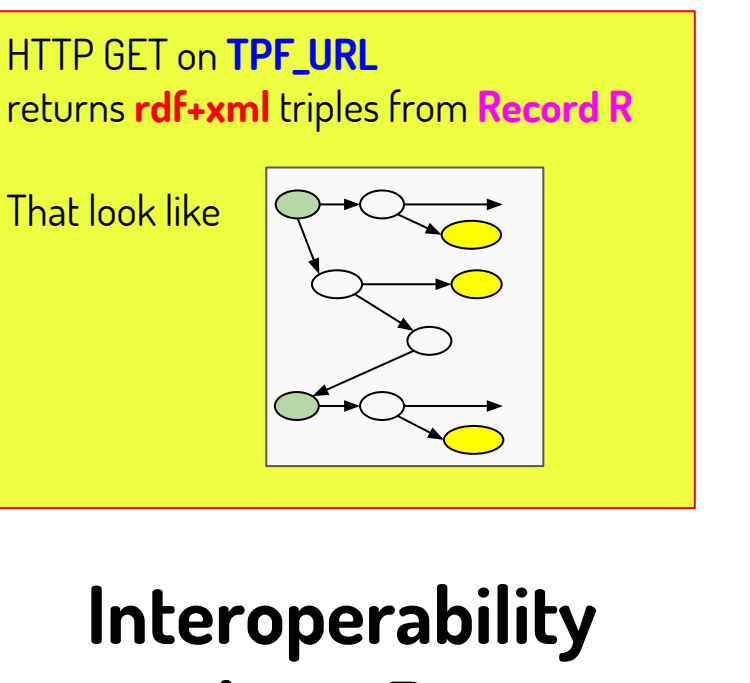

# **without Brute Force**

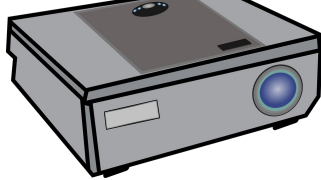

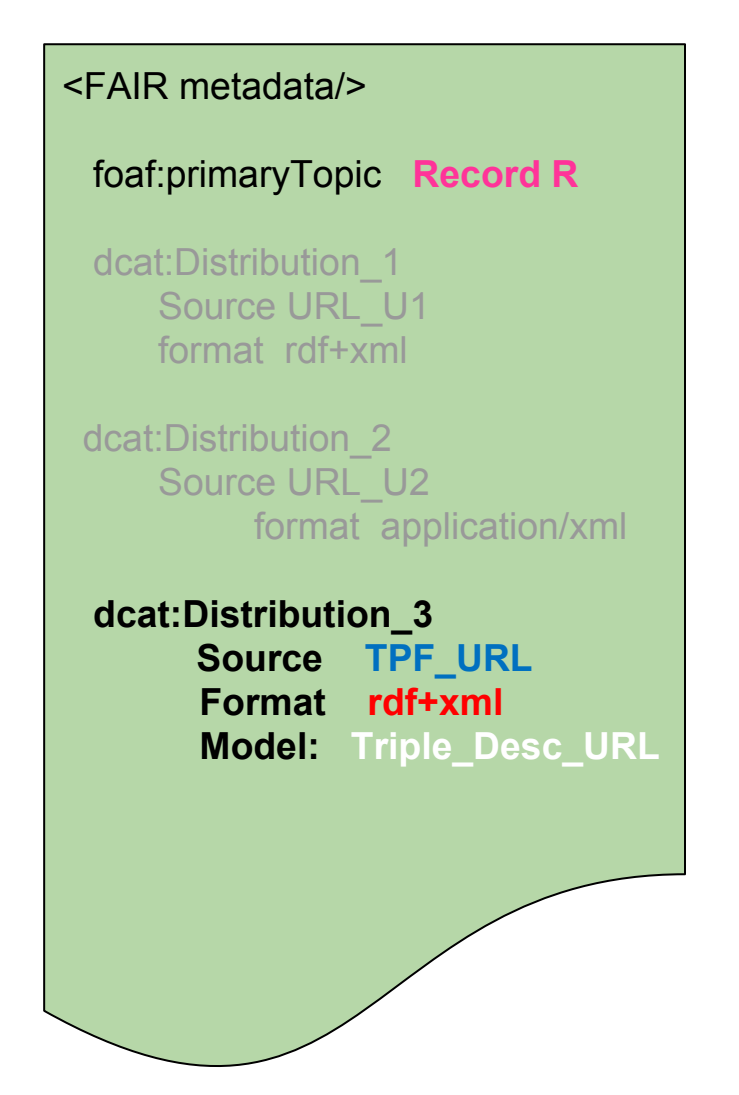

**I hear you objecting… I skipped something important!!!**

**We still have not defined a way to CREATE these triples**

**I hear you objecting… I skipped something important!!!**

#### **We still have not defined a way to CREATE these triples**

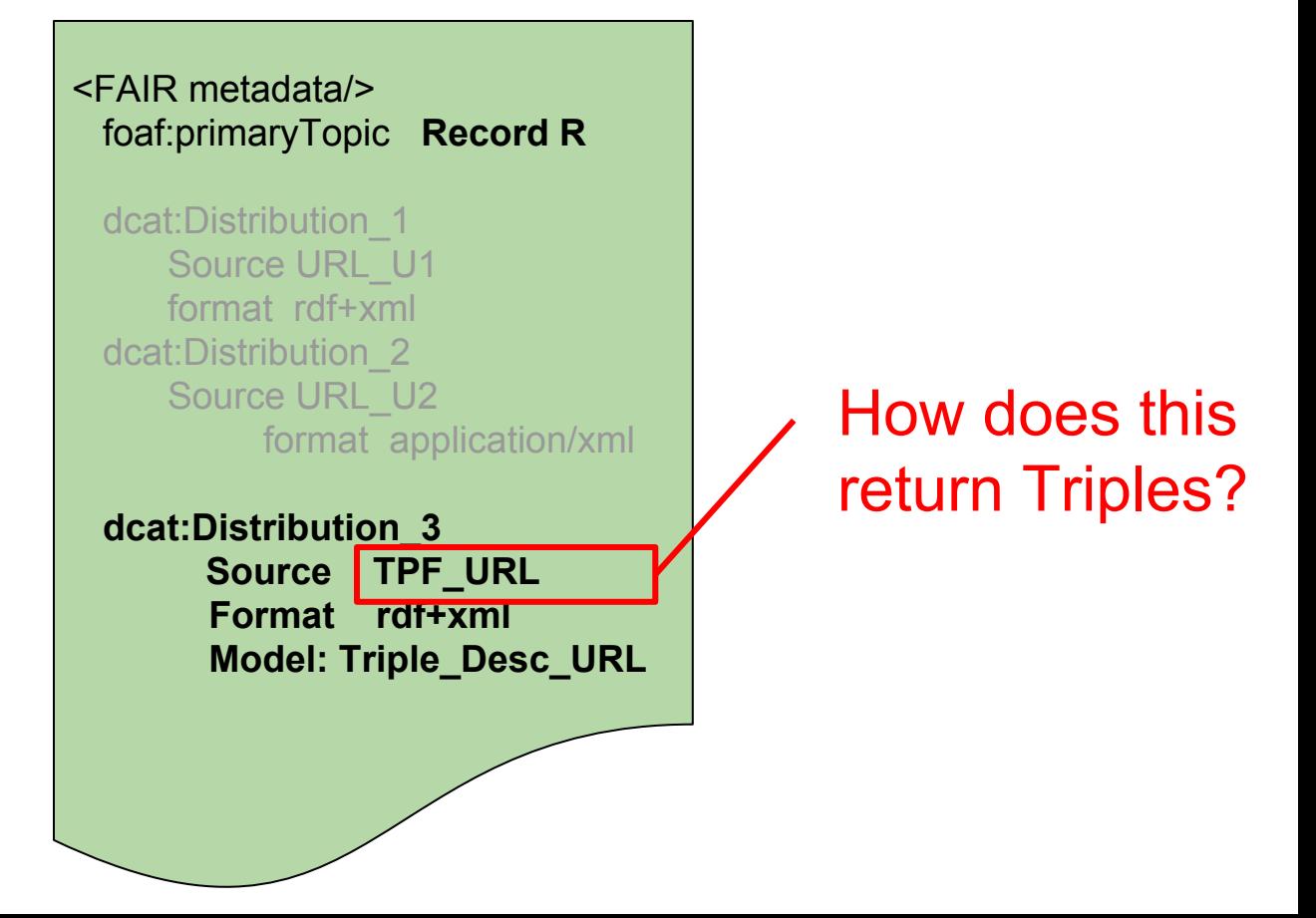

#### **Sadly, there is no magic wand to create interoperability**

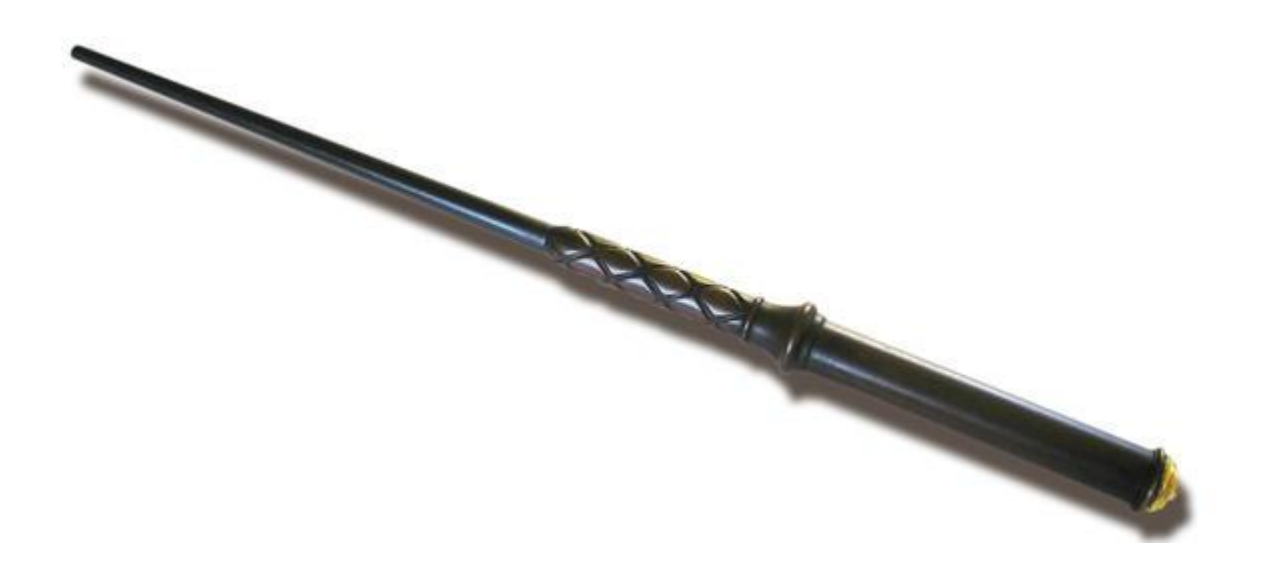

#### **Sadly, there is no magic wand to create interoperability**

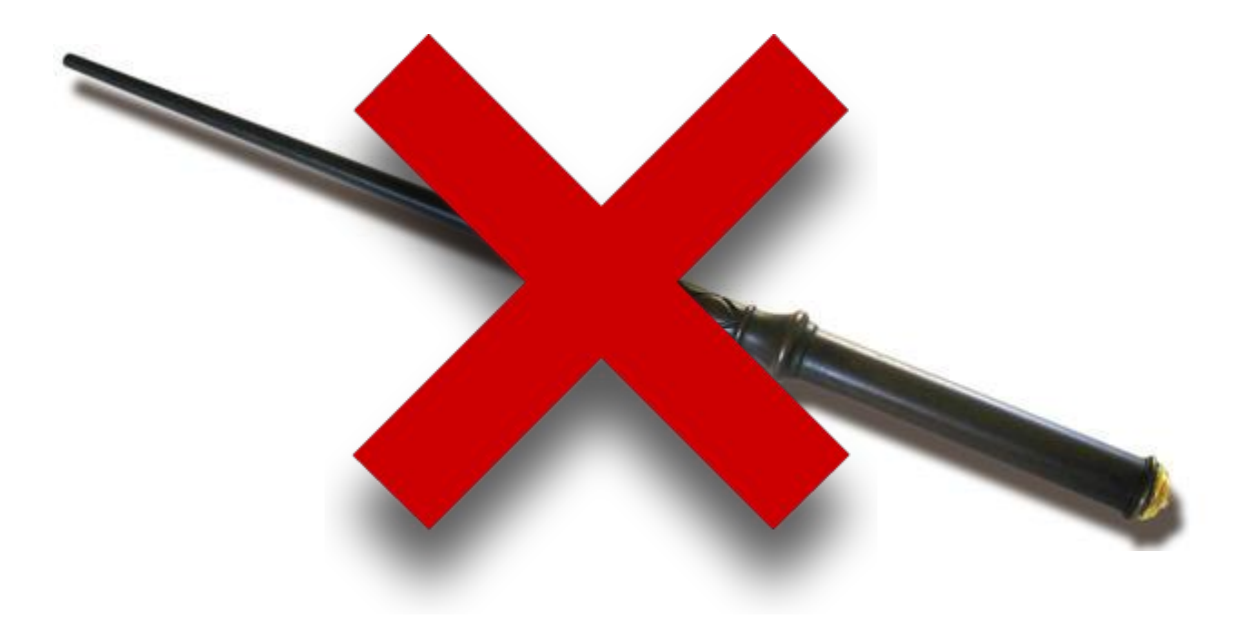

#### **Someone has to write the TPF server that converts the data**

**Interoperability will never come "for free"** 

**(because semantics will never come "for free")**

**However, there are reasons for optimism!**

1. **Researchers transform data anyway**

2. For the most common file formats (e.g. CSV or Excel), there are RML-based tools **to automate the RDF transformation**

3. **Investing time into creating an RML model is more FAIR than ad hoc "re-useless" brute-force transformation**. When you create a FAIR Projector for your own data transformation needs, **it is reusable!**

#### **However, there are reasons for optimism!**

#### 4. **Citations Citations Citations!**

FAIR Accessors/Projectors are themselves FAIR objects - You can get credit if other people use your Projected data for their analyses

5. **RML Triple Descriptors are very simple** (one triple!) so we can also **templatize** their construction → creating a FAIR Projector is quite easy in many cases!

## How simple?

#### I created this last month at the BioHackathon in Japan.

It's the first prototype for end-user-generated "FAIR Projection"

### FAIR Projection

Goal: Change hard-to-reuse data into reusable data

- In a way that also makes it findable
- In a way that also makes it accessible
- In a way that also makes it interoperable

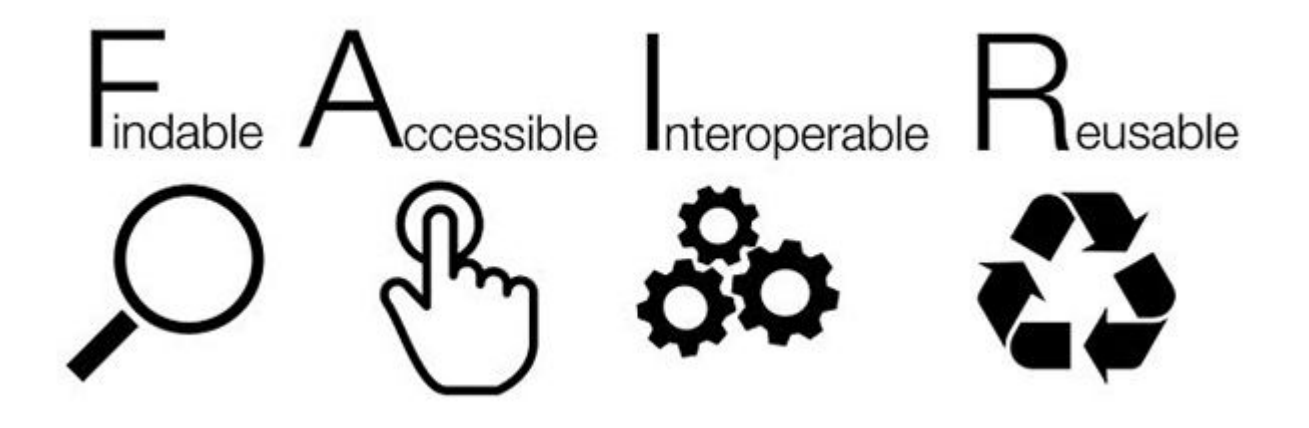

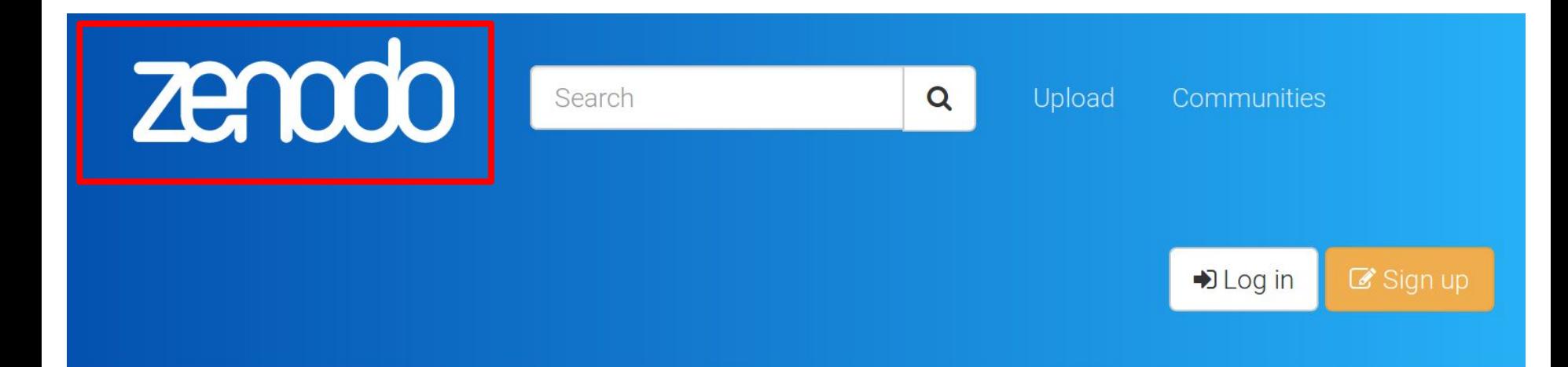

**Dataset** 

**Open Access** 

September 13, 2017

## Exemplar Output to demonstrate FAIR Projection from a CSV file

Mark Wilkinson

This is 1000 lines of sample data from UniProt that I will use to demonstrate the ability of FAIR Projection to dynamically project it out as RDF triples

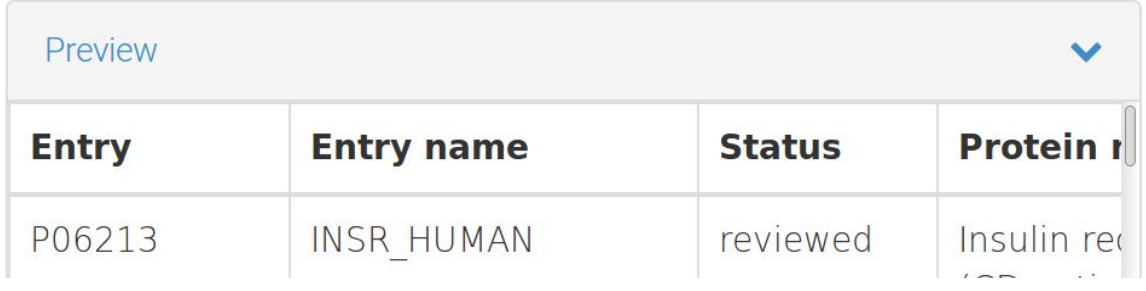

Indexed in **OpenAIRE** 

**Publication date:** 

September 13, 2017

DOI:

DOI 10.5281/zenodo.890267

#### **License (for files):**

C Creative Commons Attribution Share-Alike 4.0
This is 1000 lines of sample data from UniProt that I will use to demonstrate the ability of FAIR Projection to dynamically project it out as RDF triples

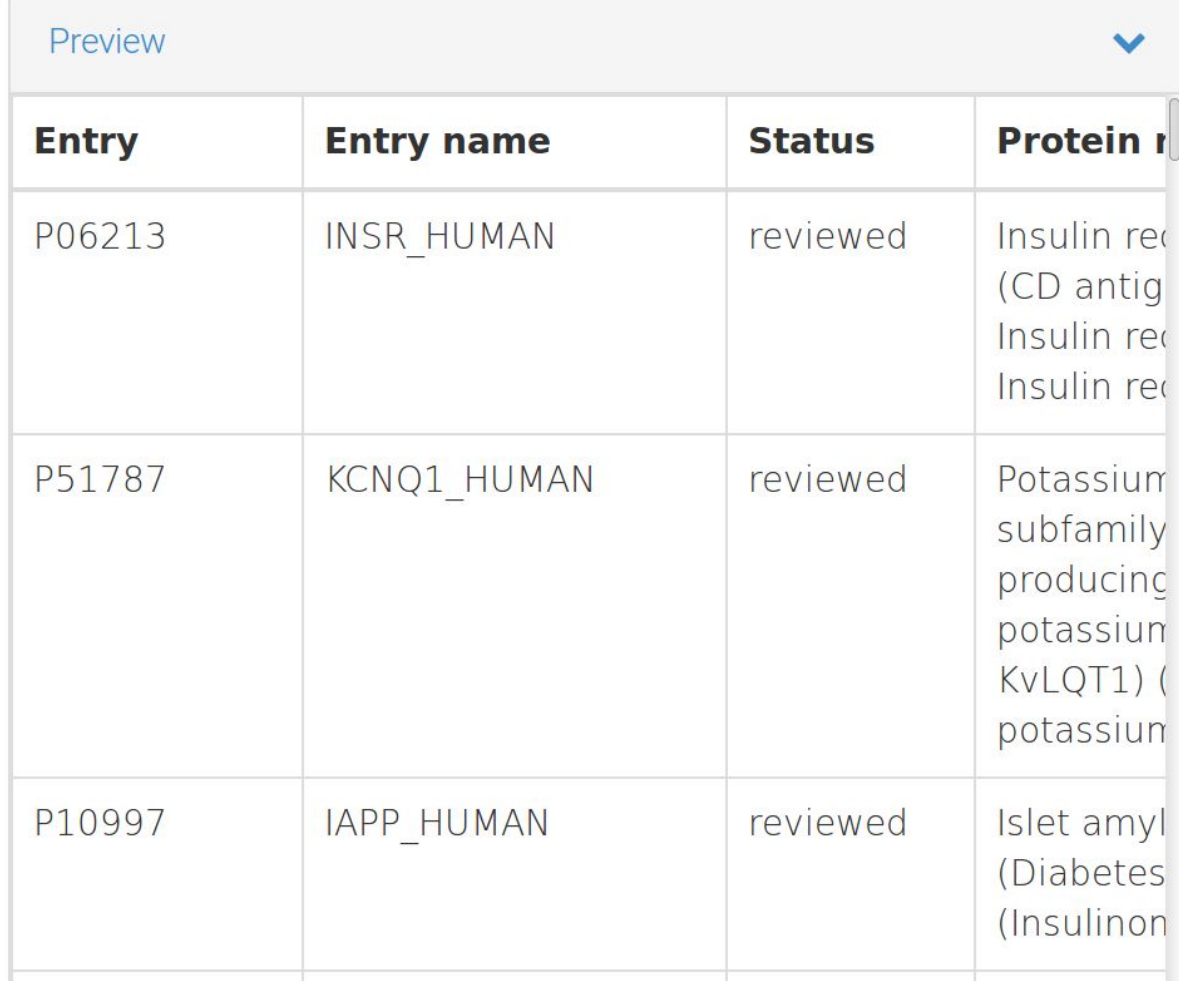

DOI:

DOI 10.5281/zenodo.890267

License (for files):

C Creative Commons **Attribution Share-Alike 4.0** 

#### **Versions**

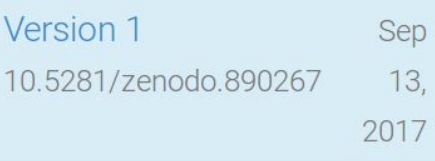

Cite all versions? You can cite all versions by using the DOI 10.5281/zenodo.890266. This DOI represents all versions, and will always resolve to the latest one. Read more.

#### **Entry**?? **Entry name**?? Not informative headings

(this is a significant barrier to interoperability!)

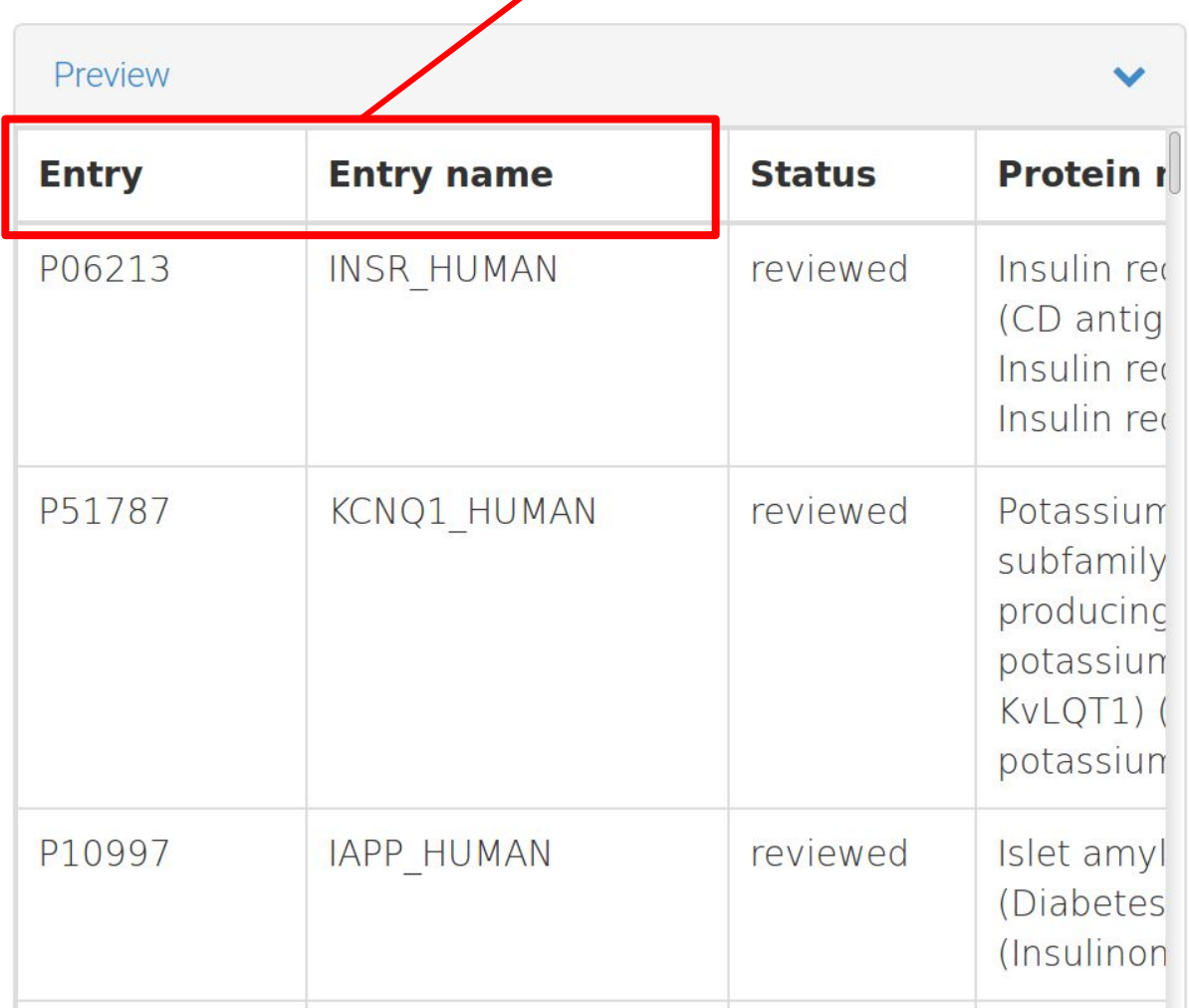

DOI:

DOI 10.5281/zenodo.890267

License (for files):

C Creative Commons **Attribution Share-Alike 4.0** 

#### **Versions**

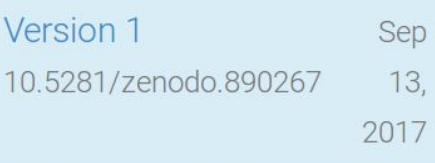

Cite all versions? You can cite all versions by using the DOI 10.5281/zenodo.890266. This DOI represents all versions, and will always resolve to the latest one. Read more.

That's what I do. I drink, and I know things.

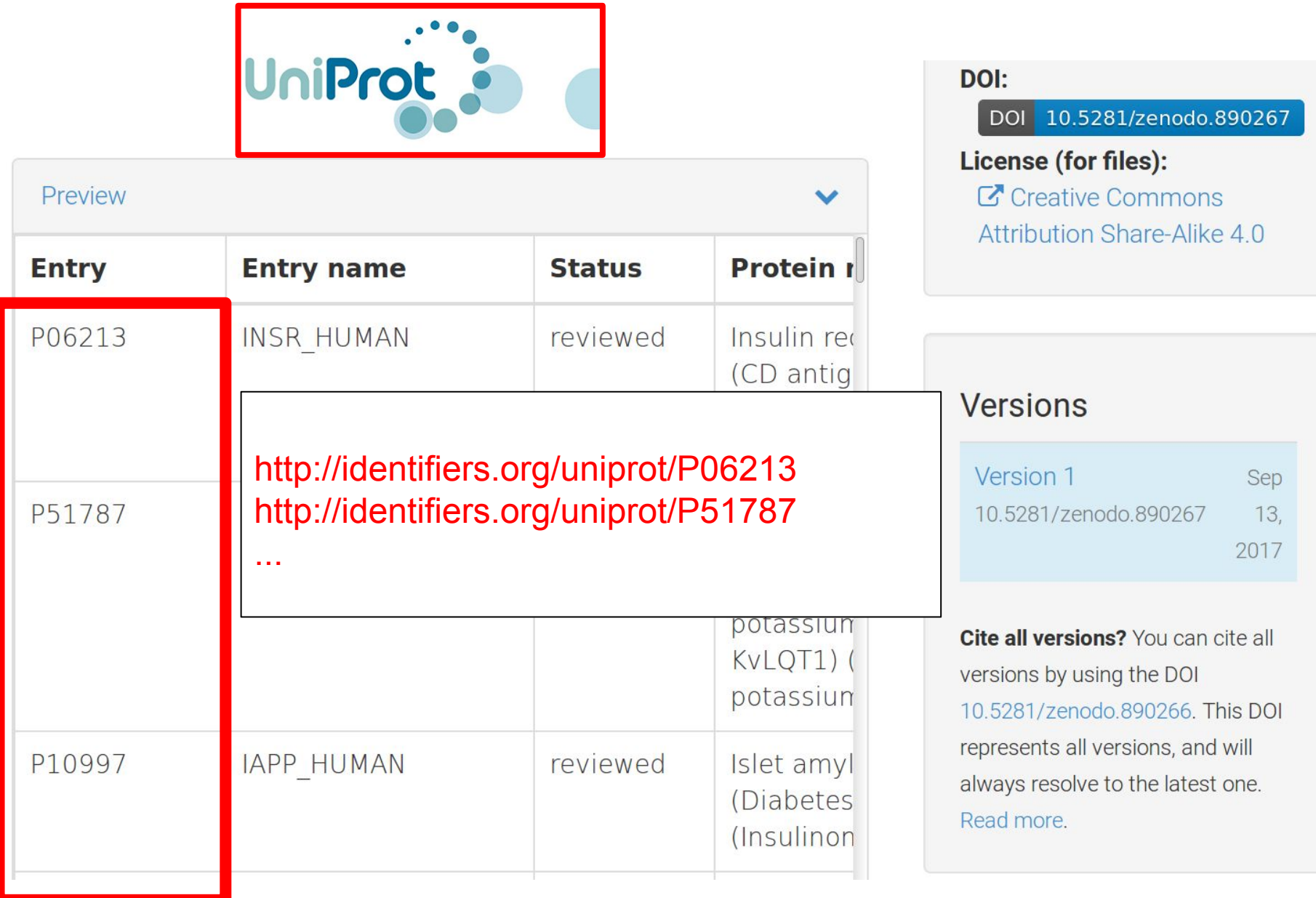

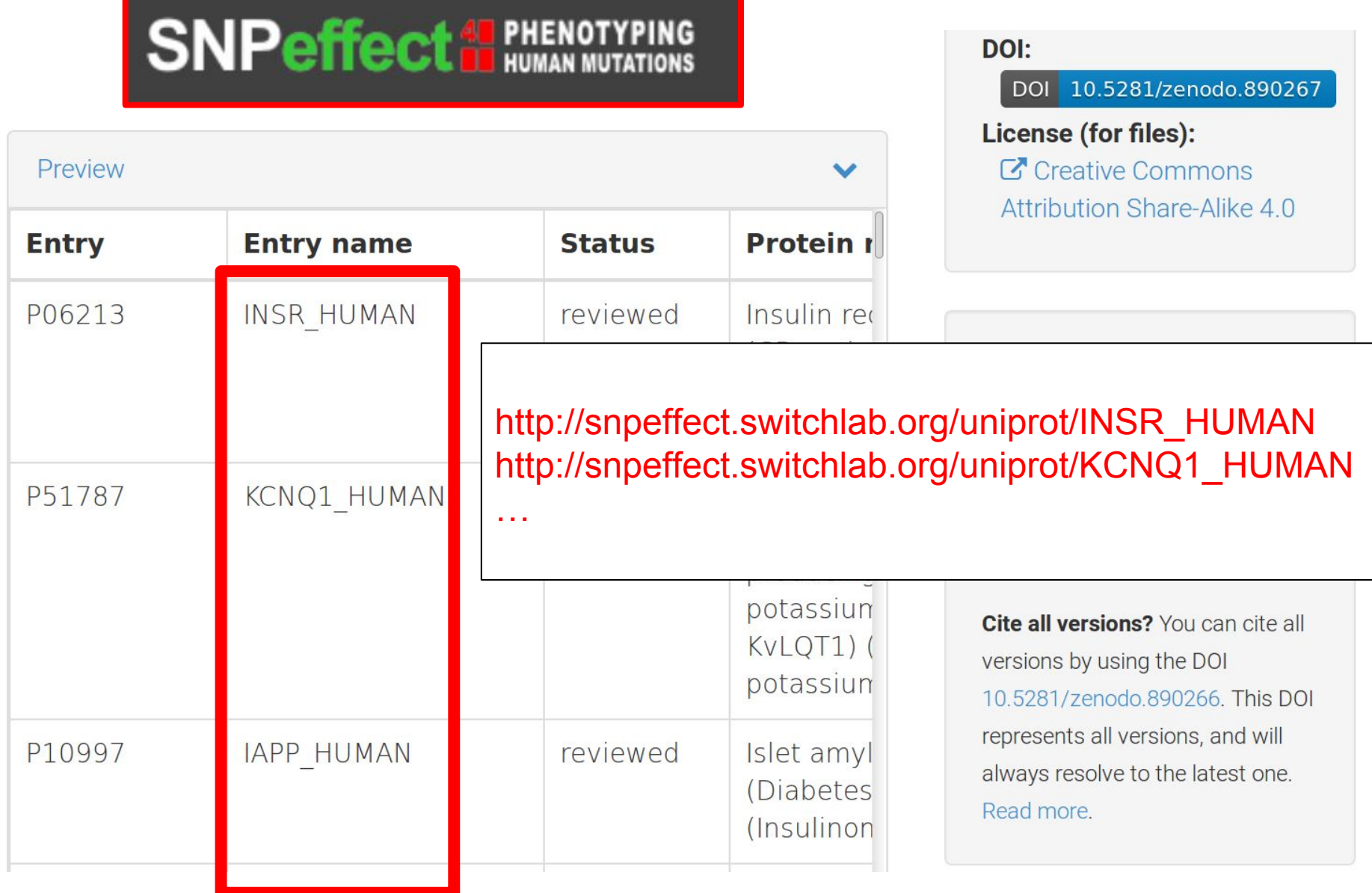

# **FAIR Projector Builder**

Please enter the URL of the tab-delimited file

https://zenodo.org/record/{ **Build FAIR Projector** 

Put the URL for the Zenodo data here

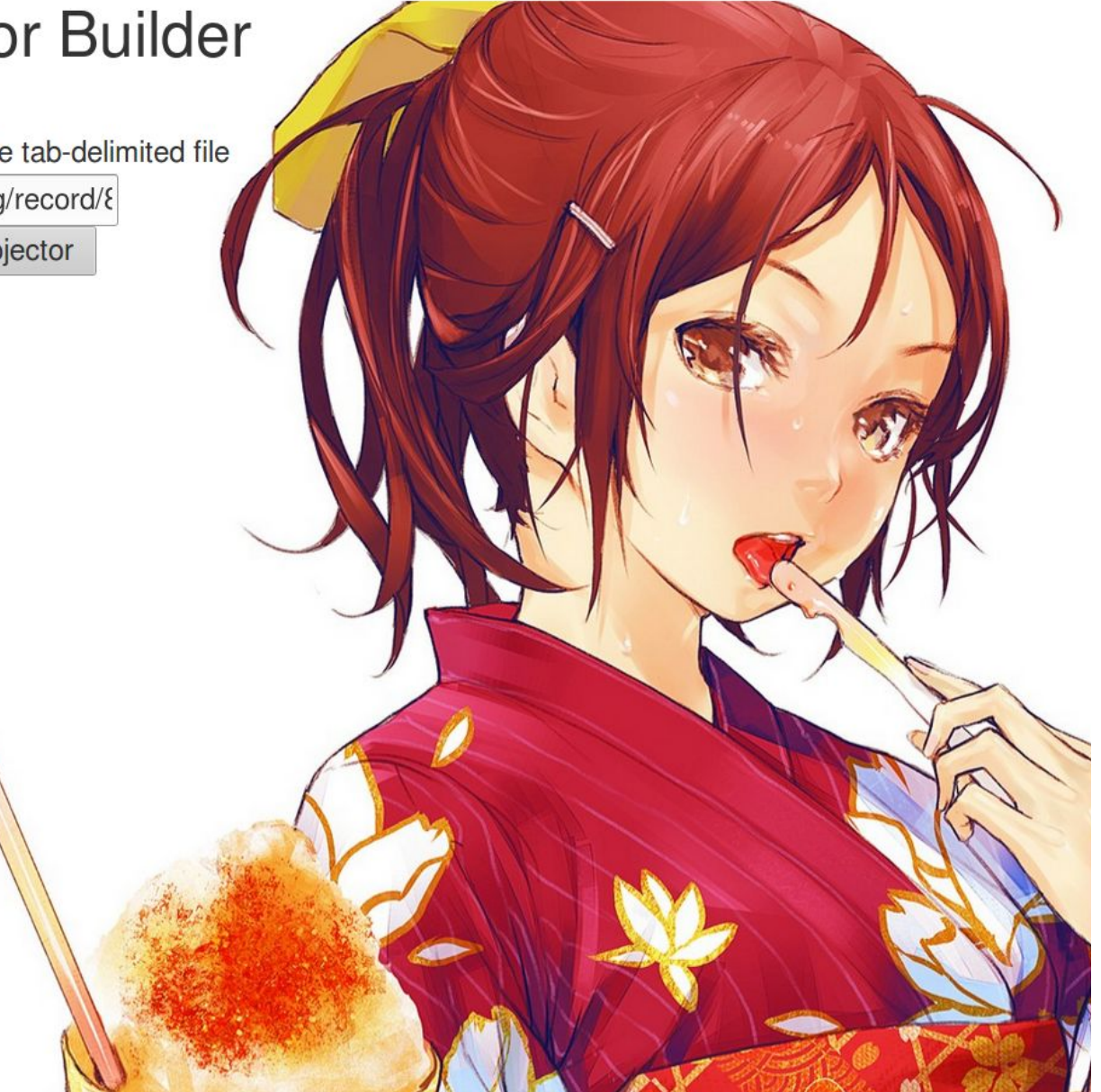

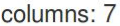

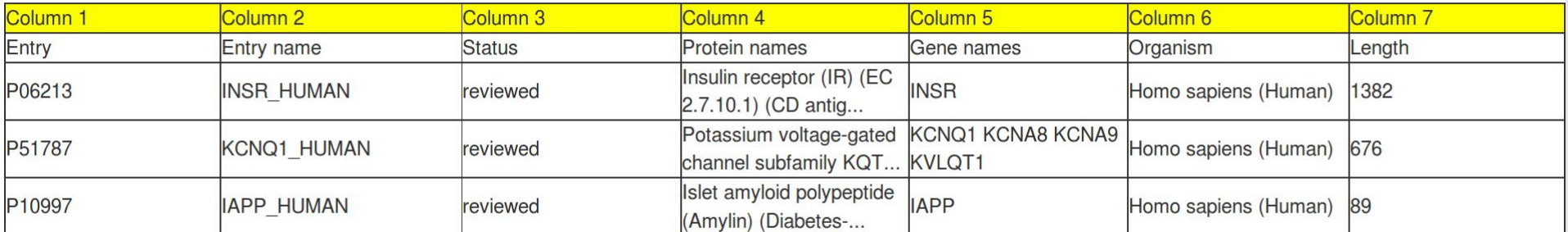

https://zenodo.org/record/{

Number of Header Lines:

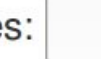

## **The first few lines of the file, with columns numbered**

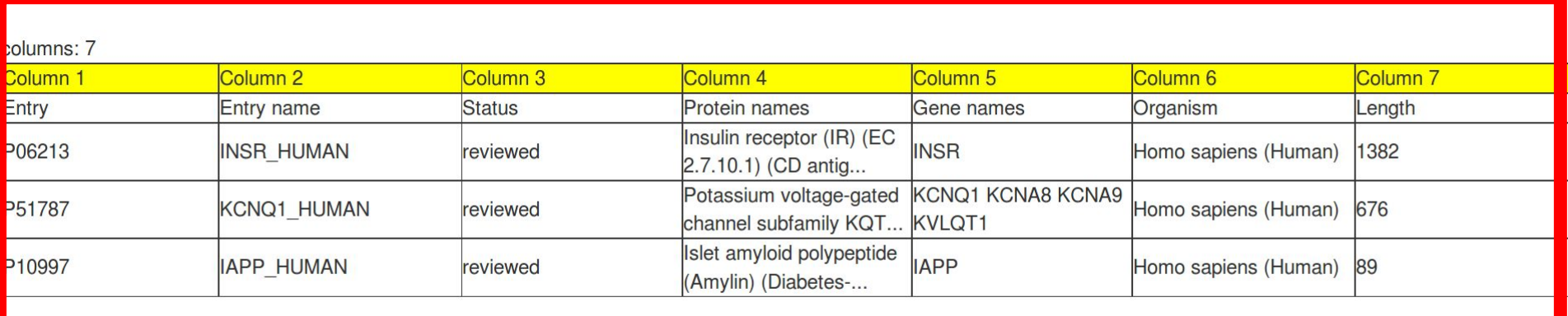

https://zenodo.org/record/{

Number of Header Lines:

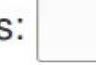

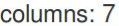

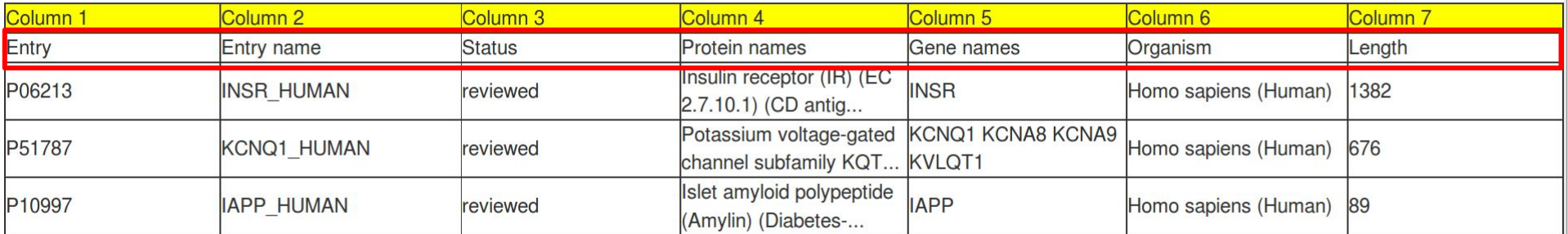

## **How many lines are headers? (in this case, one)**

https://zenodo.org/record/&

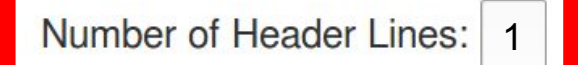

#### The next three questions tell the computer how to interpret the two data columns of interest

## Subject

Column # you want to Project as Subject:

URI Structure: http://example.org/ids/{}

Enter the term you are looking for

## Predicate

Enter the term you are looking for

# **Object**

Column # you want to Project as Object:

URI Structure: http://example.org/ids/{}

Enter the term you are looking for

Create My FAIR Projector!

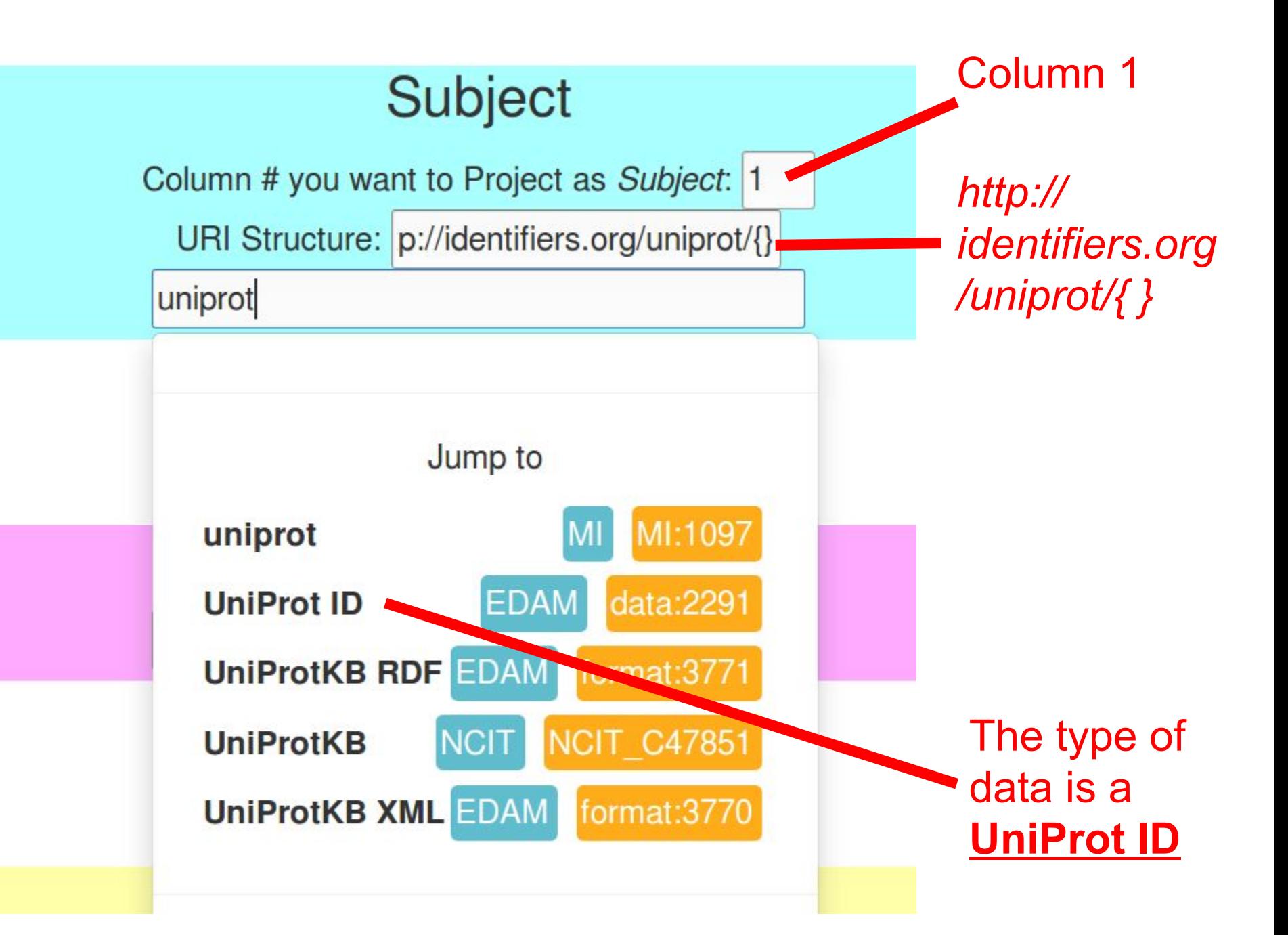

# Object

Column # you want to Project as Object: 2

URI Structure: ect.switchlab.org/uniprot/{}

phenotype

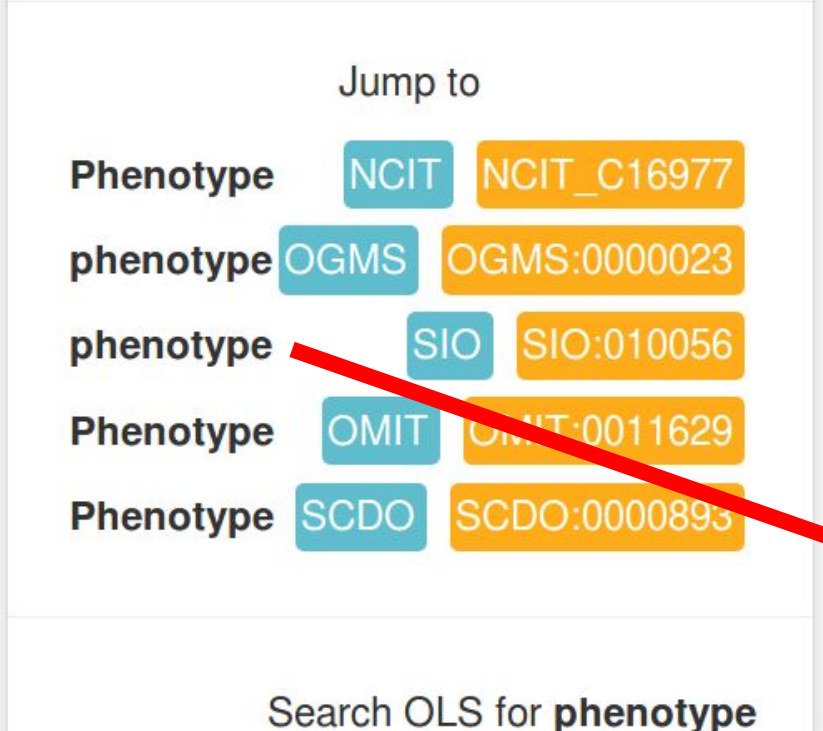

Column 2

*http://snpeffect. switchlab.org/ uniprot/{ }*

The type of data is **Phenotype**

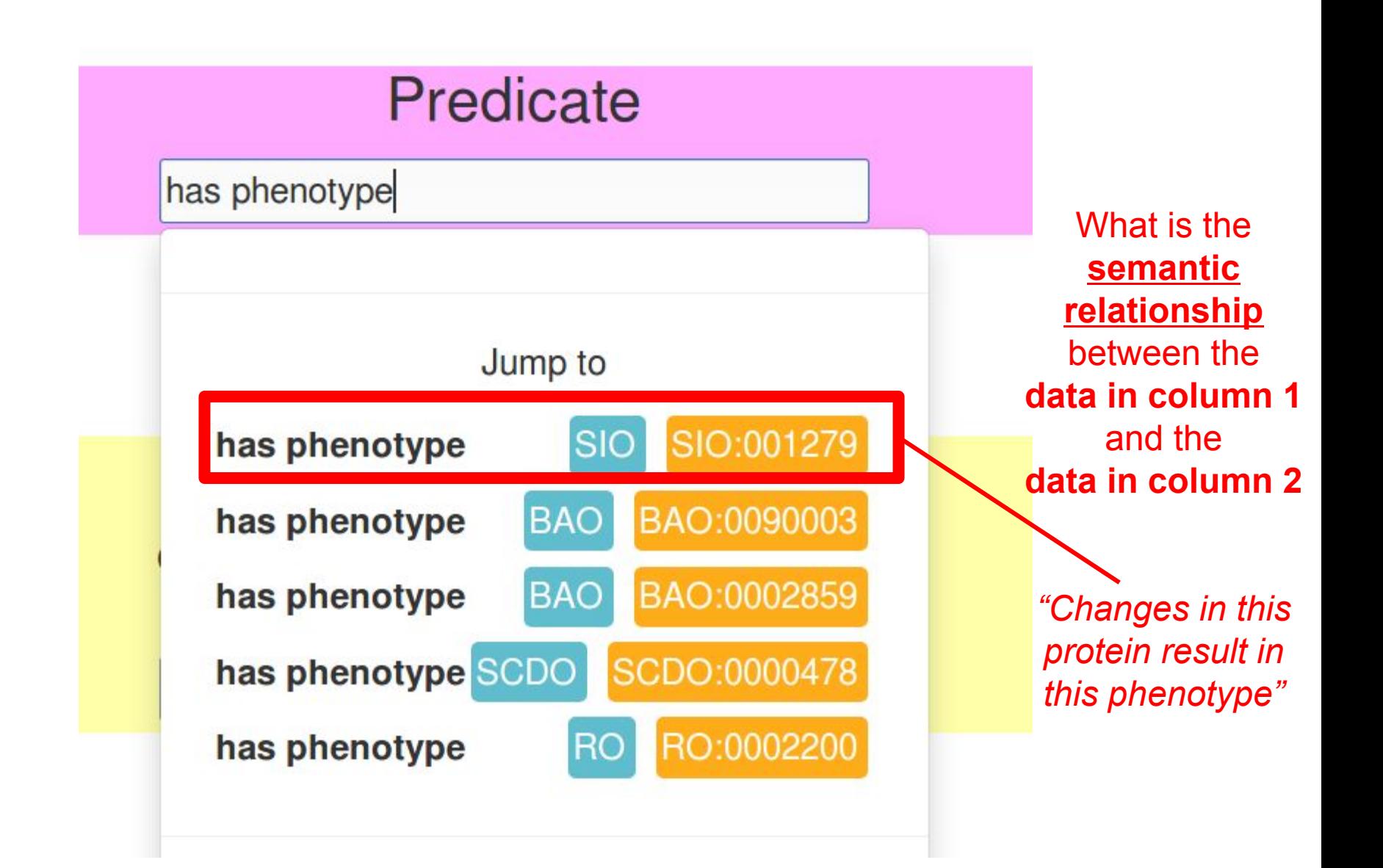

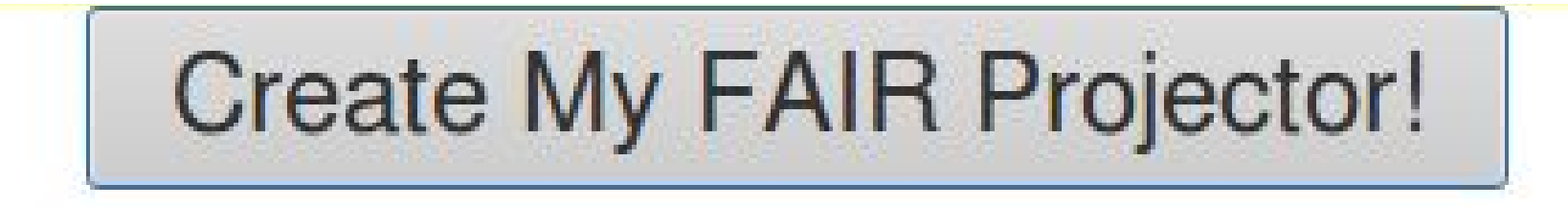

(If you drink, and you know things, you can answer these questions in about 60 seconds)

## Your FAIR Projector is ready and running at:

http://linkeddata.systems:3002/fragments?predicate=http%3A%2F%2Fsemanticscience%2Eorg%2Fresource%2FSIO%5F001279

## The FAIR Accessor including RML Mapping is:

<?xml version="1.0" encoding="utf-8"?>

<rdf:RDF xmlns:rdf="http://www.w3.org/1999/02/22-rdf-syntax-ns#">

<rdf:Description xmlns:ns1="http://semweb.mmlab.be/ns/rml#" xmlns:ns2="http://www.w3.org/ns/r2rml#" rdf:about="http://data <hs1:logicalSource rdf:resource="http://datafairport.org/local/Source3648ED96-99B1-11E7-8612-59B01F1A9048"/> <ns2:predicate0bjectMap rdf:resource="http://datafairport.org/local/P0Map3648ED96-99B1-11E7-8612-59B01F1A9048"/> <ns2:subjectMap rdf:resource="http://datafairport.org/local/SubjectMap3648ED96-99B1-11E7-8612-59B01F1A9048"/> </rdf:Description> <rdf:Description xmlns:ns1="http://www.w3.org/ns/r2rml#" rdf:about="http://datafairport.org/local/ObjectMap3648ED96-99B1-1 <ns1:parentTriplesMap rdf:resource="http://datafairport.org/local/SubjectMap23648ED96-99B1-11E7-8612-59B01F1A9048"

</rdf:Description>

<rdf:Description xmlns:ns1="http://www.w3.org/ns/r2rml#" rdf:about="http://datafairport.org/local/POMap3648ED96-99B1-11E7-

# Your FAIR Projector is ready and running at:

http://linkeddata.systems:3002/fragments?predicate=http%3A%2F%2Fsemanticscience%2Eorg%2Fresource%2FSIO%5F001279

# The FAIR Accessor including RML Mapping is:

The URL to retrieve your <?xml version="1.0" encoding="utf-8"?> <rdf:RDF xmlns:rdf="http://www.w3.org/1999/02/22-rdf-syntax-ns#"> "Projected" <rdf:Description xmlns:ns1="http://semweb.mmlab.be/ns/rml#" xmlns: machine-readable //data <ns1:logicalSource rdf:resource="http://datafairport.org/] **FAIR Data** <ns2:predicateObjectMap rdf:resource="http://datafairport  $8''/$ ...dynamically generated <ns2:subjectMap rdf:resource="http://datafairport.org/loca from the CSV file</rdf:Description> <rdf:Description xmlns:ns1="http://www.w3.org/ns/r2rml#" rdf:about  $99B1 - 1$ <ns1:parentTriplesMap rdf:resource="http://datafairport.or A9048" </rdf:Description> <rdf:Description xmlns:ns1="http://www.w3.org/ns/r2rml#" rdf:about  $11E7 -$ 

## Your FAIR Projector is ready and running at:

http://linkeddata.systems:3002/fragments?predicate=http%3A%2F%2Fsemanticscience%2Eorg%2Fresource%2FSIO%5F001279

#### The FAIR Accessor including RML Mapping is: <?xml version="1.0" encoding="utf-8"?> <rdf:RDF xmlns:rdf="http://www.w3.org/1999/02/22-rdf-syntax-ns#"> **FAIR Metadata** <rdf:Description xmlns:ns1="http://semweb.mmlab.be/ns/rml#" xmlns: //data about that Projector is <ns1:logicalSource rdf:resource="http://datafairport.org/] automatically published <ns2:predicateObjectMap rdf:resource="http://datafairport.  $8''/$ <ns2:subjectMap rdf:resource="http://datafairport.org/loca as a **FAIR Accessor** </rdf:Description> <rdf:Description xmlns:ns1="http://www.w3.org/ns/r2rml#" rdf:about  $99B1 - 1$ <ns1:parentTriplesMap rdf:resource="http://datafairport.or A9048" and can be automatically </rdf:Description> submitted to a <rdf:Description xmlns:ns1="http://www.w3.org/ns/r2rml#" rdf:about  $-11E7$ searchable registry

# Your FAIR Projector is ready and running a

http://linkeddata.systems:3002/fragments?predicate=http%3A%2F%2Fsemanticscience%

# The FAIR Accessor including RML Mappin

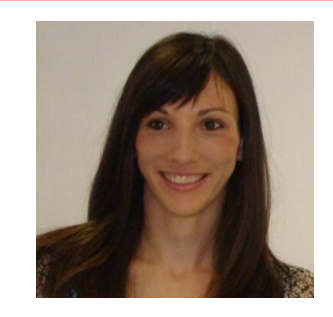

(RML enables **discovery** of

the CSV data by its "type")

<?xml version="1.0" encoding="utf-8"?>

<rdf:RDF xmlns:rdf="http://www.w3.org/1999/02/22-rdf-syntax-s

<rdf:Description xmlns:ns1="http://semweb.mmlab.be/ns/rml#" xmlns:ns2="http://www.w3.org/ns/r2rml#" rdf:about="http://data

<hs1:logicalSource rdf:resource="http://datafairport.org/local/Source3648ED96-99B1-11E7-8612-59B01F1A9048"/>

<ns2:predicate0bjectMap rdf:resource="http://datafairport.org/local/P0Map3648ED96-99B1-11E7-8612-59B01F1A9048"/>

<ns2:subjectMap rdf:resource="http://datafairport.org/local/SubjectMap3648ED96-99B1-11E7-8612-59B01F1A9048"/>

</rdf:Description>

<rdf:Description xmlns:ns1="http://www.w3.org/ns/r2rml#" rdf:about="http://datafairport.org/local/ObjectMap3648ED96-99B1-1

<ns1:parentTriplesMap rdf:resource="http://datafairport.org/local/SubjectMap23648ED96-99B1-11E7-8612-59B01F1A9048"

</rdf:Description>

<rdf:Description xmlns:ns1="http://www.w3.org/ns/r2rml#" rdf:about="http://datafairport.org/local/POMap3648ED96-99B1-11E7-

<rdf:Description xmlns:ns1="http://purl.org/dc/elements/1.1/" xmlns:ns2="http://www.w3.org/ns/dcat#"

<ns1:format>application/rdf+xml</ns1:format>

<ns1:format>application/x-turtle</ns1:format>

<ns1:format>text/html</ns1:format>

<rdf:type rdf:resource="http://datafairport.org/ontology/FAIR-schema.owl#Projector"/>

<rdf:type rdf:resource="http://purl.org/dc/elements/1.1/Dataset"/>

<rdf:type rdf:resource="http://rdfs.org/ns/void#Dataset"/>

<rdf:type rdf:resource="http://www.w3.org/ns/dcat#Distribution"/>

<ns2:downloadURL rdf:resource="http://linkeddata.systems:3002/fragments?predicate=http%3A%2F

</rdf:Description>

**Your FAIR Data are** registered as a new **DCAT Distribution of** https://zenodo.org/ record/890267/files/ dataoutput.csv In three formats (flexible reusability)

# Call the URL:

*http://linkeddata.systems:3002/fragments?predicate=http%3A%2F%2Fsemanticscience .org%2Fresource%2FSIO\_001279*

<http://identifiers.org/uniprot/U5ZC31> <http://semanticscience.org/resource/SI0 001279> <http://snpeffect.switchlab.org/uniprot/U5ZC31 HUMAN> . <http://identifiers.org/uniprot/W5KCP9> <http://semanticscience.org/resource/SI0 001279> <http://snpeffect.switchlab.org/uniprot/W5KCP9 ASTMX>. <http://identifiers.org/uniprot/W5MC47> <http://semanticscience.org/resource/SI0 001279> <http://snpeffect.switchlab.org/uniprot/W5MC47 LEPOC>. <http://identifiers.org/uniprot/W5MC65> <http://semanticscience.org/resource/SI0 001279> <http://snpeffect.switchlab.org/uniprot/W5MC65 LEPOC>. <http://identifiers.org/uniprot/X5DQP6> <http://semanticscience.org/resource/SI0 001279> <http://snpeffect.switchlab.org/uniprot/X5DQP6 HUMAN>. <http://linkeddata.systems:3002/#dataset-0> void:subset <http://linkeddata.syste ms:3002/fragments?predicate=http%3A%2F%2Fsemanticscience.org%2Fresource%2FSI0 00 1279> void:uriLookupEndpoint "http://linkeddata.systems:3002/fragments{?subjec t, predicate, object}" a void:Dataset, hydra:Collection ; hydra: search : template . <http://linkeddata.systems:3002/fragments?predicate=http%3A%2F%2Fsemanticscience .org%2Fresource%2FSI0 001279> dc:source <http://linkeddata.systems:3002/#dataset  $-0>$  : void:triples 1000; a void:Dataset ; hydra:totalItems 1000. osboxes@osboxes:~/node\_modules\$

**UniProt**:W5MC47 relates to phenotype **SNPEffect**:W5MC47\_LEPOC

I can immediately use a Web query language (SPARQL) to automatically combine this new FAIR Data with other data sources like EBI, NCBI, PubMed, ChEMBL,CHEBI, etc.

(This entire process took about 2 minutes…)

# **Summary of FAIR Projectors**

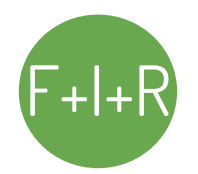

**FAIR Projectors provide a discoverable and standardized REST interface to** F+I+R **retrieve interoperable data, and its interoperable metadata**

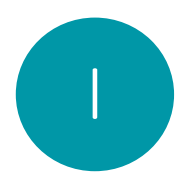

**FAIR Projectors can convert non-FAIR data into FAIR data, or can change the structure, URL format, or semantics of existing FAIR data sources**

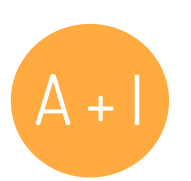

**FAIR Projectors can be deployed over, and provide a common interface to:**

- **Static Data Deposits, in any format, anywhere**
- **Databases**
- **Triplestores**
- **Certain (common) types of Web Services**

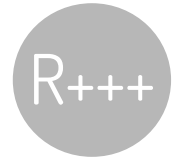

R+++ **Triple Descriptors are independent FAIR entities, intended for reuse,** 

## **None of this required a new API**

# **FAIR Metrics**

FAIRness is quantifiable!

A small but stakeholder-representative working group has designed *quantitative* metrics to evaluate the "FAIRness" of a resource

This evaluation can be (semi-)automated

Publication being written, but the current draft of the Metrics should be available in a few weeks for public comment

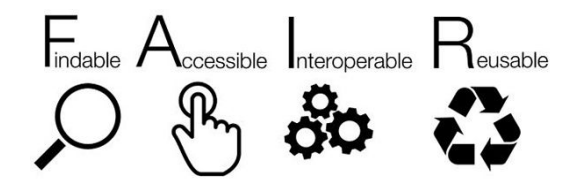

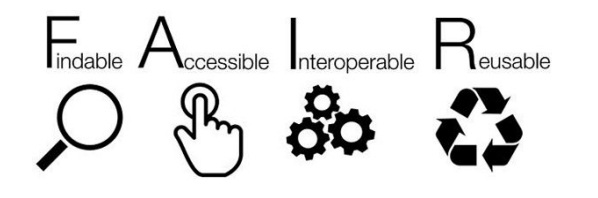

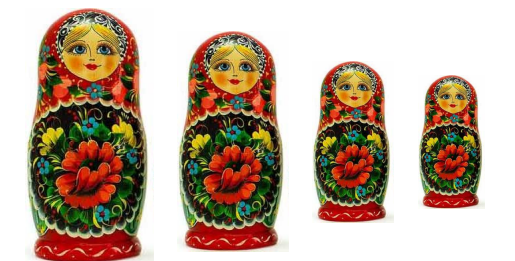

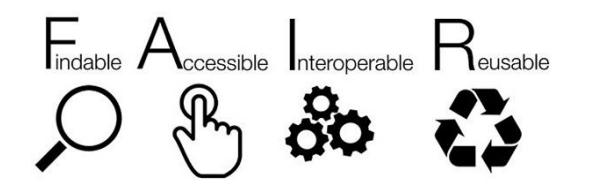

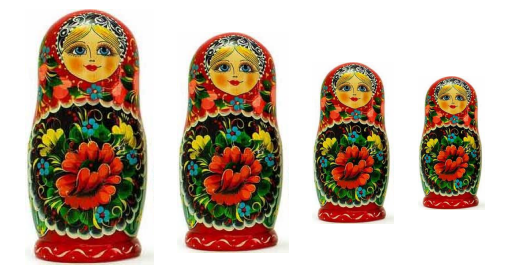

 $\blacksquare$ 

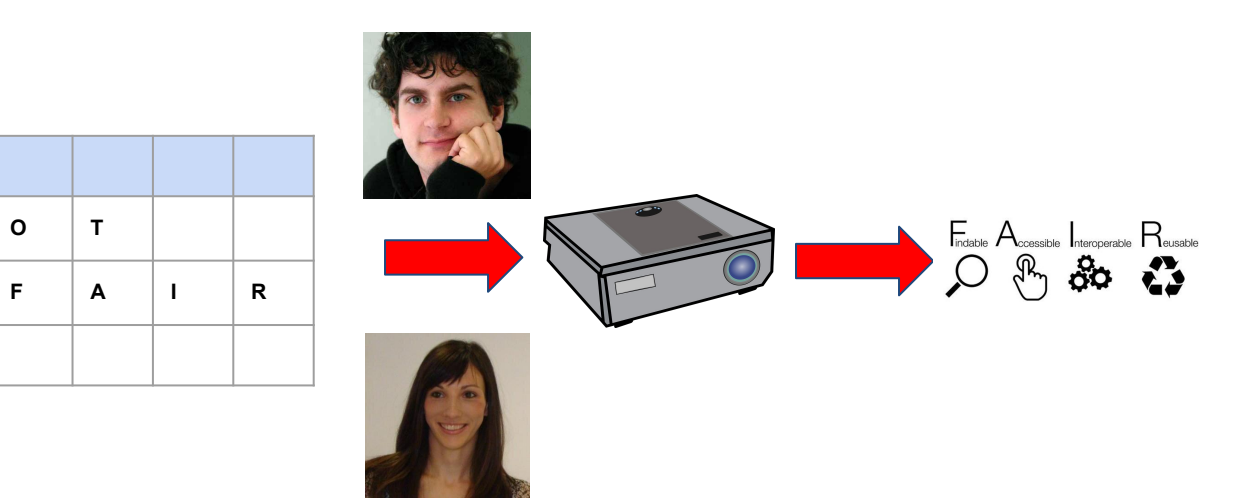

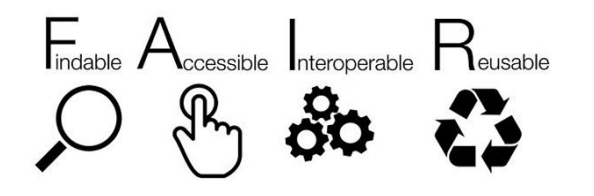

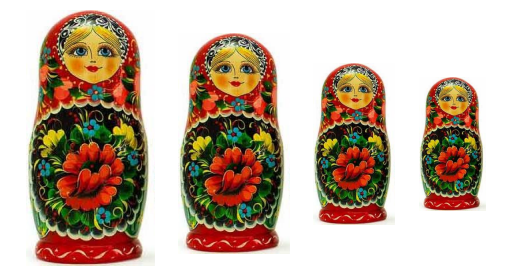

 $\mathbf{o}$ 

 $\mathsf F$ 

 $\mathbf T$ 

 $\blacksquare$ 

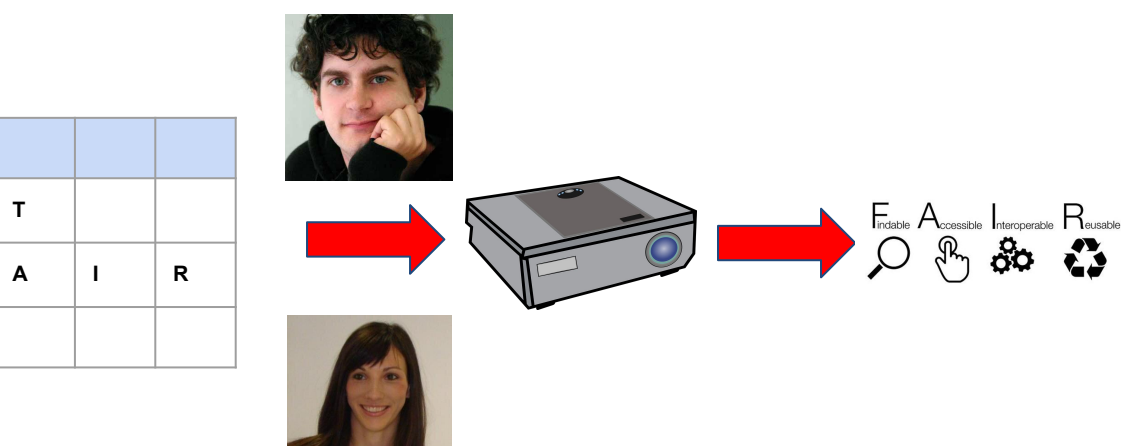

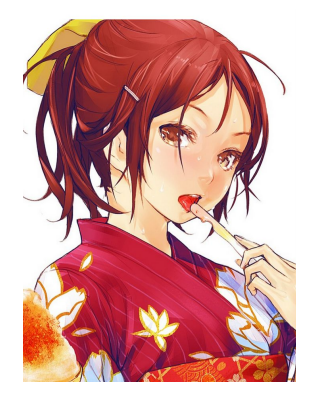

# The forecast is cloud-y<br>...but increasingly FAIR

# **Special Thanks to:**

**Michel Dumontier** - Stanford Center for Biomedical Informatics Research, Stanford, California.

**Ruben Verborgh** – Ghent University – imec, Ghent, Belgium

**Luiz Olavo Bonino da Silva Santos** - Dutch Techcentre for Life Sciences, Utrecht, The Netherlands - Vrije Universiteit Amsterdam, Amsterdam, The Netherlands.

**Tim Clark** - Department of Neurology, Massachusetts General Hospital Boston MA and Harvard Medical School, Boston, MA, USA

**Morris A. Swertz** - Genomics Coordination Center and Department of Genetics, University Medical Center Groningen, Groningen, The Netherlands

**Fleur D.L. Kelpin** - Genomics Coordination Center and Department of Genetics, University Medical Center Groningen, Groningen, The Netherlands

**Alasdair J. G. Gray** - Department of Computer Science, School of Mathematical and Computer Sciences, Heriot-Watt University, Edinburgh, UK

**Erik A. Schultes** - Department of Human Genetics, Leiden University Medical Center, The Netherlands

**Erik M. van Mulligen** - Department of Medical Informatics, Erasmus University Medical Center Rotterdam, The Netherlands

**Paolo Ciccarese** - Perkin Elmer Innovation Lab, Cambridge MA and Harvard Medical School, Boston MA, USA

**Mark Thompson** - Leiden University Medical Center, Leiden, The Netherlands

**Jerven T. Bolleman** - Swiss-Prot group, SIB Swiss Institute of Bioinformatics, Centre Medical Universitaire, Geneva, Switzerland

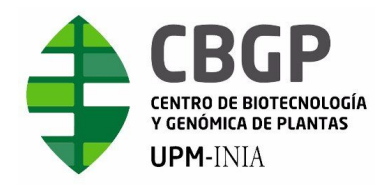

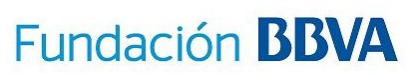

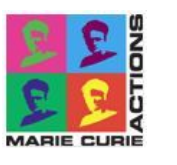

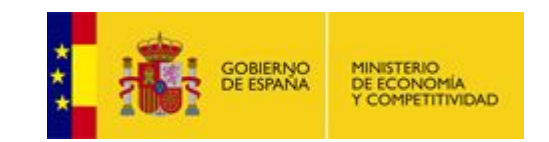

# **http://wilkinsonlab.info**

# **Funding for the Wilkinson Laboratory from:**

**UPM Isaac Peral Programme**

**Spanish Ministerio de Economía y Competitividad grant number TIN2014-55993-R.** 

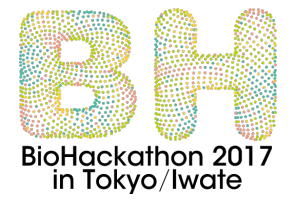

**BioHackathon Funding from DBCLS and NBDC.** 

**Additional support for FAIR "Skunkworks" members comes from:** 

- **● European Union funded projects ELIXIR-EXCELERATE (H2020 no. 676559), ADOPT BBMRI-ERIC (H2020 no. 676550), CORBEL (H2020 no. 654248)**
- **● Netherlands Organisation for Scientific Research (Odex4all project)**
- **● Stichting Topconsortium voor Kennis en Innovatie High Tech Systemen en Materialen (FAIRdICT project)**
- **● BBMRI-NL**
- **● RD-Connect and ELIXIR (Rare disease implementation study FP7 no. 305444).**

#### Mark D Wilkinson, CBGP UPM-INIA, 2017 **ORCiD**:0000-0001-6960-357X

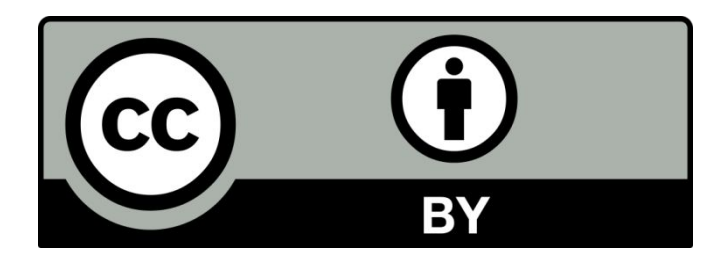

You are not only *allowed* to use this presentation for your own purposes, you are *encouraged* to!

# **http://tinyurl.com/FAIRDataPortugal**

Some graphical elements were taken from slide templates provided by:

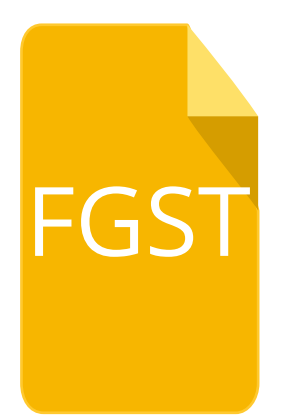

# Free Google Slides Templates

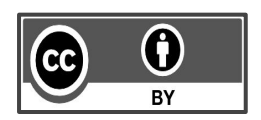

**Important:** All our templates are free to use under [Creative Commons Attribution License.](http://creativecommons.org/licenses/by/4.0/) If you use the graphic assets (photos, icons and typographies) included in this Google Slides Templates you must keep the Credits slide or add all attributions in the last slide notes.